### Gl

### Lifting the Fog: Geometry & Lighting in Demon's Souls

### Bruce Woodard Senior Programmer, Bluepoint Games

GAME DEVELOPERS CONFERENCE | July 19-23, 2021

# About Bluepoint

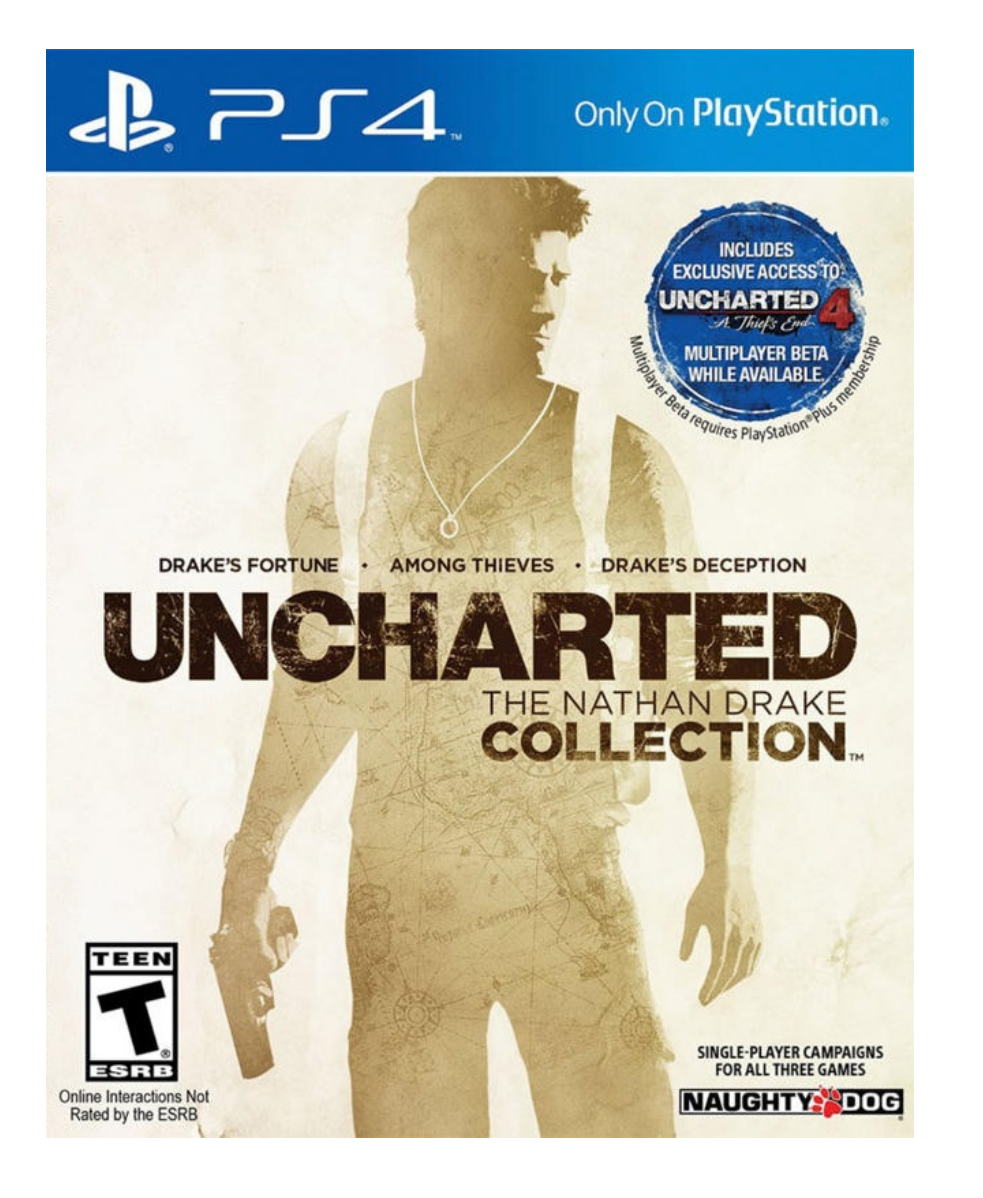

STE

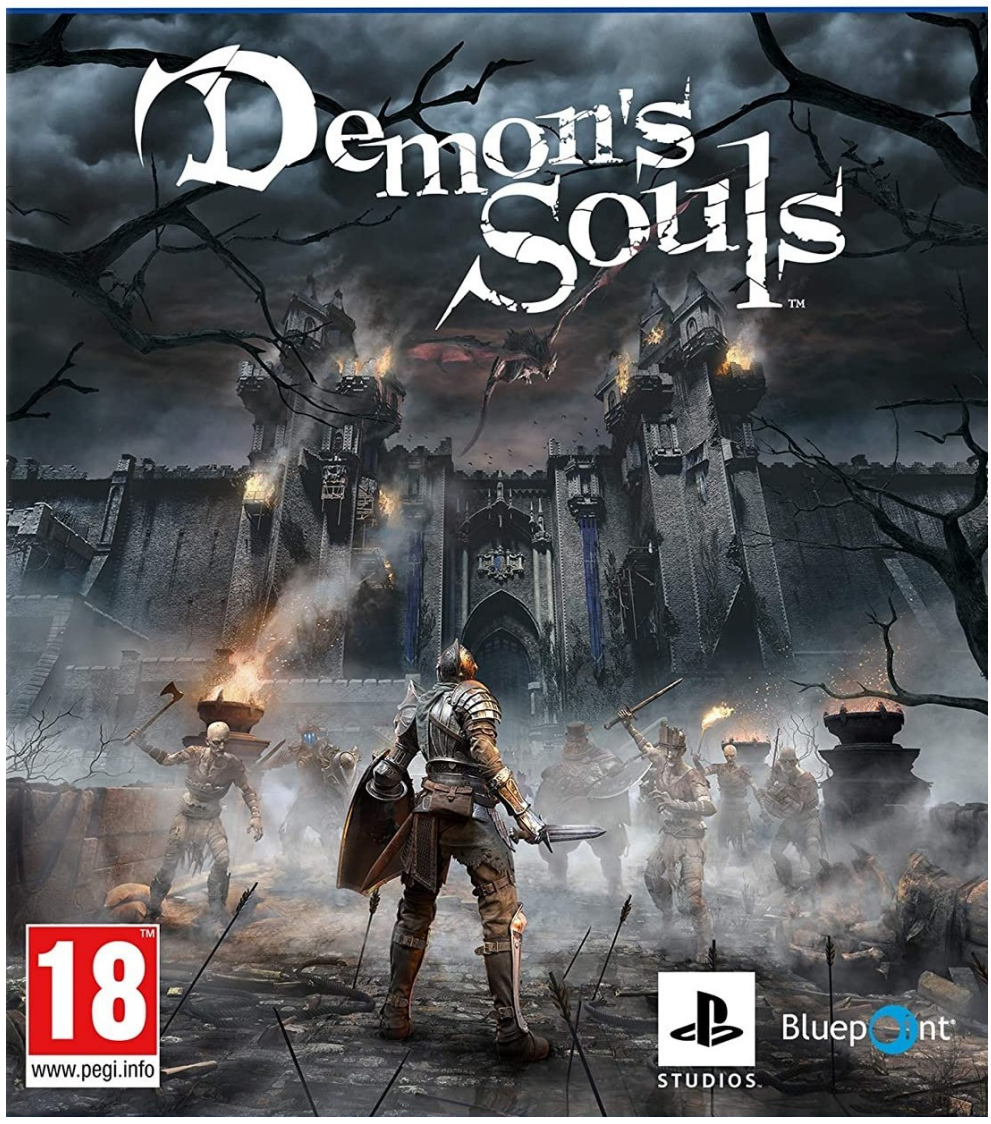

GOC<sup>®</sup> GAME DEVELOPERS CONFERENCE | July 19-23, 2021 | #GDC21

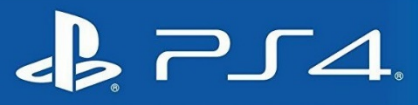

### Only On PlayStation.

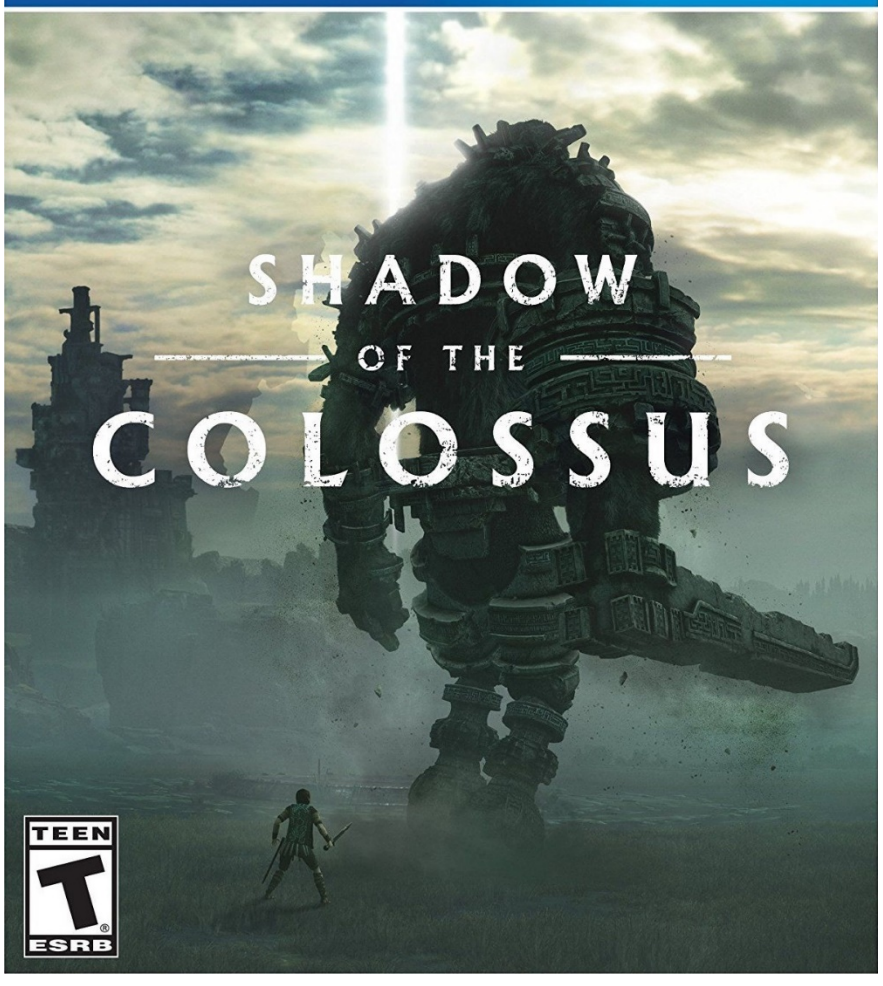

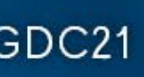

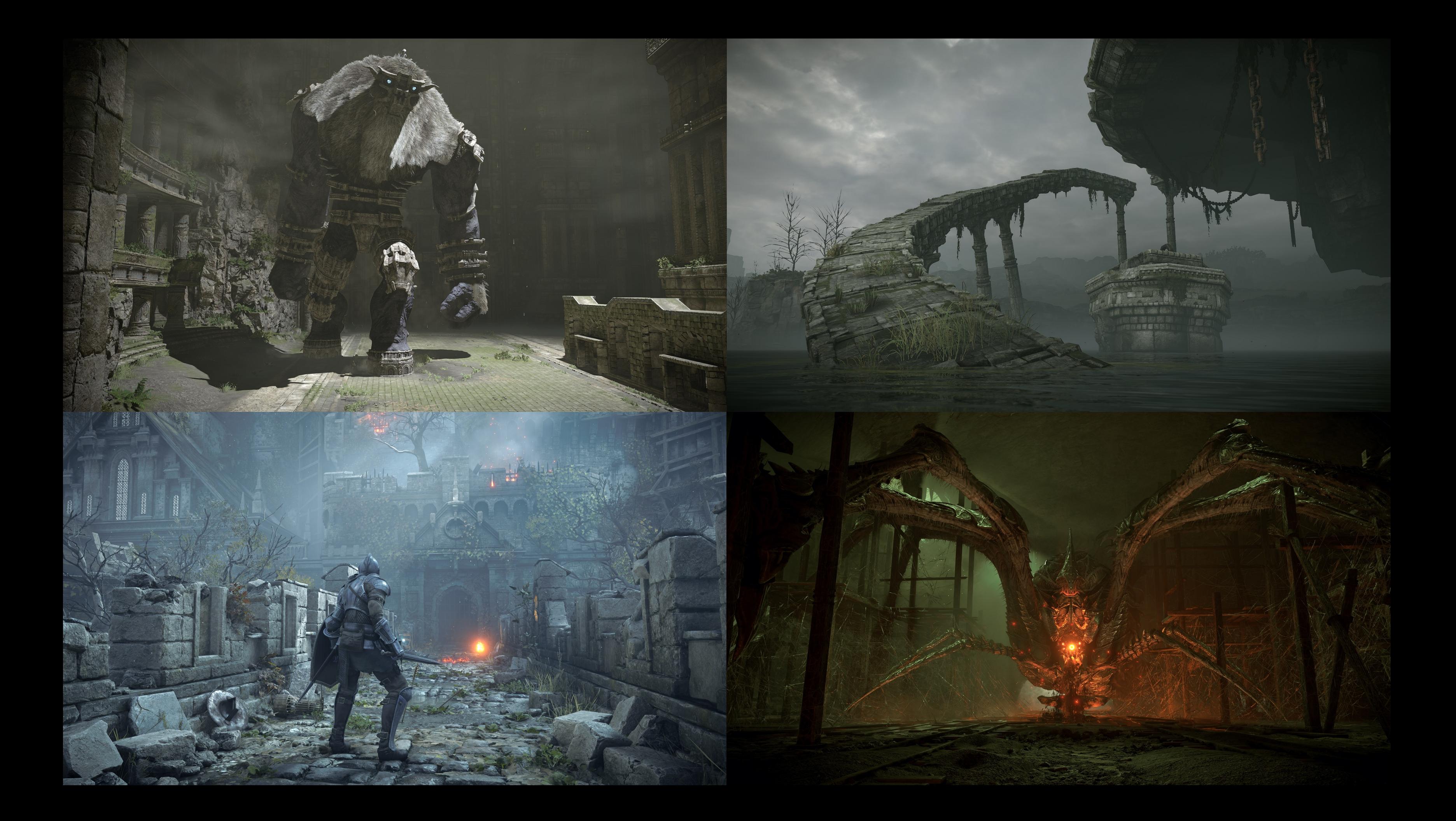

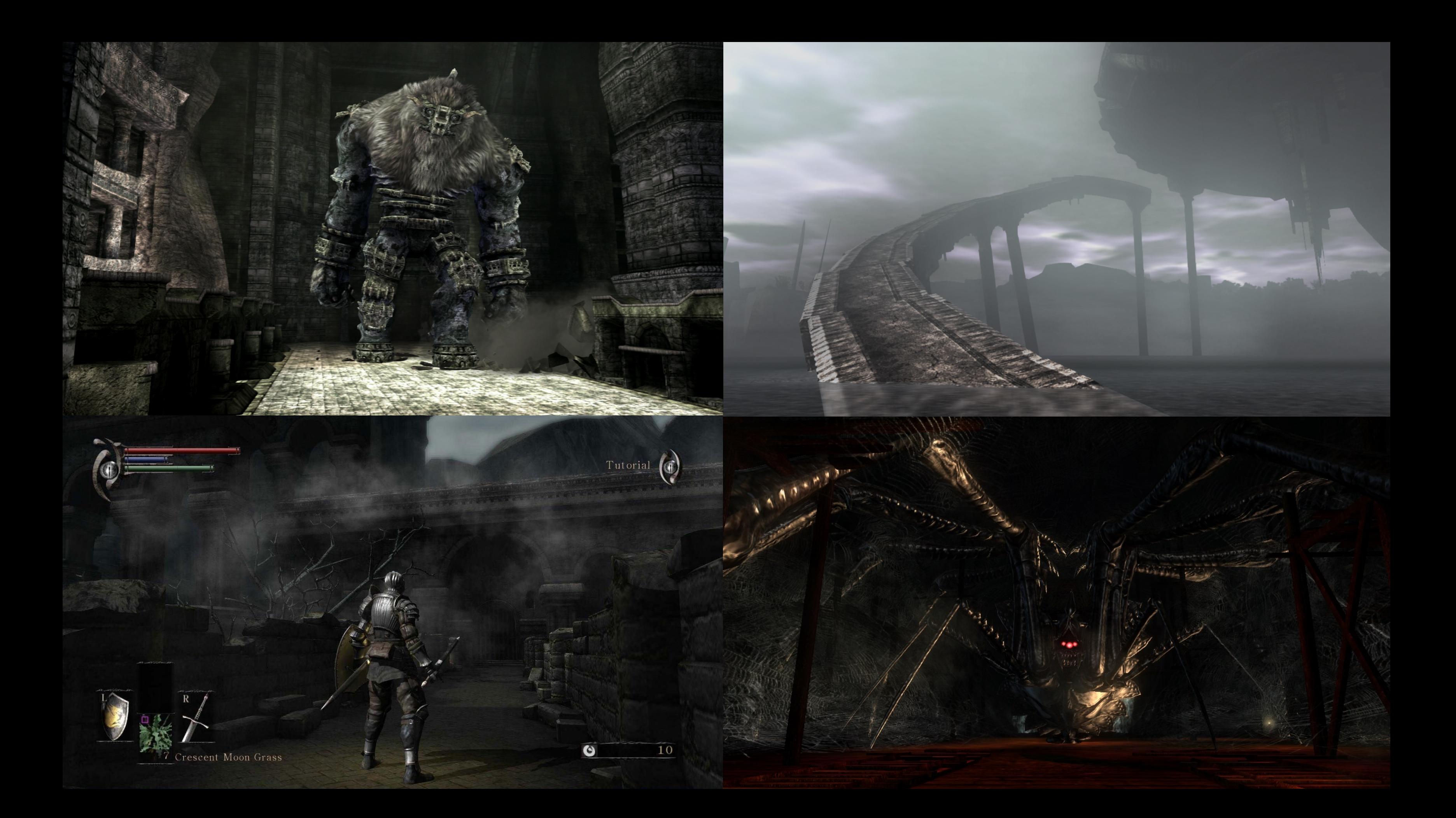

# Today's Talk

- ●Part 1: Geometry
	- Compute-based tessellation

### ●Part 2: Lighting

- Global illumination
- Screen-space shadowing

 $\text{GDC}^{\circ}$  GAME DEVELOPERS CONFERENCE | July 19-23, 2021 | #GDC21

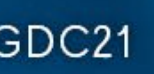

### Part 1: Geometry

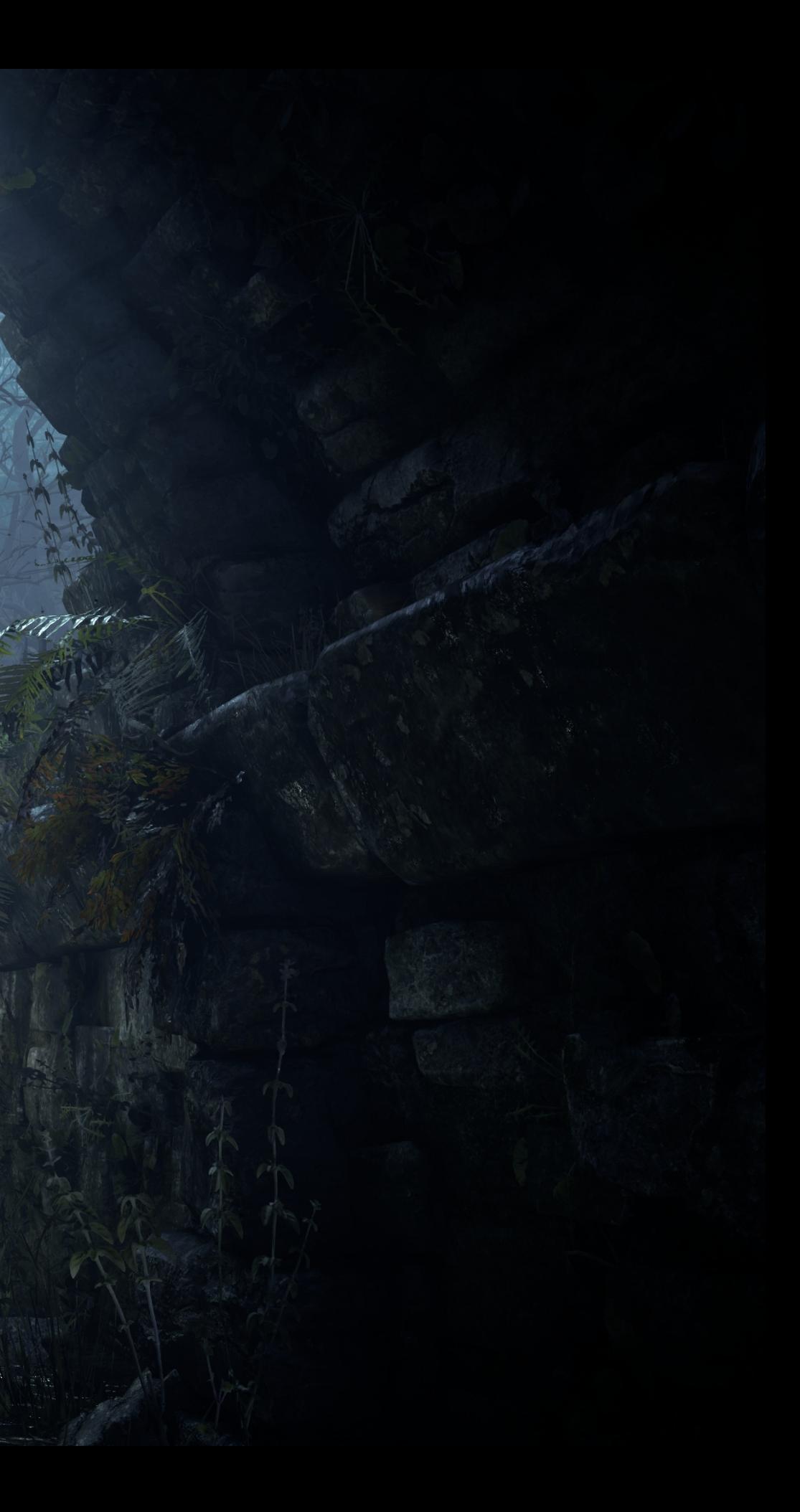

# Tessellation

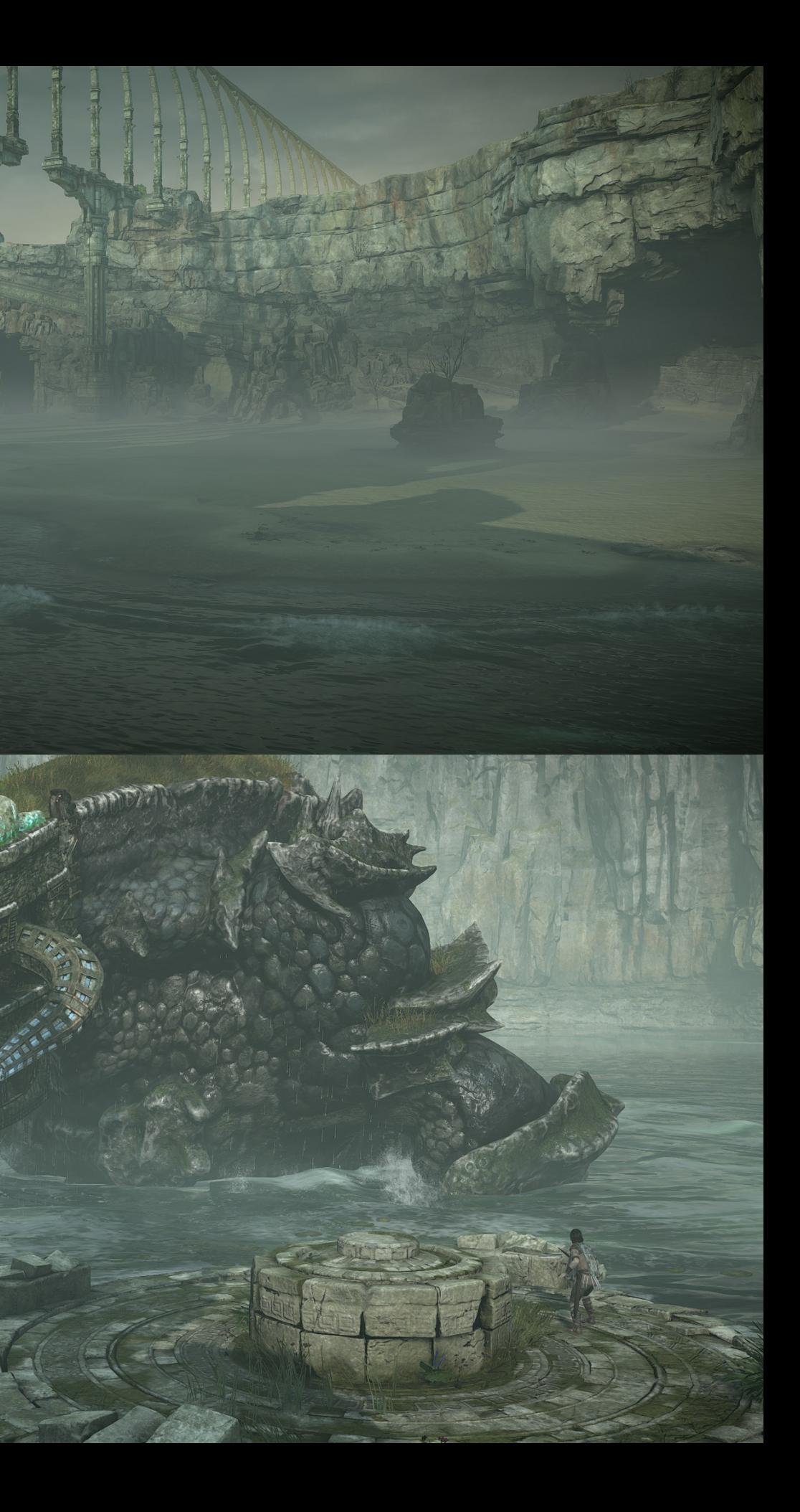

## Hardware Tessellation

### ●Too slow

- Poor performance with high and low factors
- Bottlenecks in shader pipeline
- Pass redundancy

 $\text{GDC}^{\circ}$  GAME DEVELOPERS CONFERENCE | July 19-23, 2021 | #GDC21

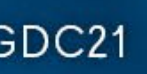

# Compute Tessellation

- Goals
	- ●Multi-pass reuse w/ reasonable footprint
	- Scheduling flexibility
	- ●Optimal rendering of non-tessellated triangles

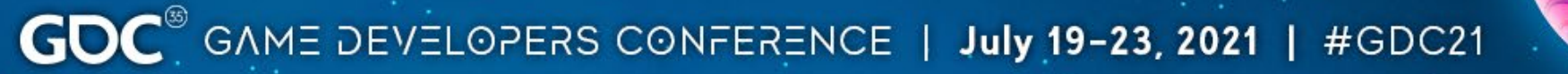

# Shadow of the Colossus Approach

●Full attribute caching

- Position, UV, normal, tangent, etc.
- $\bullet$  44+ bytes (floats)
- Just interpolated base triangle data!

### •SubD vertex

- Base triangle index
- Barycentric coordinates
- 4 bytes

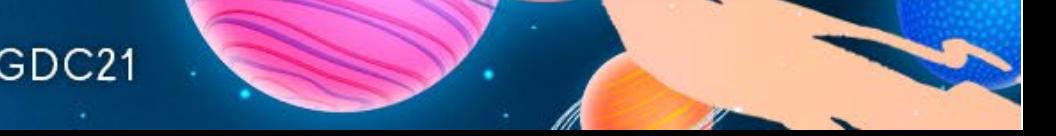

Base Verts = { {0,1}, {0,0}, {1,0} } Base Indices =  $\{0, 1, 2\}$ SubD Indices =  $\{ \ldots, \{0, 2, 3\}, \ldots \}$ SubD Vertices =  $\{0, 0, 0.5\}, \{0, 0, 0\}, \dots\}$ SV\_VertexID

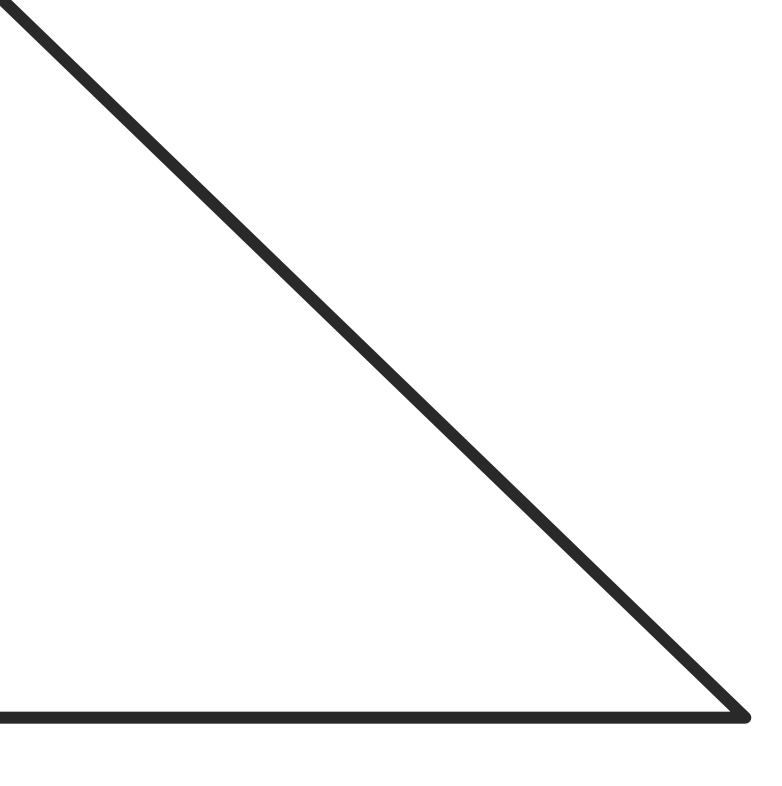

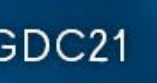

Base Verts = { {0,1}, {0,0}, {1,0} } Base Indices =  $\{0, 1, 2\}$ 

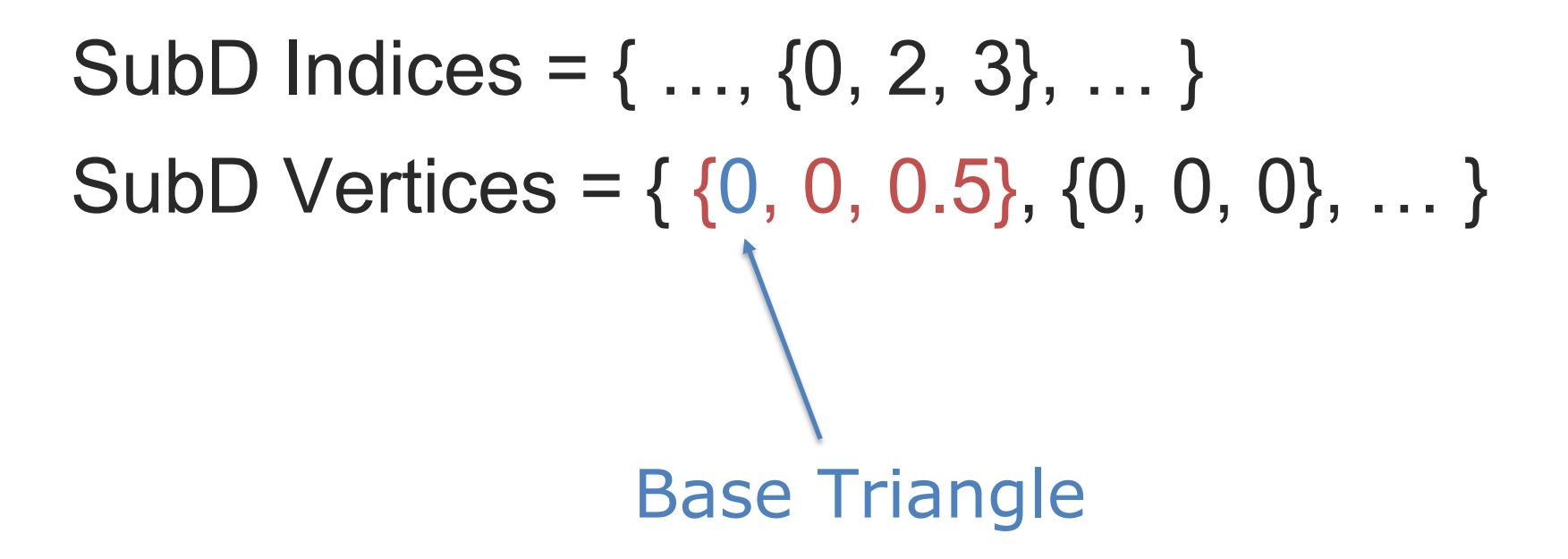

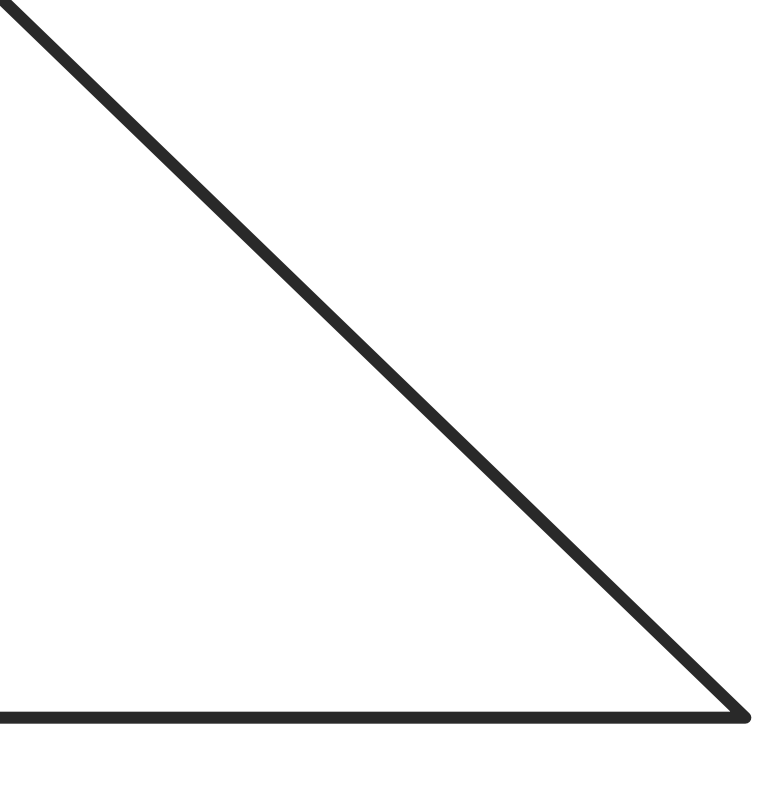

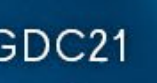

Base Verts = { {0,1}, {0,0}, {1,0} } Base Indices =  $\{0, 1, 2\}$ 

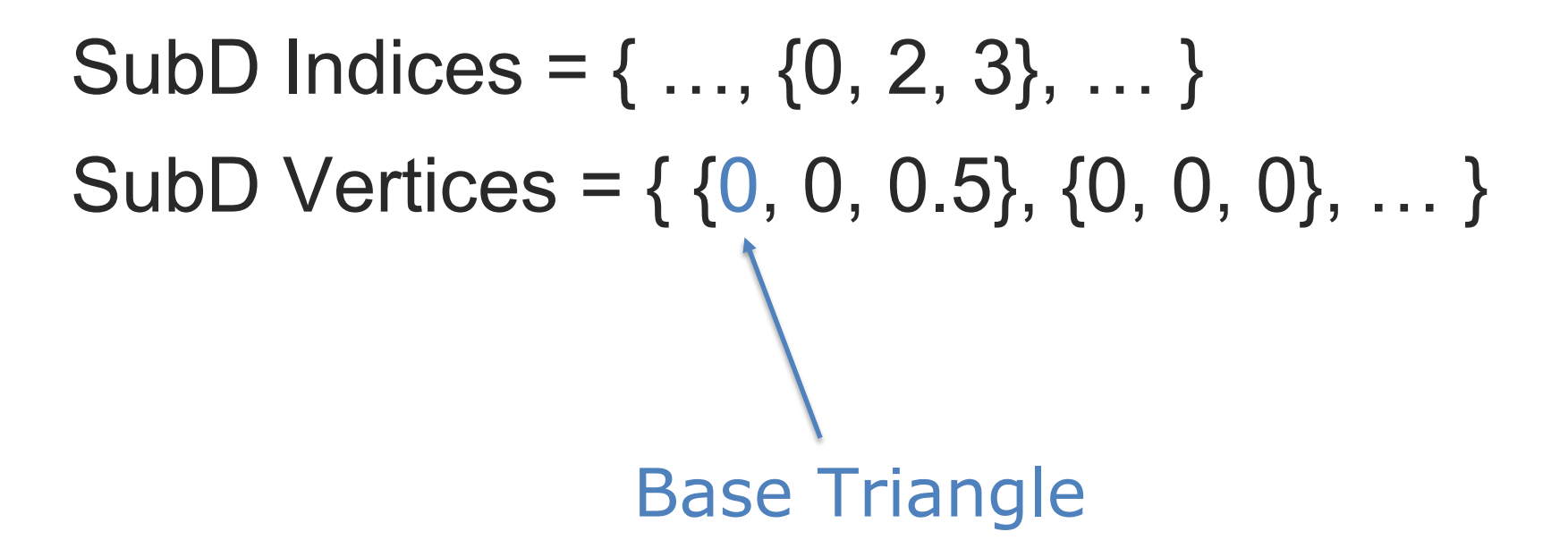

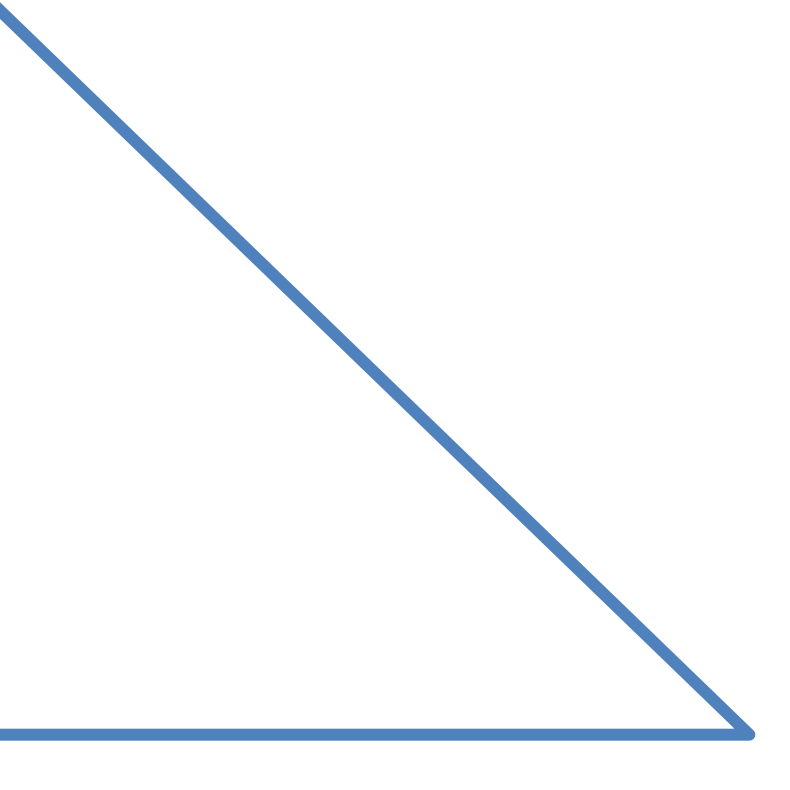

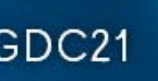

Base Verts =  $\{0,1\}$ ,  $\{0,0\}$ ,  $\{1,0\}$  } Base Indices =  $\{0, 1, 2\}$ 

SubD Indices =  $\{ \ldots, \{0, 2, 3\}, \ldots \}$ SubD Vertices = { {0, 0, 0.5}, {0, 0, 0}, … }

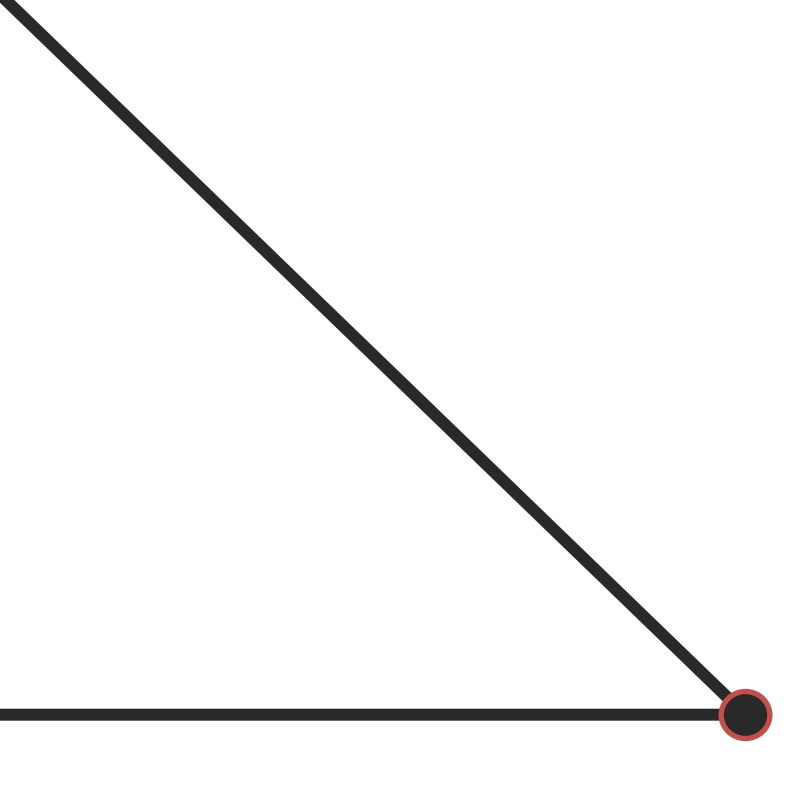

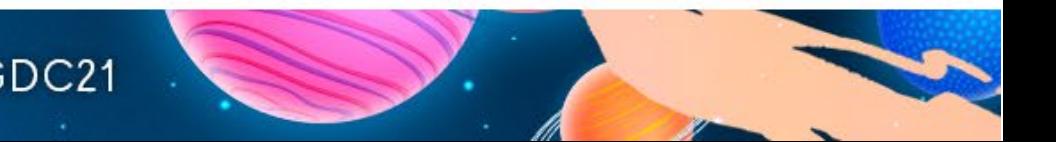

Base Verts = { {0,1}, {0,0}, {1,0} } Base Indices =  $\{0, 1, 2\}$ 

SubD Triangle Indices =  $\{ ..., \{0, 2, 3\}, ... \}$ SubD Vertices = { {0, 0, 0.5}, {0, 0, 0}, … } Barycentric UV

 $\text{GDC}^{\text{D}}$  GAME DEVELOPERS CONFERENCE | July 19-23, 2021 | #GDC21

V

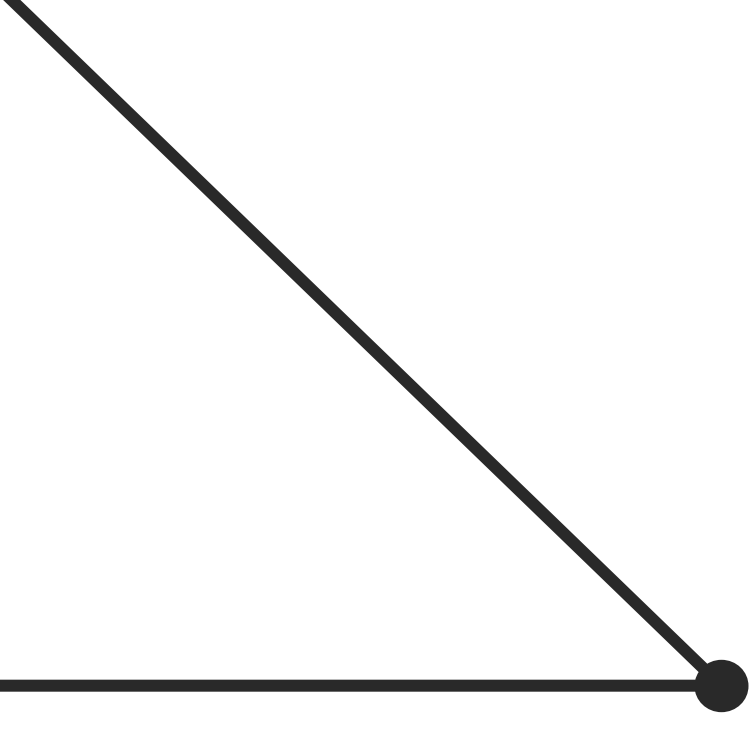

### U

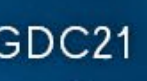

Base Verts = { {0,1}, {0,0}, {1,0} } Base Indices =  $\{0, 1, 2\}$ 

SubD Triangle Indices =  $\{ ..., \{0, 2, 3\}, ... \}$ SubD Vertices = { {0, 0, 0.5}, {0, 0, 0}, {0, 0.5, 0} }

 $\text{GDC}^{\text{D}}$  GAME DEVELOPERS CONFERENCE | July 19-23, 2021 | #GDC21

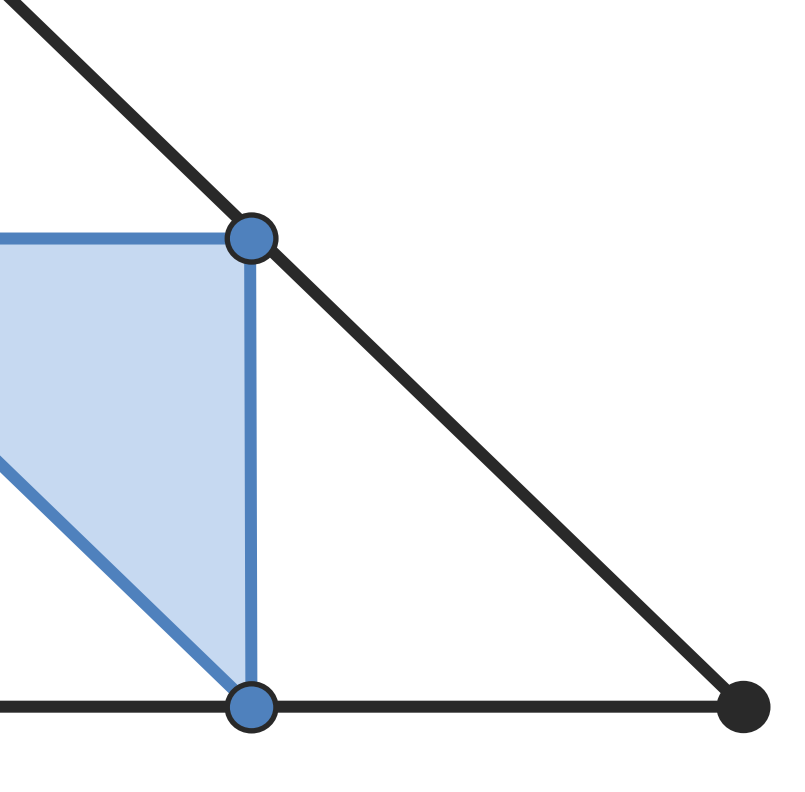

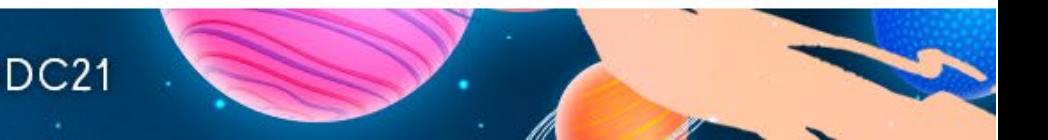

# Compute

- •One thread per base triangle
- ●Cull to frustum
- ●Pick tessellation level of detail
	- Edge LOD selected by closest vert distance
	- Triangle LOD selected by highest edge LOD

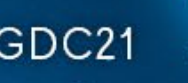

## Vertex/Index Generation

• Atomic allocate verts & indices

- Counters stored in IndirectDraw
- Vertex/Index memory reserved for worst case
- •Topology fixed per LOD
- •Indices reused within tessellated triangle

### ●Triangle LOD = max of ceil(edgeLOD)

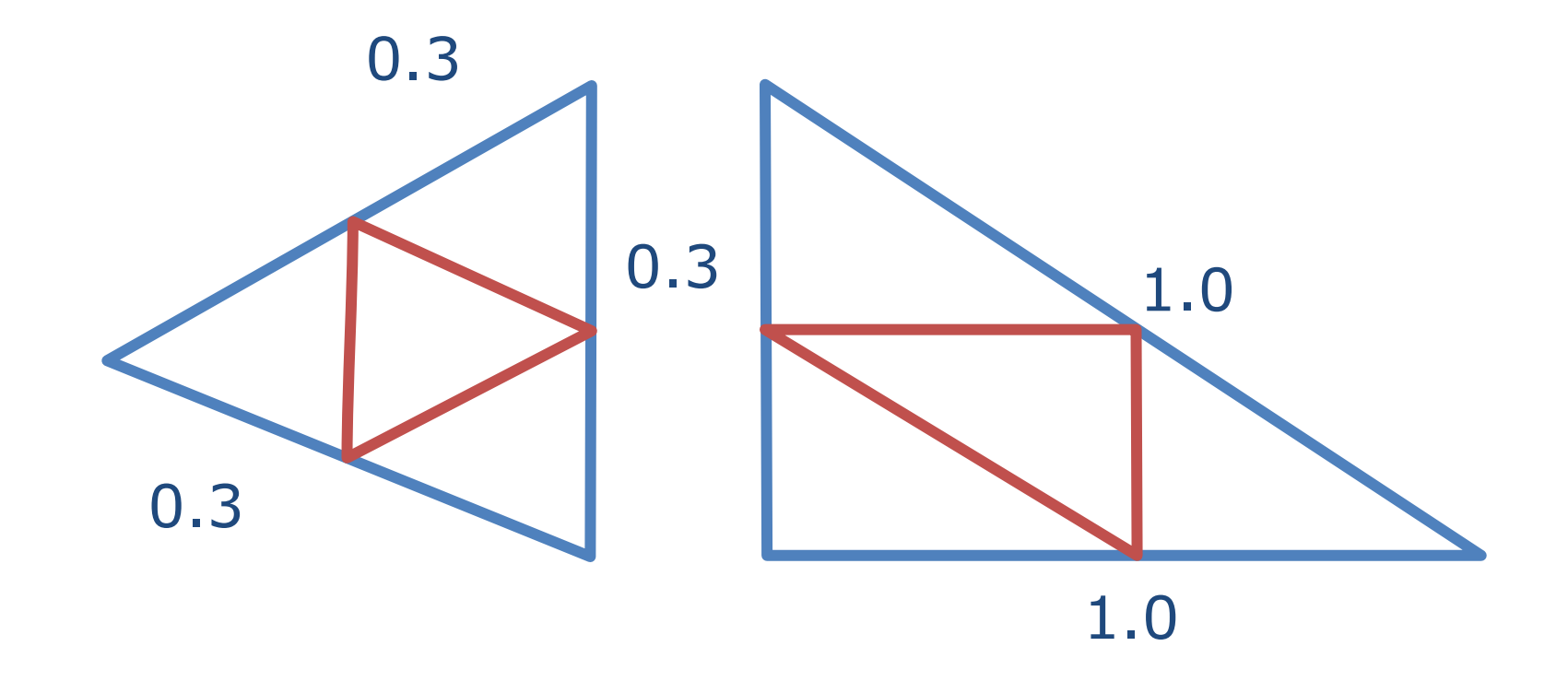

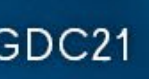

### • Morph barycentric coordinates using edge LOD

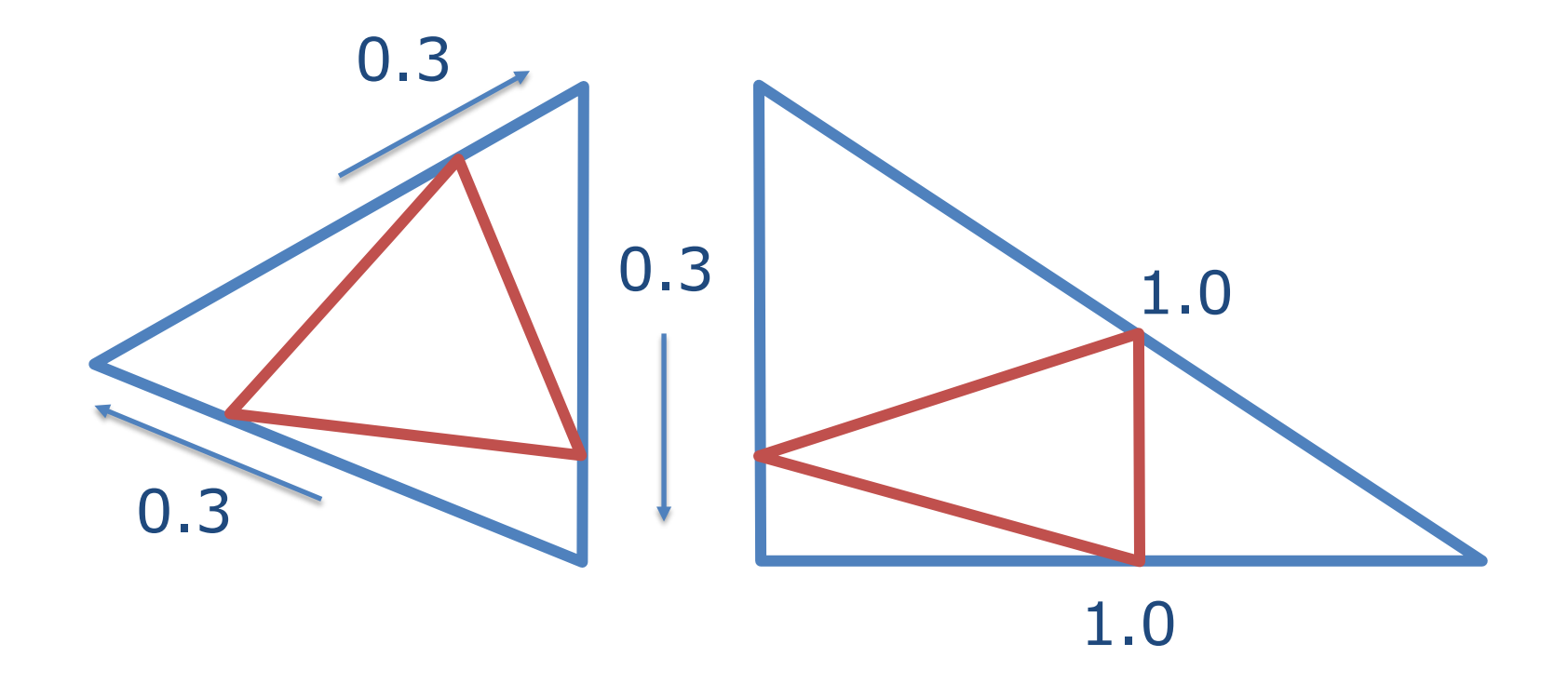

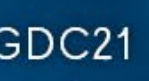

### • Morph barycentric coordinates using edge LOD

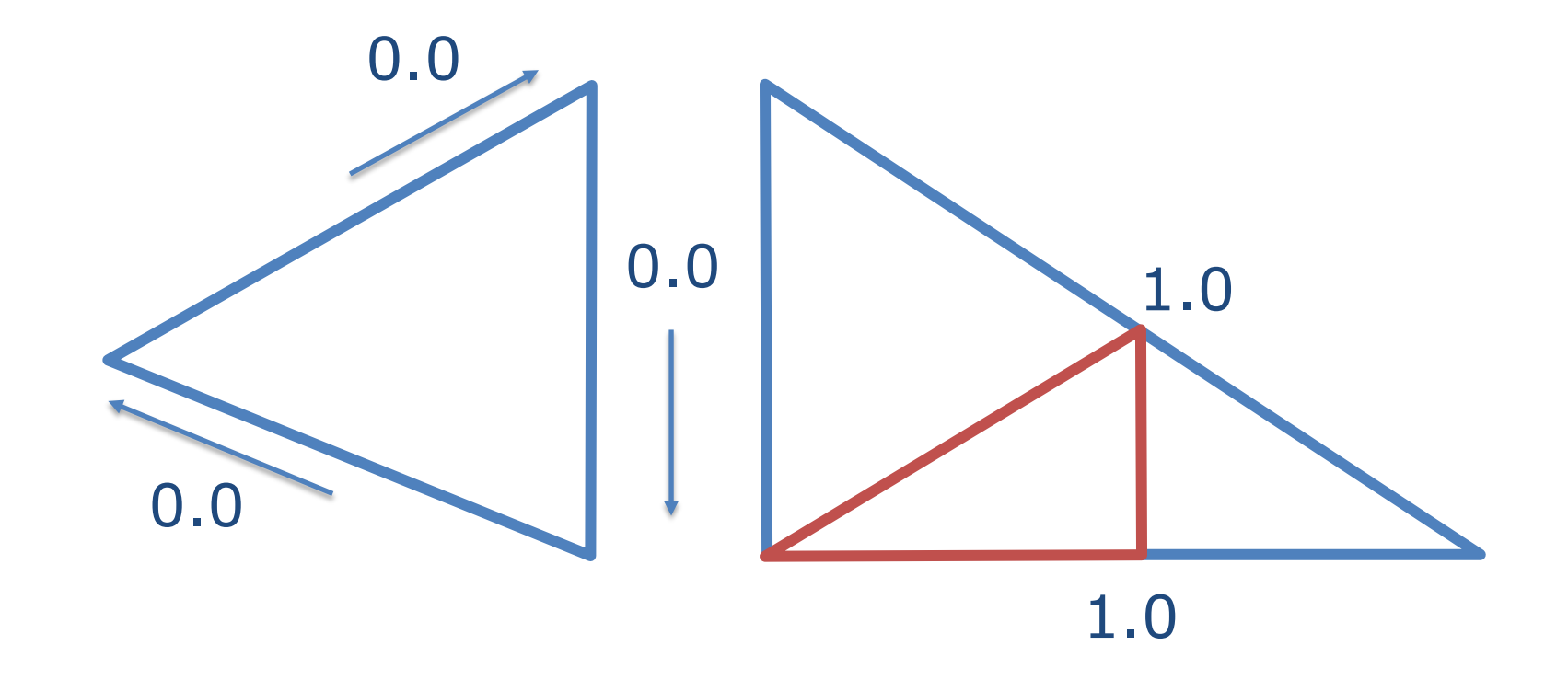

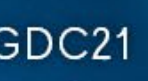

### • Choose morph direction using index order

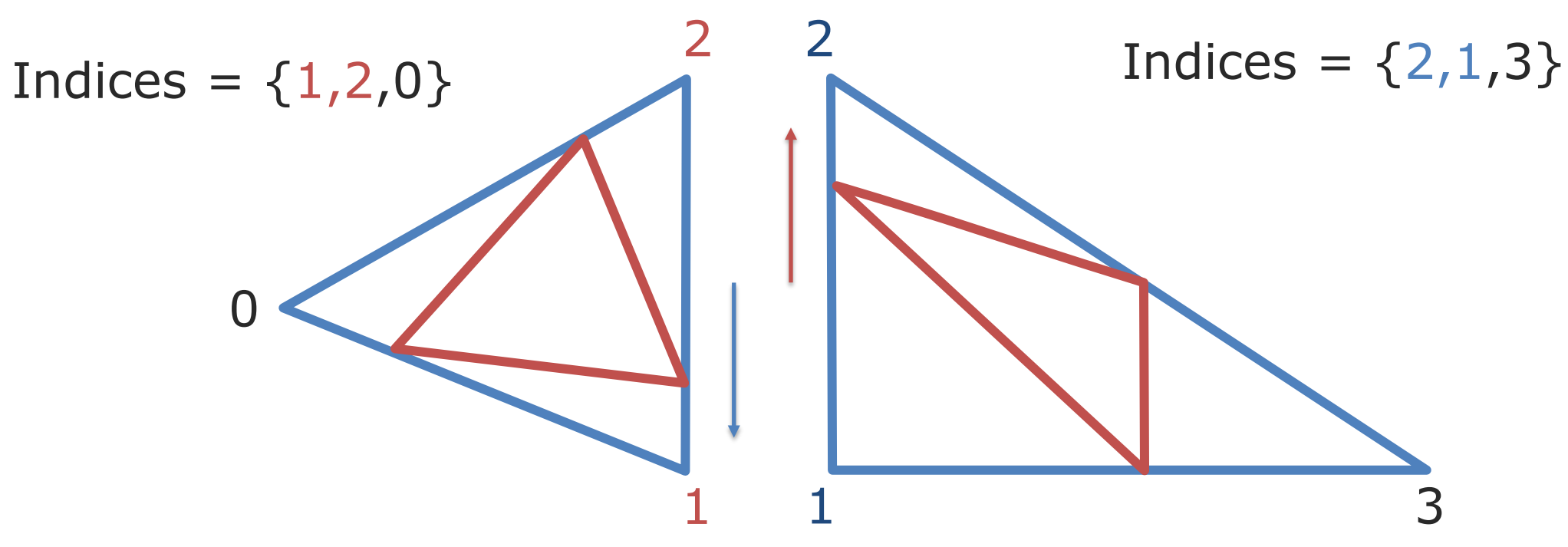

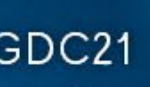

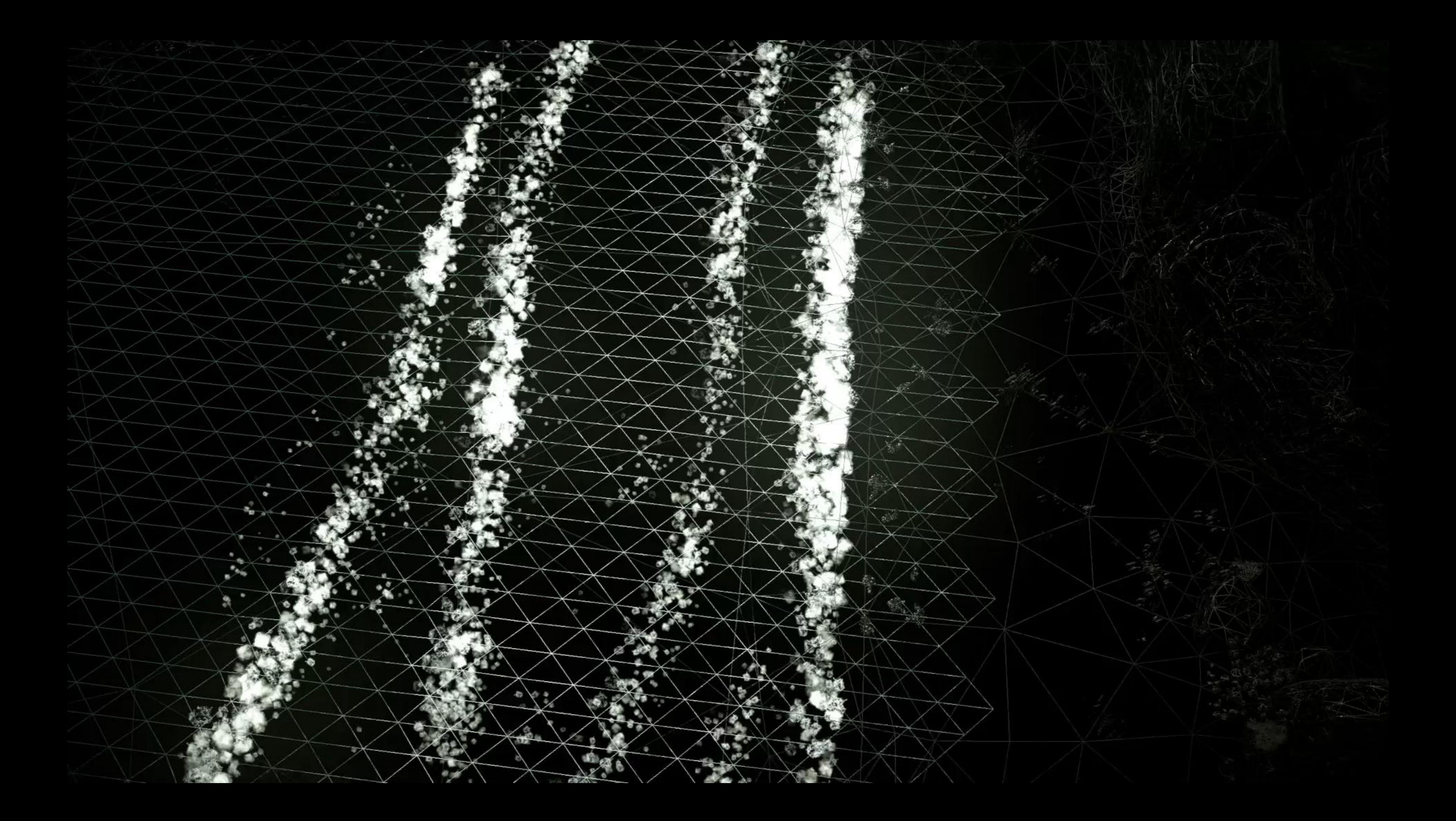

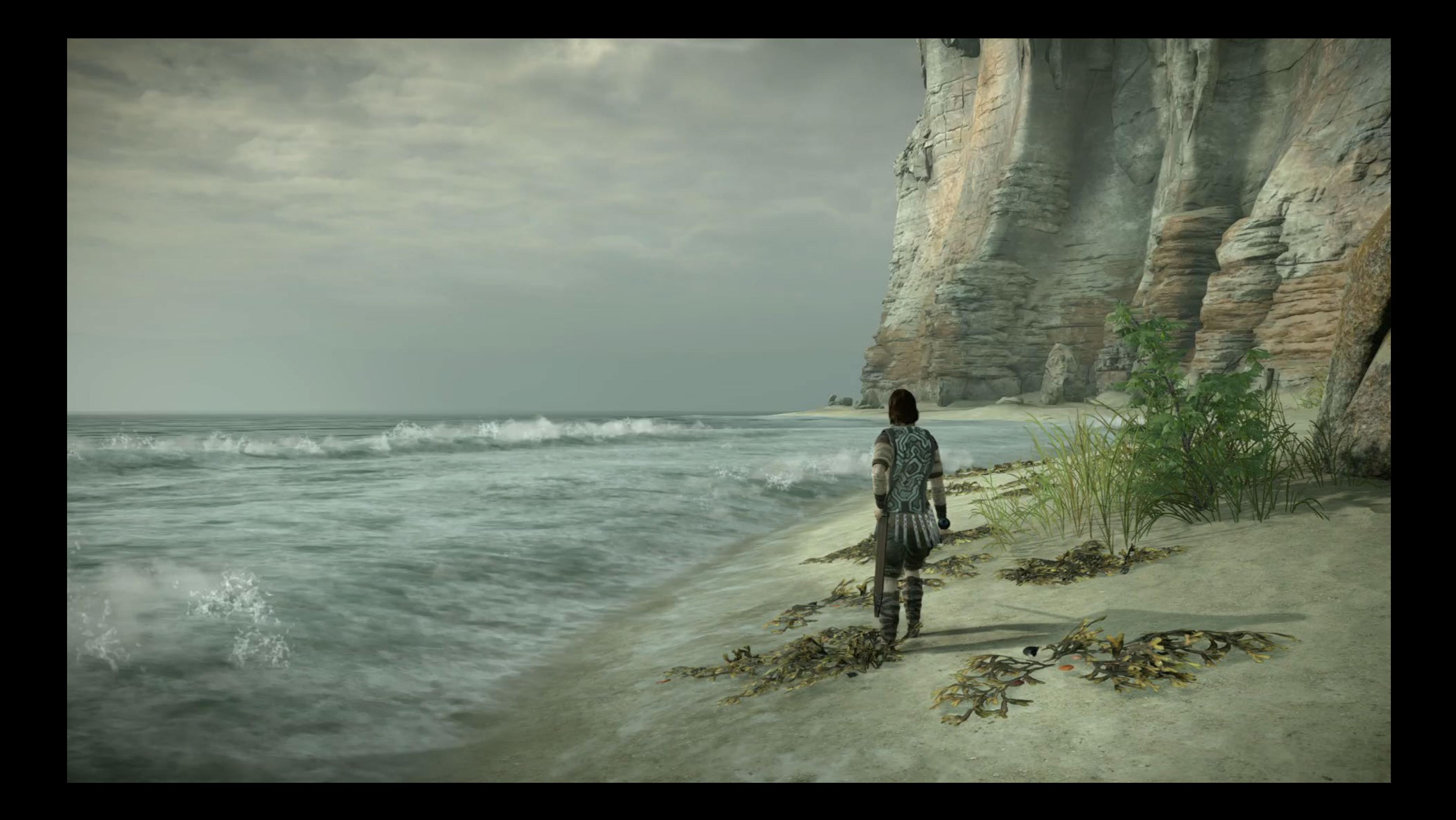

## Limitations

### ●Limited LOD levels (3)

- LOD0: 3 verts, 3 indices
- LOD3: 45 verts, 192 indices
- LOD6: 2k verts, 12k indices --- NOPE!

### • Morphing limited to 1 LOD difference

- Range based LOD bad for varied triangle sizes
- Redundant displacement per pass

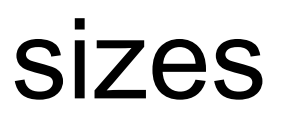

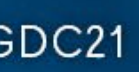

# Ship It

- Water
- Bonus: Sand Arena

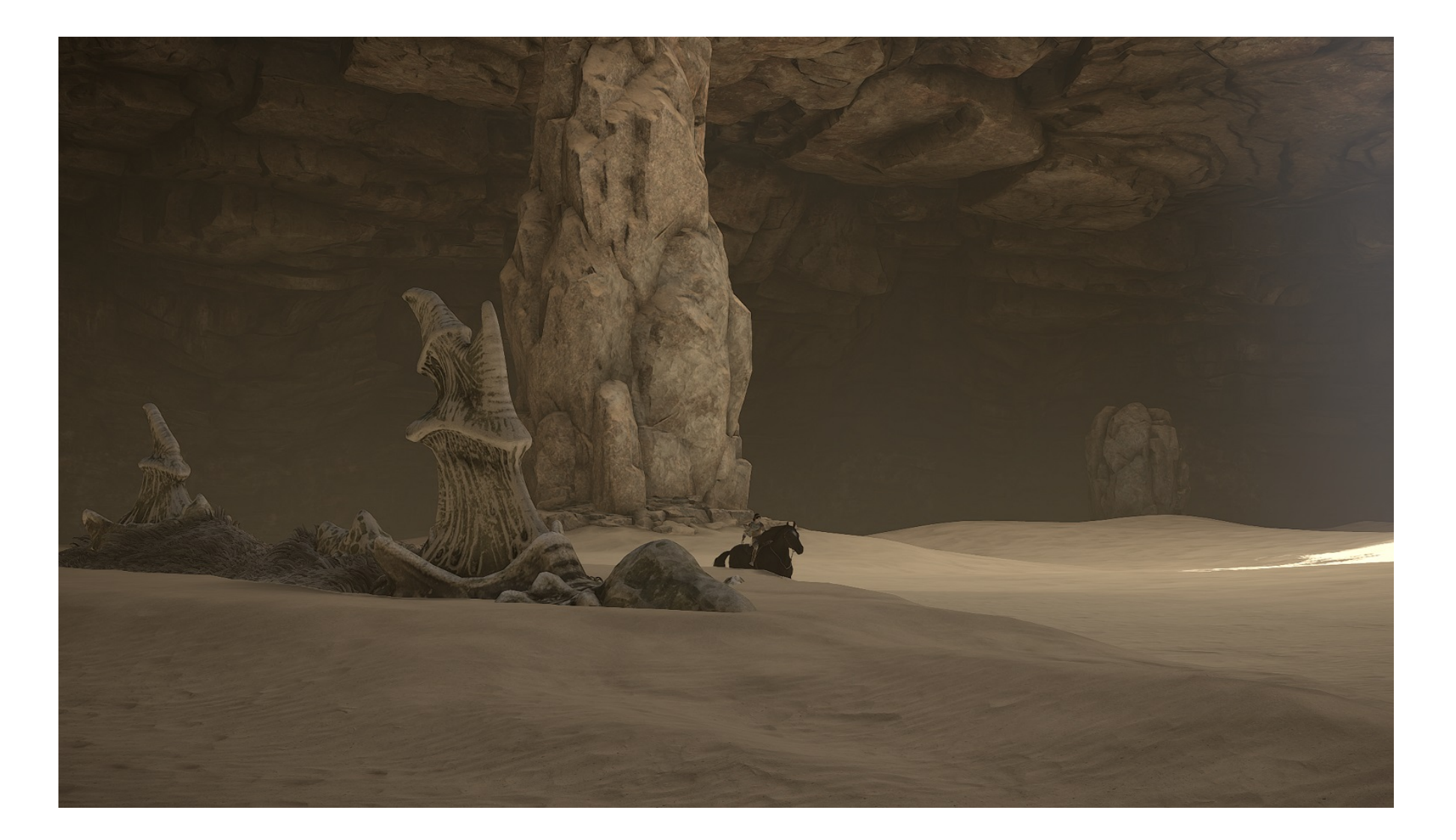

GOC<sup>®</sup> GAME DEVELOPERS CONFERENCE | July 19-23, 2021 | #GDC21

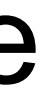

### ●Worked well enough for intended usage

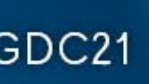

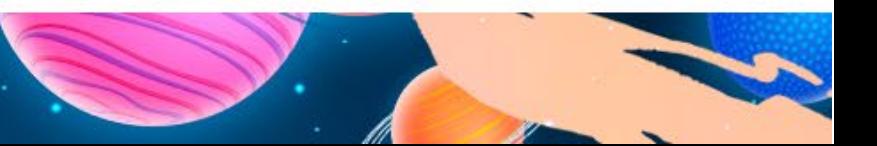

# Demon's Souls

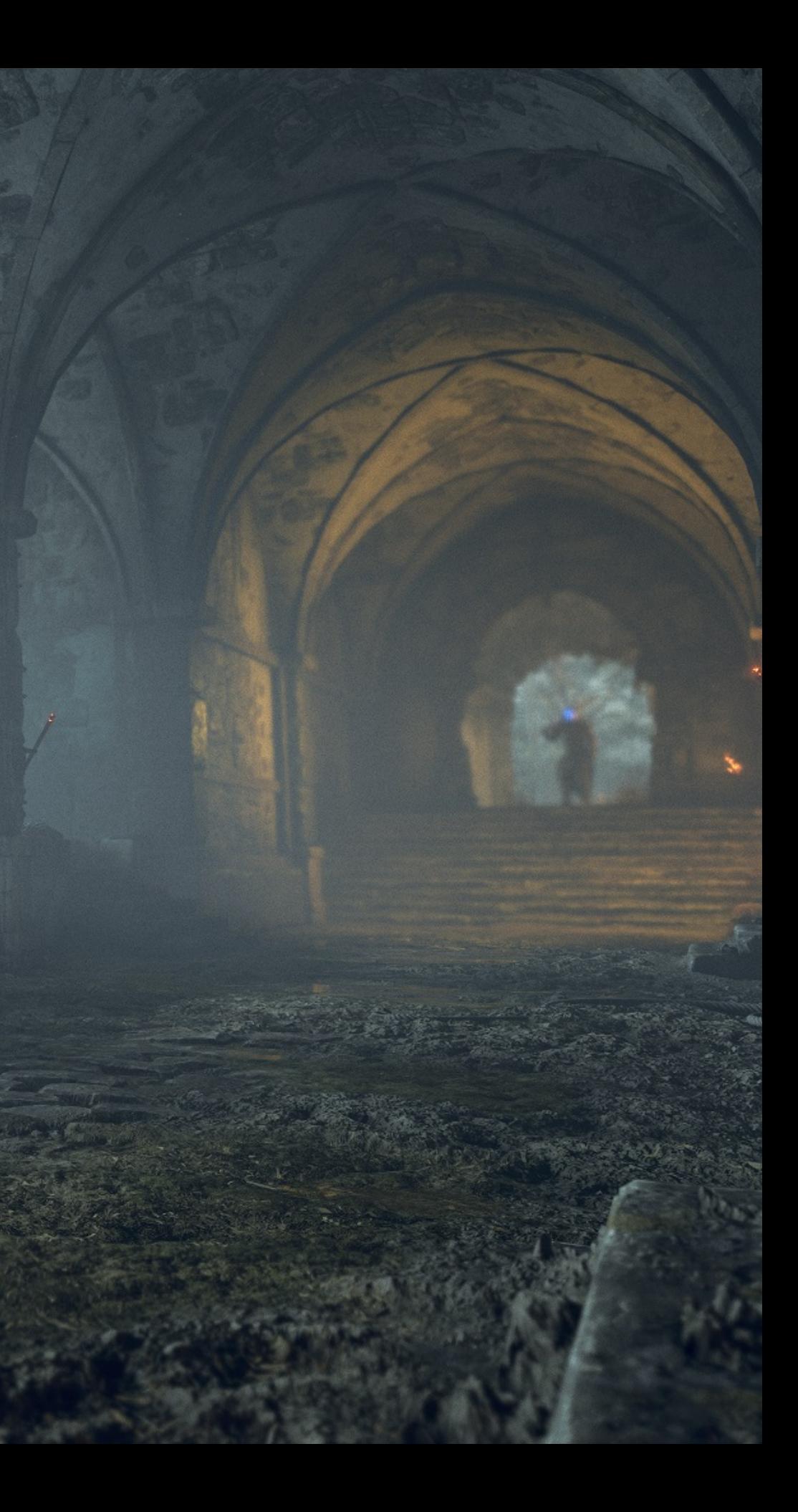

## New Goals

### ●*Much* Higher Density

- 7 LODS (1 tri -> 16k tris)
- $\bullet$  2.5m edge -> 2cm edge

### ●Faster

- Distribute Compute Workload
- Cache Layered Material Displacements
- Reduce Visible Morphing Artifacts

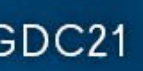

# Edge Morphing

### displacement map

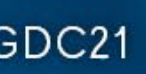

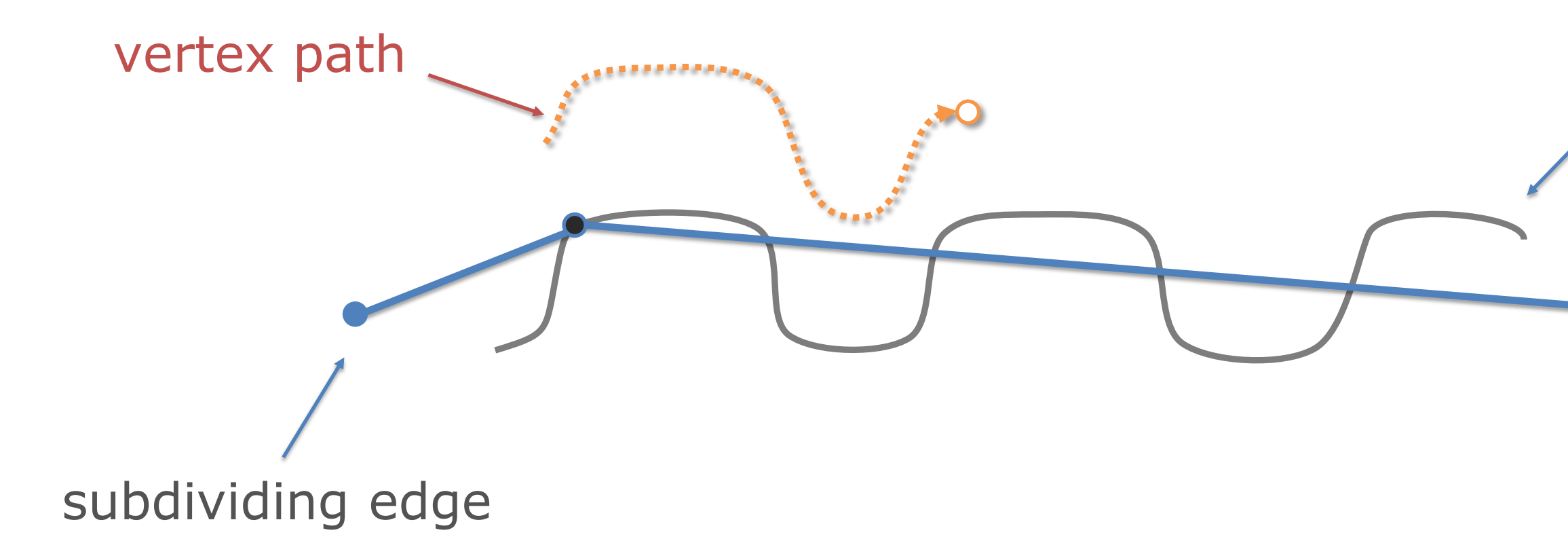

# Extrusion Morphing

- ●Pop LODs
- ●Morph from neighbor midpoint

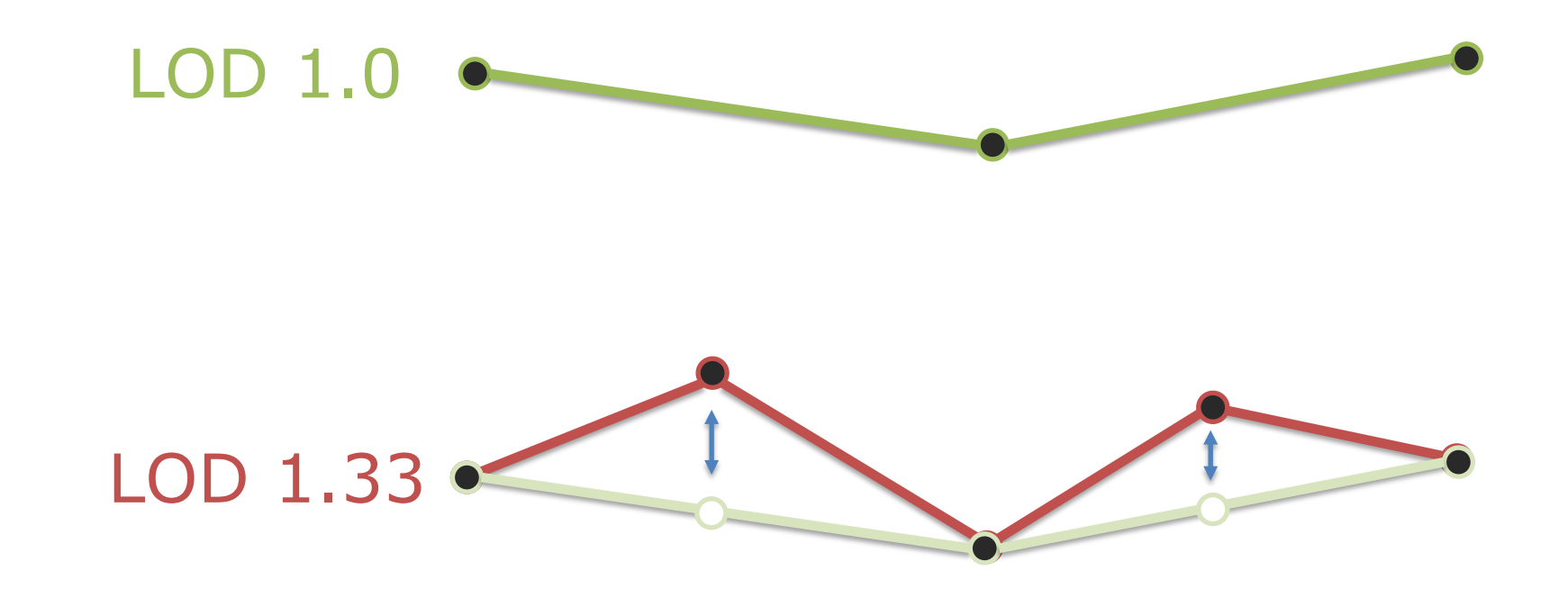

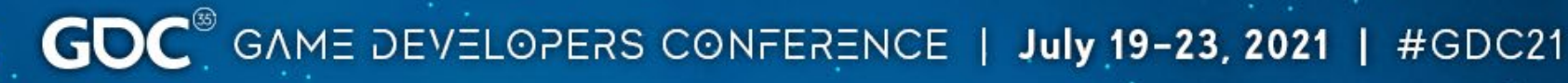

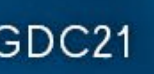

### T-Junctions

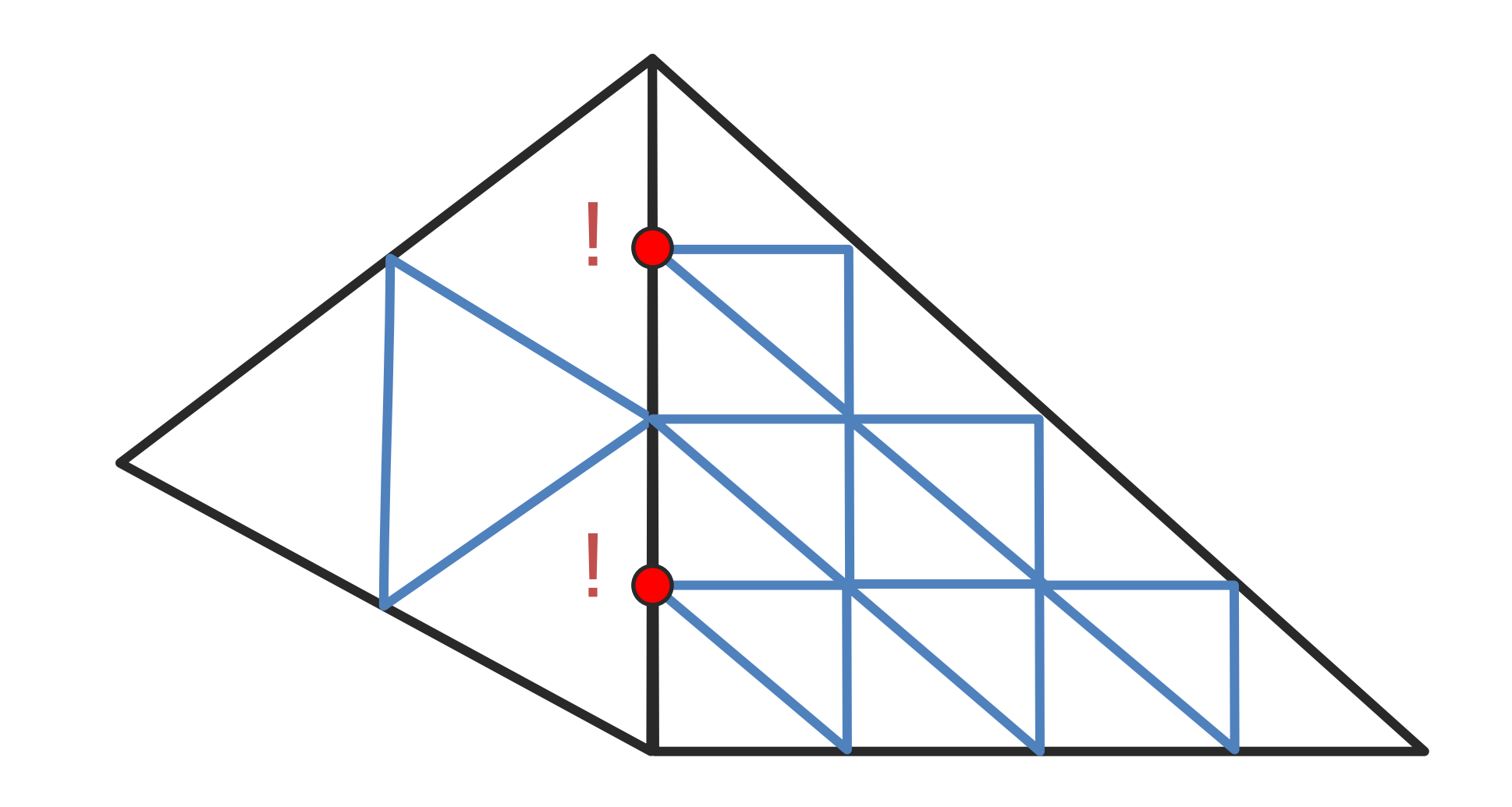

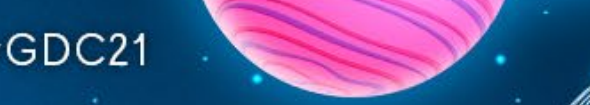

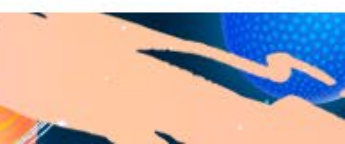

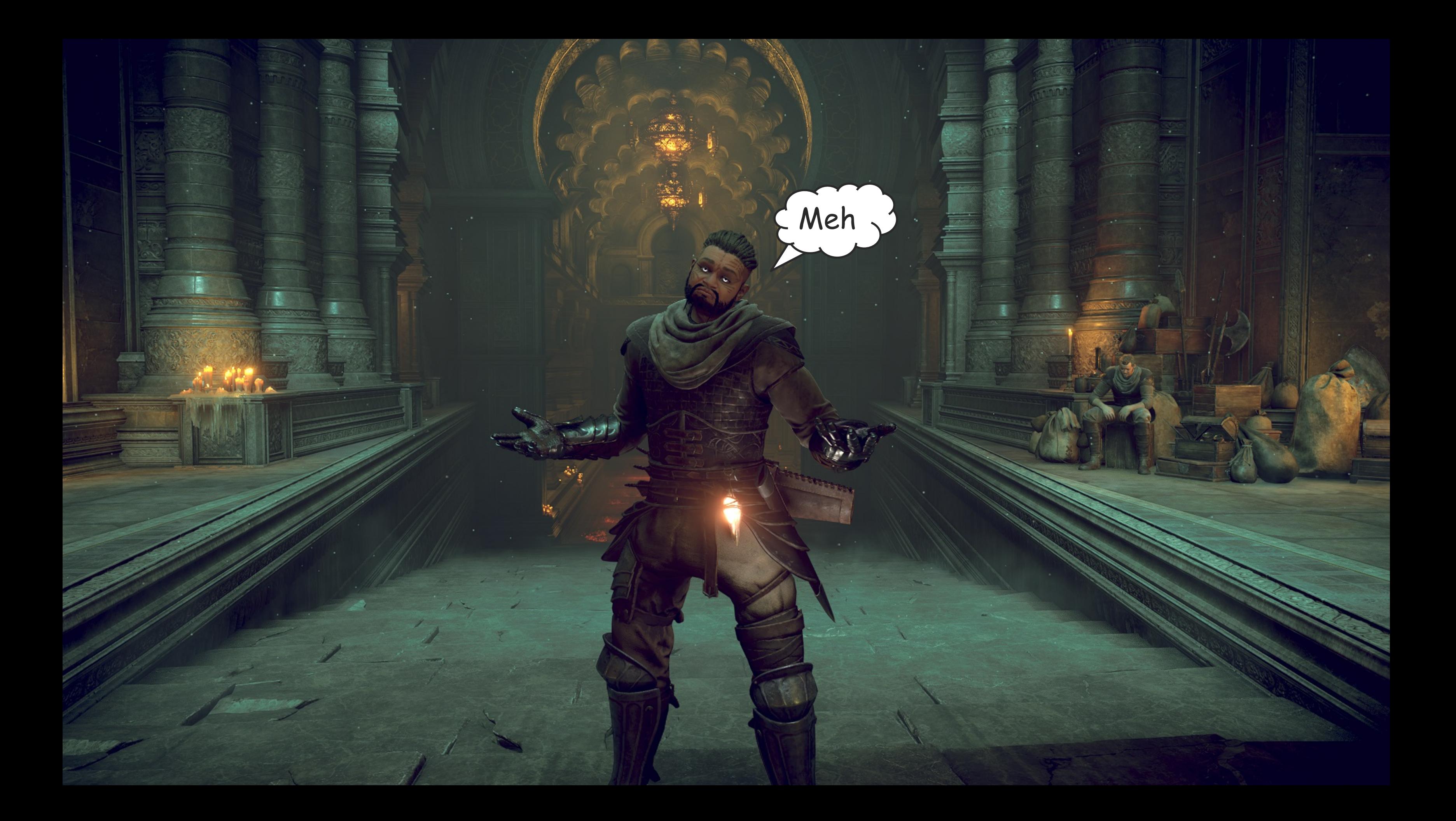

# T-Junctions

### •Overblown

- Morph boundary verts to match neighbor edge
- Just a few pixel sized cracks
- Invisible after antialiasing

### ●Does mean holes in Z tiles / classifier tiles! •But seriously... <12 pixels a frame

 $\mathbf{GDC}^{\circ}$  game developers conference | July 19-23, 2021 | #GDC21

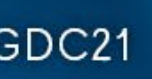

### SubD Vertex 2.0

•Expanded SubD Vertex

- 3D Displacement (+/- 1 meter): +6 Bytes
- Larger Base Triangle Index: +2 Bytes
- Total:  $4$  Bytes -> 12 Bytes

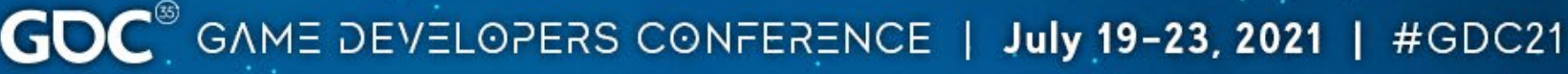

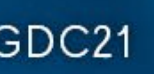

# Compute Passes

### ●Cull & Tally

- Cull triangles (inc. occlusion & loose backface)
- Compute LODs
- Tally space & work requirements

### • Allocate & Prep Indirect

- Reserve contiguous space from global pools
- Prep indirect compute / draw

### •Setup Work

• Generate worker thread assignments (triangle & sub-part)

### ●Tessellate

• Generate indices & SubD vertices with material displacements

### ●Morph

- Blend interior verts toward triangle LOD-1
- Blend edge verts toward edge LODs

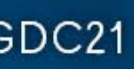

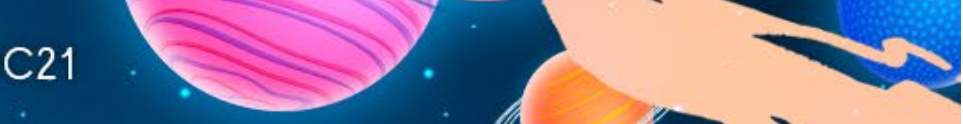

### Parallelization

### •Gridded triangle

• Derive properties form edge LODs...

void InitTriangleProperties(float3 edgeLods)

{

```
mNumVerts = (mNumEdgeVerts * mNumEdgeVerts + mNumEdgeVerts) >> 1;
mIndexCount = 3 \lt (mTriLod * 2);
```
GOC<sup>®</sup> GAME DEVELOPERS CONFERENCE | July 19-23, 2021 | #GDC21

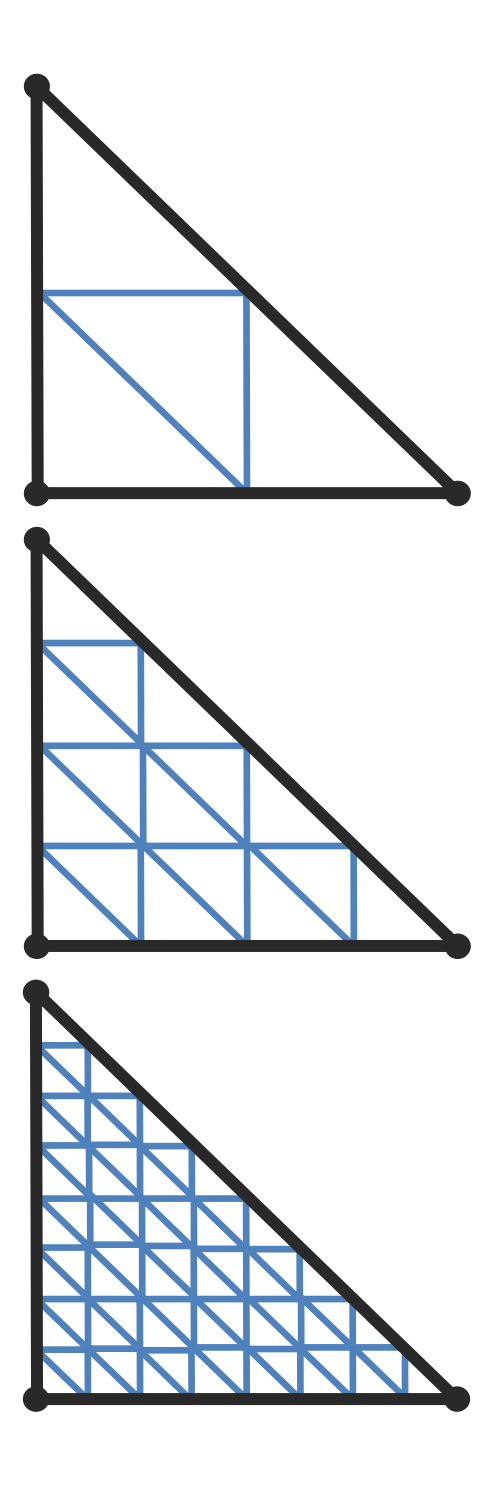

```
mTriLod = min(uint(ceil(max3(edgeLods.x, edgeLods.y, edgeLods.z))), kMaxLod);
```

```
mNumEdges = 1 << mTriLod;
mNumEdgeVerts = mNumEdges + 1;
```
}
# Parallelization

## •Gridded triangle

- Map 2D grid to 1D output...
	- ●Write location for verts & tris
	- Read locations for morphing

```
uint GetVertexIndex(uint x, uint y)
{
    return x + mNumEdgeVerts * y - ((y*y - y) >> 1);}
uint GetTriangleIndex(uint xTri, uint y)
{
    // note: there are 2 xTris per x (except on diagonal)
    return xTri + (mNumEdges * 2 - 1) * y - ((y*y - y) >> 1);}
```
 $\text{GDC}^{\text{D}}$  GAME DEVELOPERS CONFERENCE | July 19-23, 2021 | #GDC21

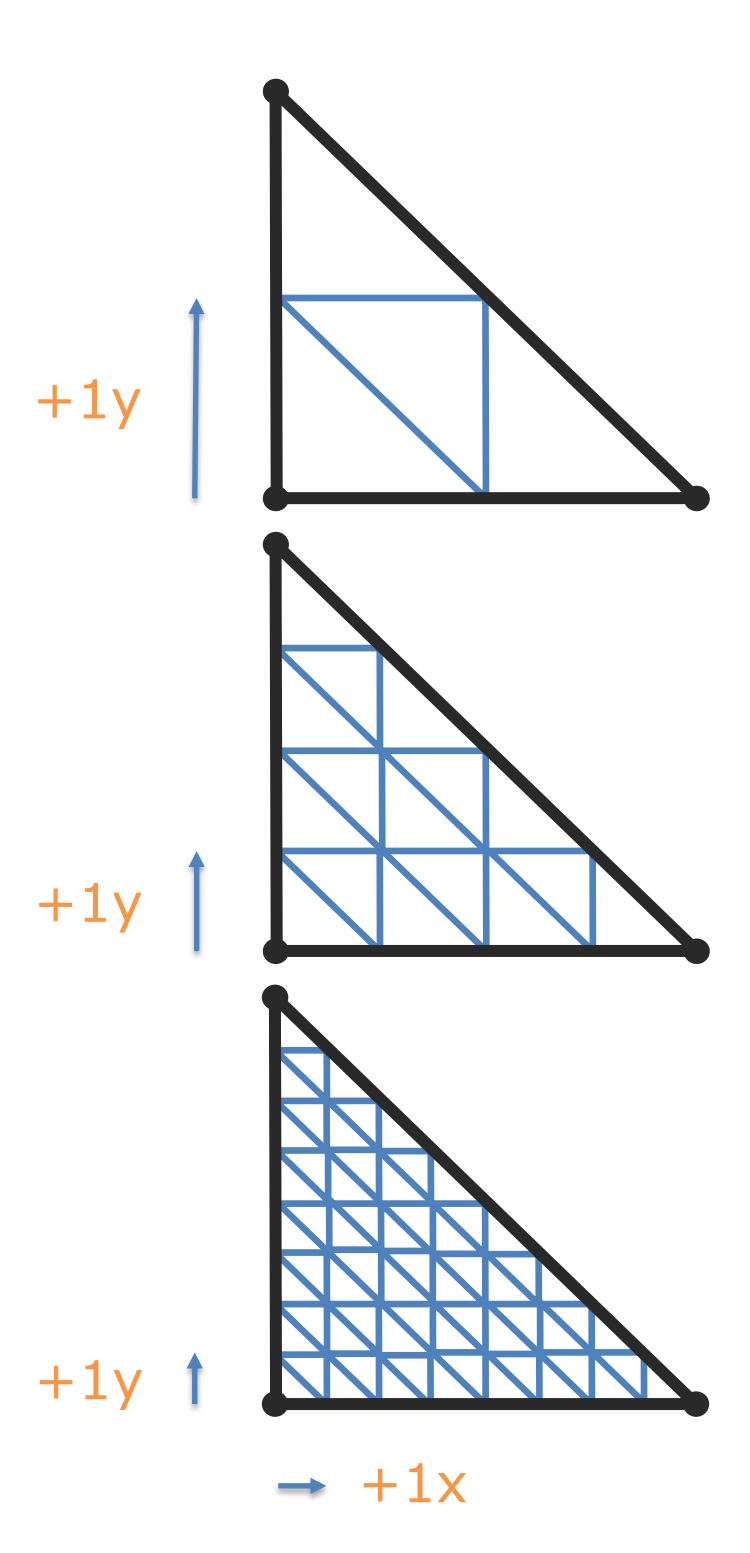

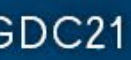

# Parallelization

## •Gridded triangle

```
uint2 GetUV(uint index)
{
    uint w = mNumEdgeVerts;
    uint y = index / w;
    uint x = index - w * y;
    // if we've crossed the diagonal, flip to the upper half of the triangle
    return x < w-y ? uint2(x, y) : uint2(w-x-1, w-y);
```
 $\text{GDC}^{\circ}$  GAME DEVELOPERS CONFERENCE | July 19-23, 2021 | #GDC21

}

• Map 1D indices to 2D grid coords • Worker thread ID to target vert / tri

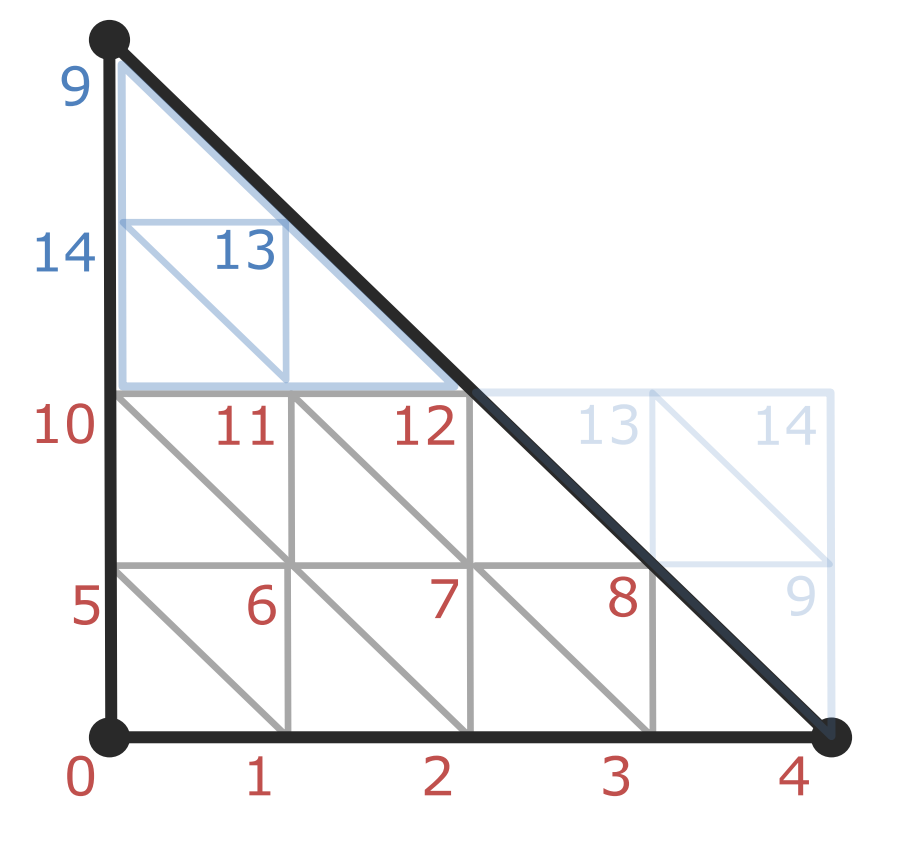

# Usage

- . Ground, walls, water, rubble
	- . Some animated materials
	- . PN smoothing sometimes
	- . Displacement discontinuities locked with vertex color
	- Ramped out after 15 meters
- . Props, plants
	- . Used early on, but backed off
	- . Played it safe for perf, drew a line in the sand for art
- . Characters
	- Didn't use, but works well
	- . Read base verts from skinning output buffer

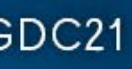

# Usage

- . Shadows / GI
	- Rendered without tessellation
	- Forced min displacement on base verts
- . Collision
	- . GPU raycasts for IK
	- . Raycast finds barycentric coord on base mesh
	- . Coord used to sample material displacement
	- . Bonus: wetness, layer surface types/amounts for FX

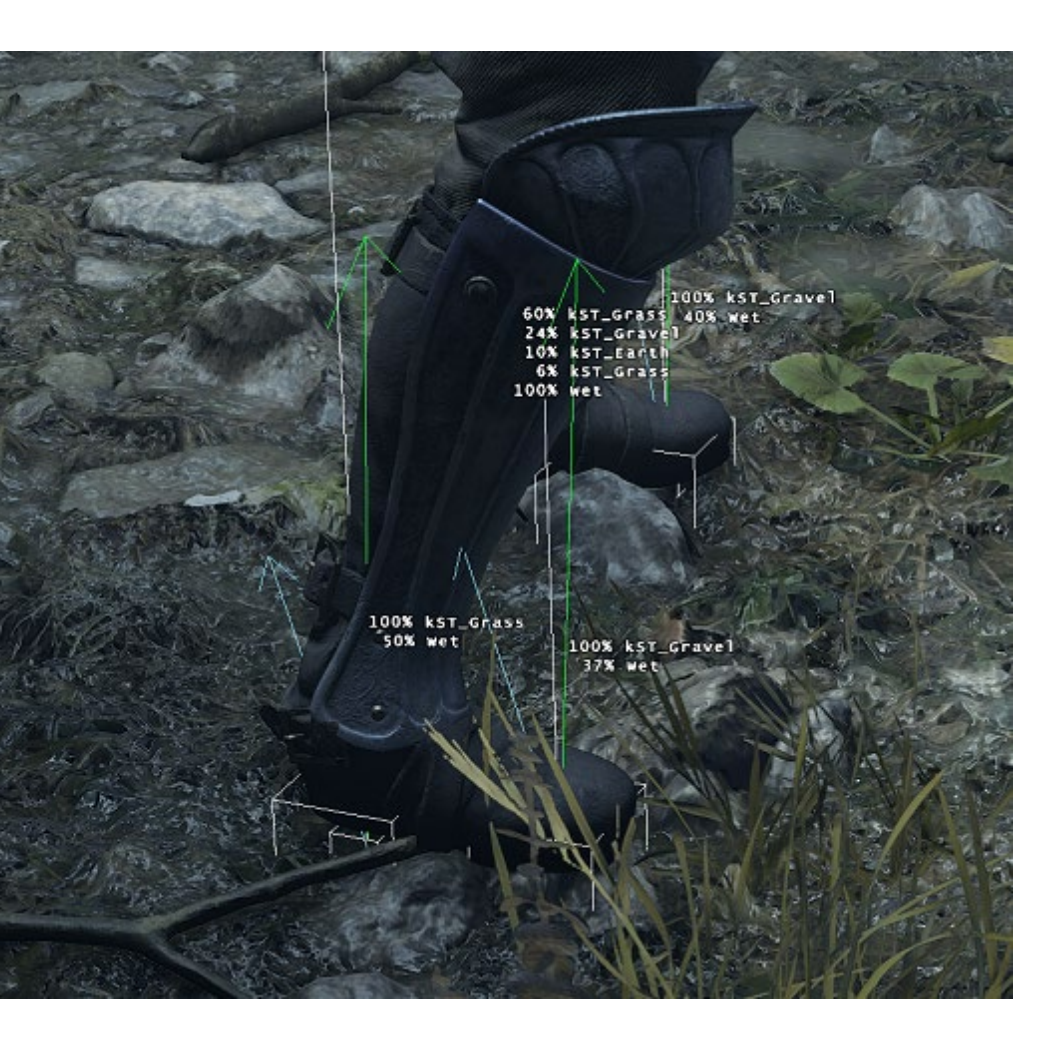

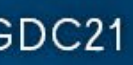

# Perf (PS5)

- . Compute
	- 150µs for 1440p mode; 600k tris
	- 300µs for 4k mode; 1.3M tris
	- . Depends on material complexity
- $\blacksquare$  Render (depth + gbuffer)
	- +200µs 1440 mode; 600k tris
	- $+700\mu s$  4k mode; 1.3M tris
	- . Depends on triangle coverage & material complexity

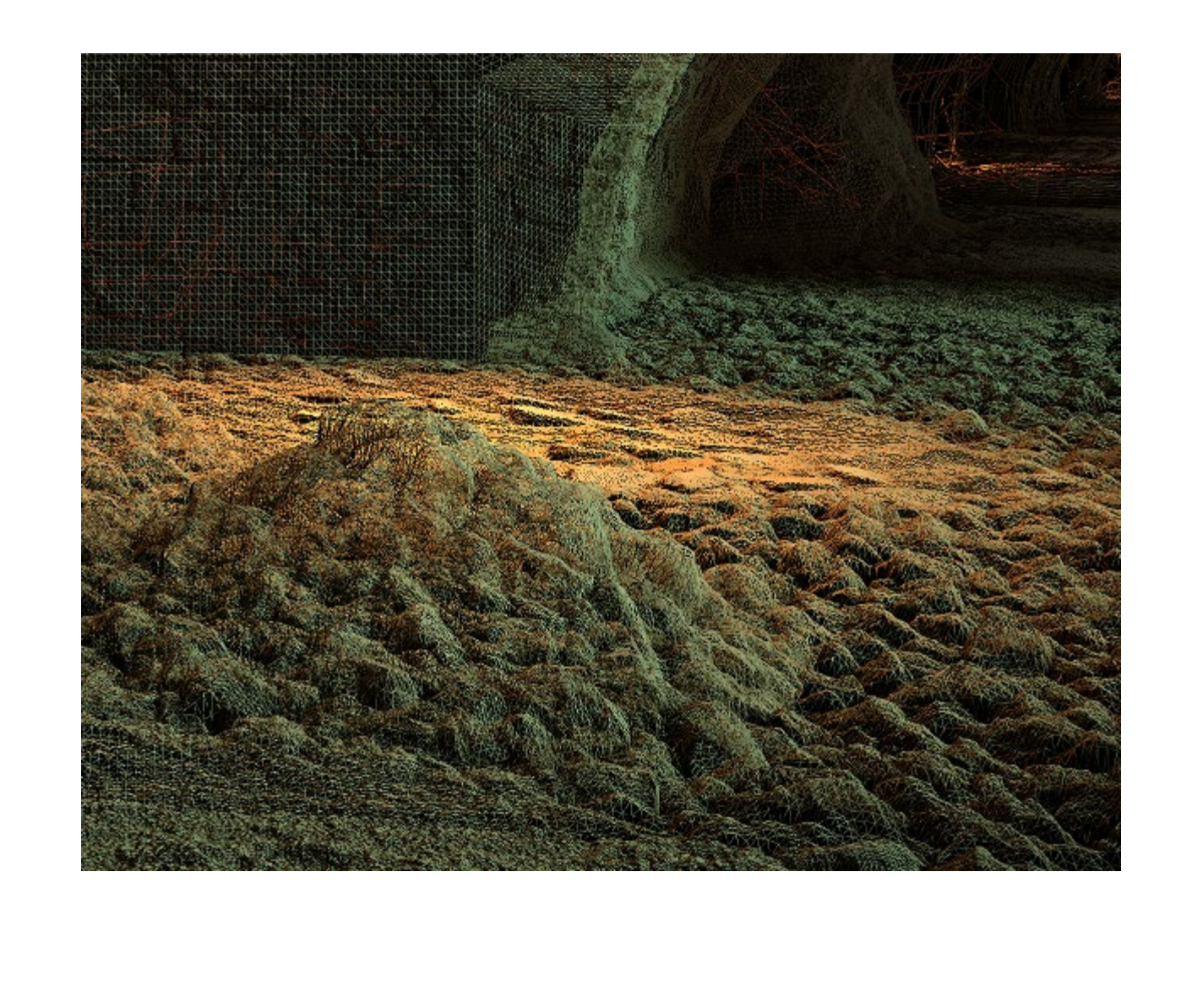

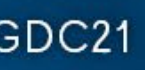

# Memory

- . 144 MiB of global buffers
	- . 60MiB Subd Verts
	- . 84MiB Indices
	- Typically <  $30\%$  usage  $\omega$  4k
- Very heavily padded at last minute **4k testing was fairly neglected** 
	- Unnoticed slivers were causing overflow / dropout

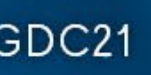

# Limitations

## . Slivers

- LOD is based on longest edge
- Short edges get over-tessellated
- Addressed manually
- Tools to visualize

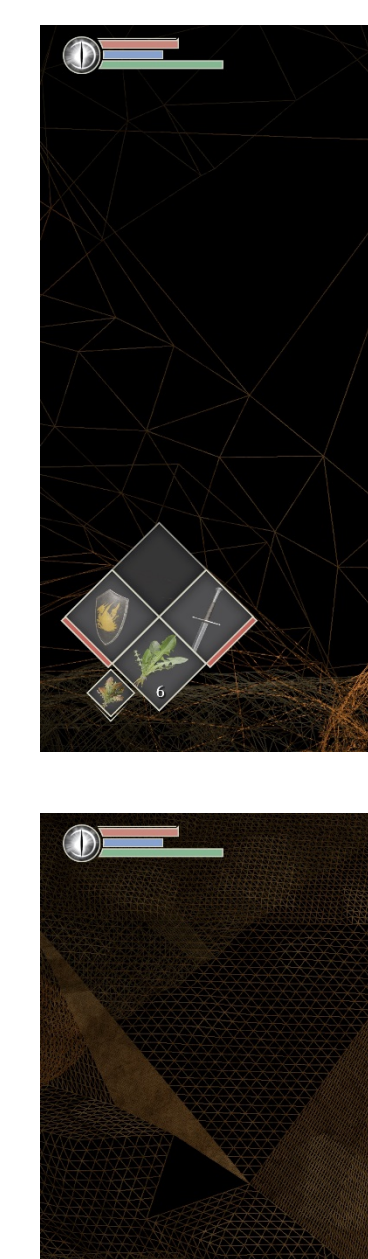

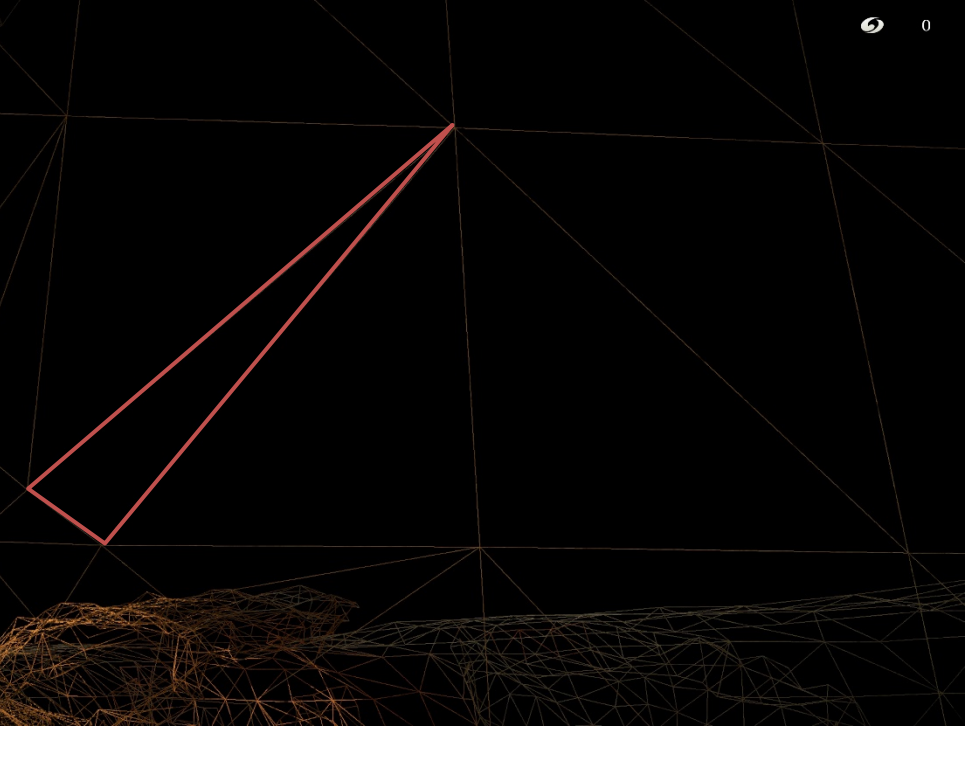

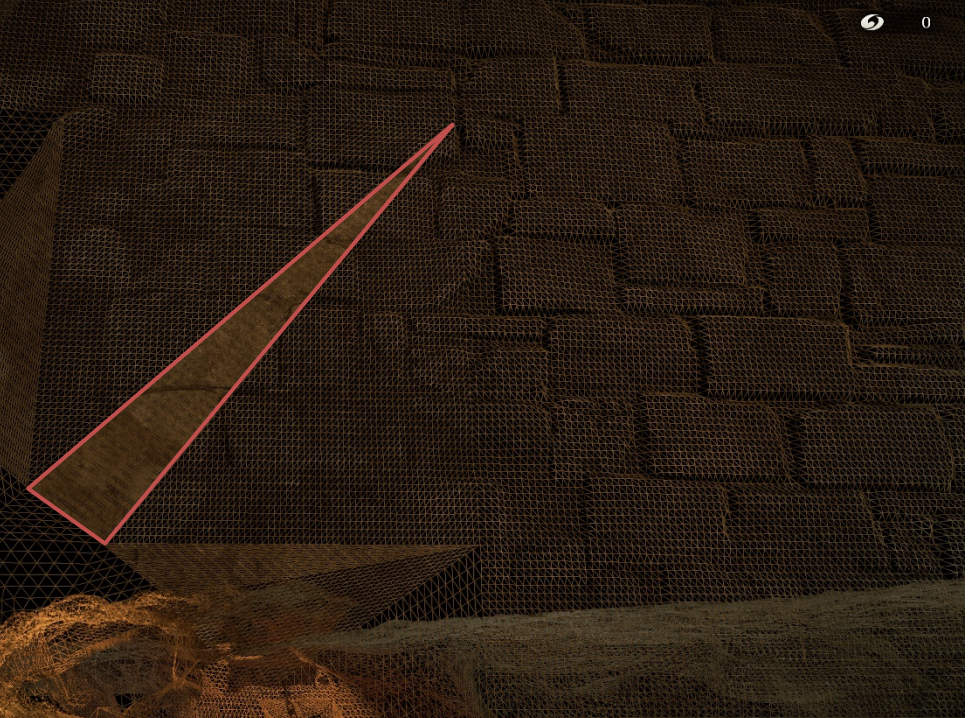

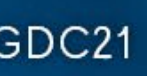

# Future Work

- ●Offline sliver identification & fixup
- ●Push attribute interpolation to pixel shader
	- Only interpolate position in VS
	- PS already does attribute interpolation
	- Adjust PS interpolation for subd tri
- Leverage mesh shaders for compression, fine culling •Optimize displacement stage occupancy

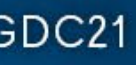

# Part 2: Lighting

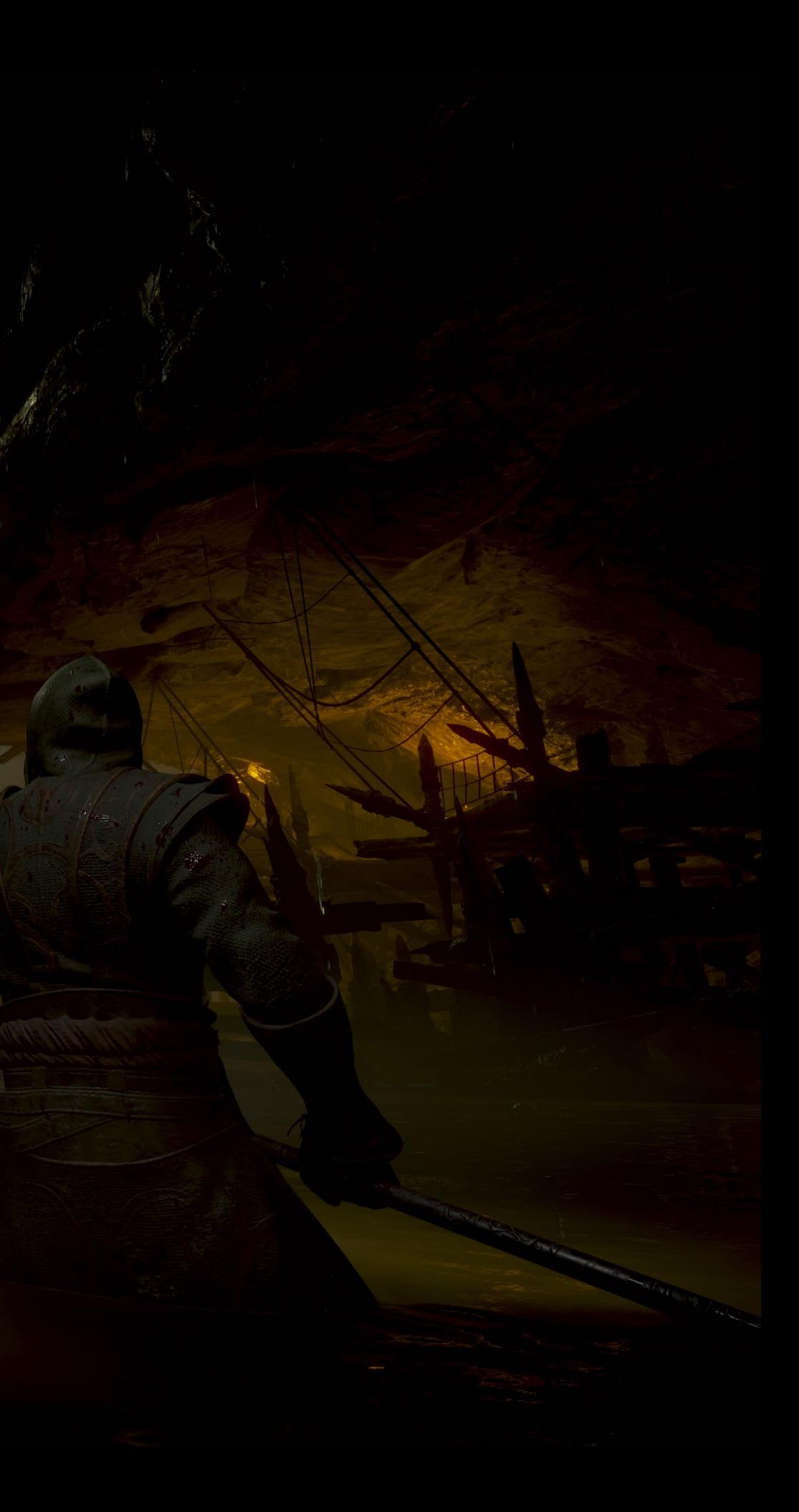

# Global Illumination

 $\frac{1}{2}$ 

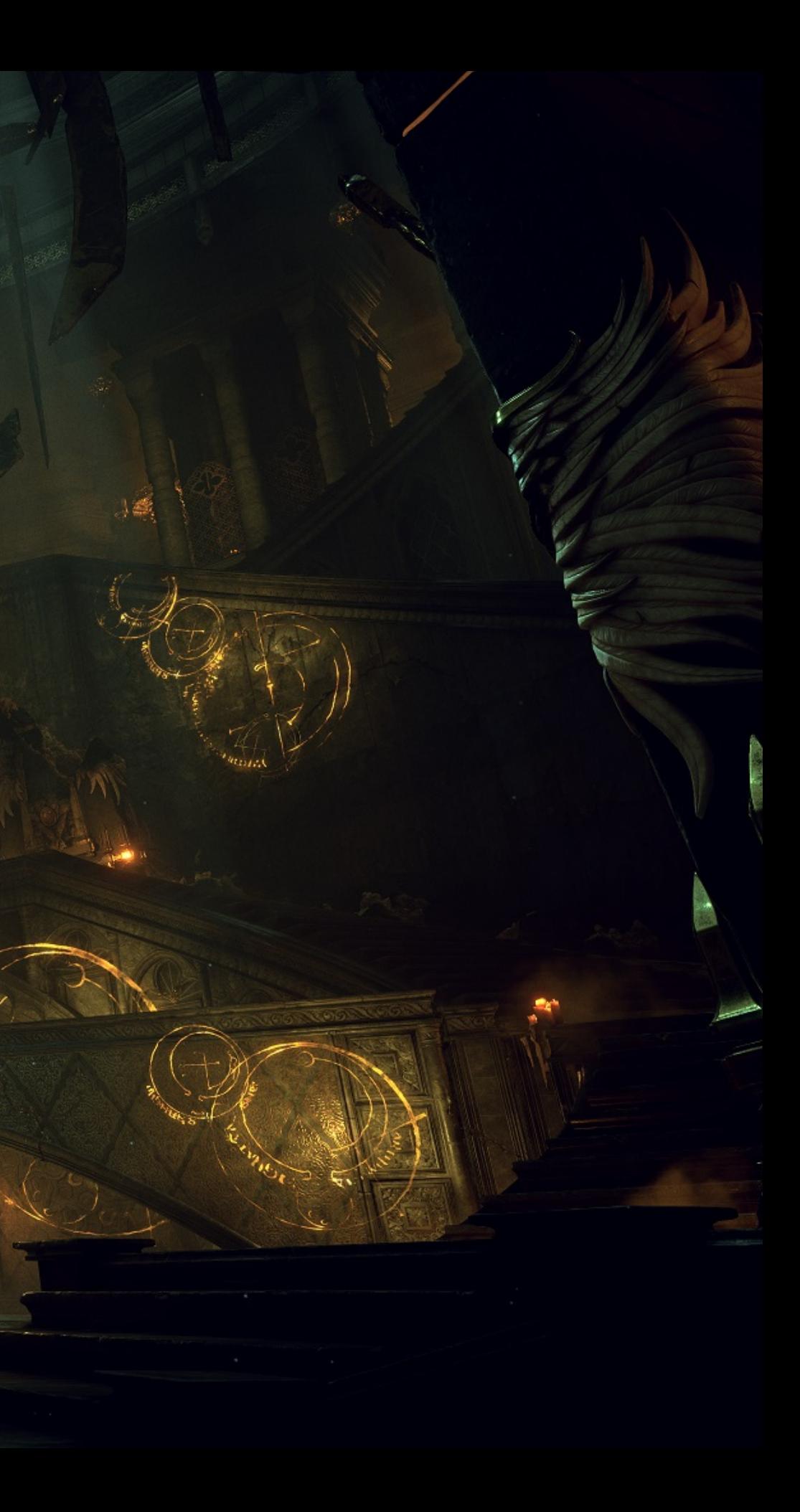

# Shadow of the Colossus

## •Starting point

- Sparse spherical harmonic radiance probe clusters
- Offline transferred to static vertex data
- Runtime transferred to dynamic meshes

 $\mathbf{GDC}^{\circ}$  game developers conference | July 19-23, 2021 | #GDC21

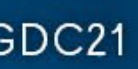

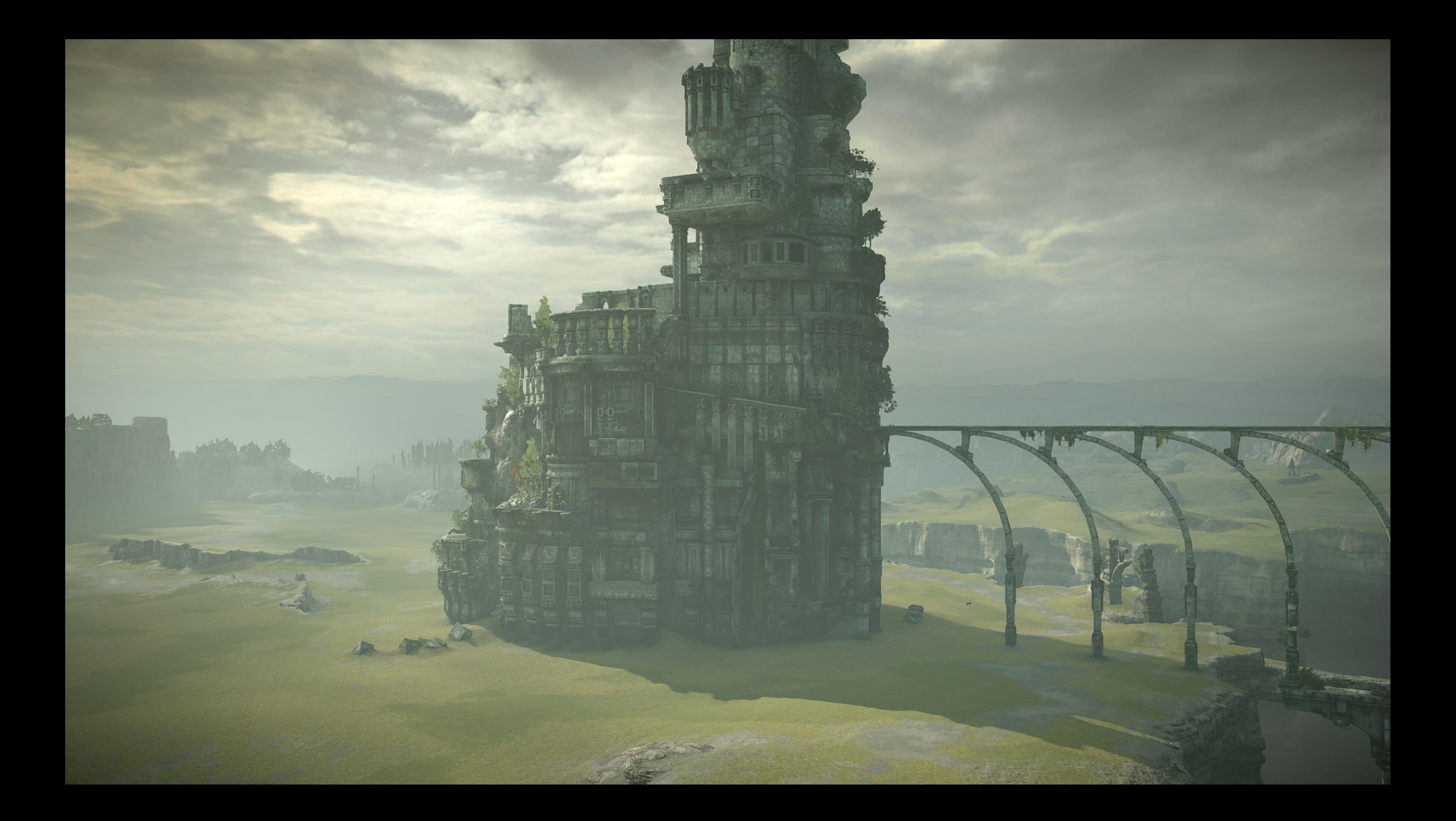

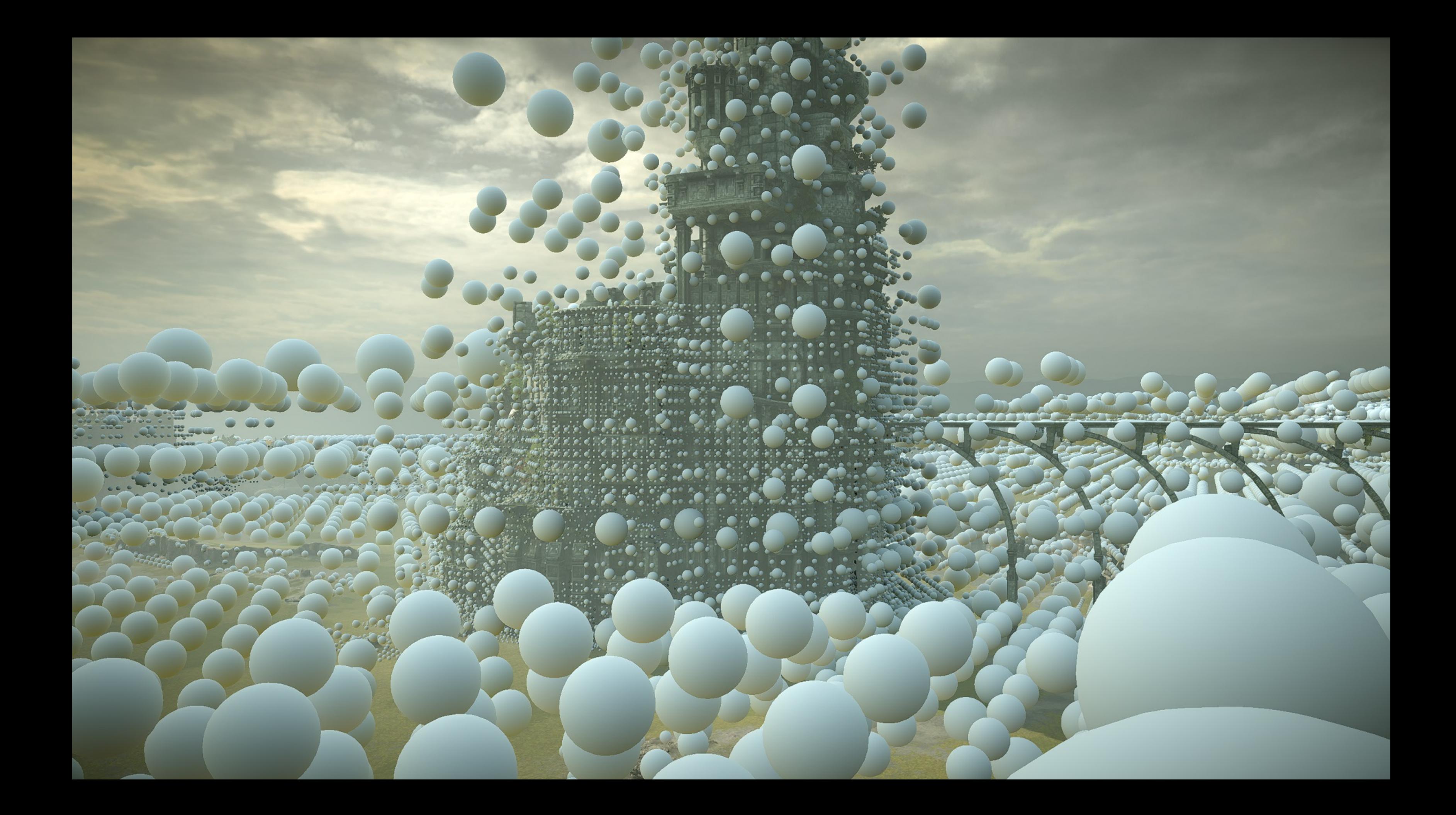

# Shadow of the Colossus

## **•Limitations**

- Slow to iterate
	- Probes slow to re-light
	- Probe or static mesh changes require re-transfer
- Slow to retrieve probes
	- ●Objects use single probe for entire mesh
	- ●Particle systems use single probe for all particles
	- Fog unable to use at all

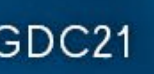

# Demon's Souls ●Complex interiors

**REACTION** 

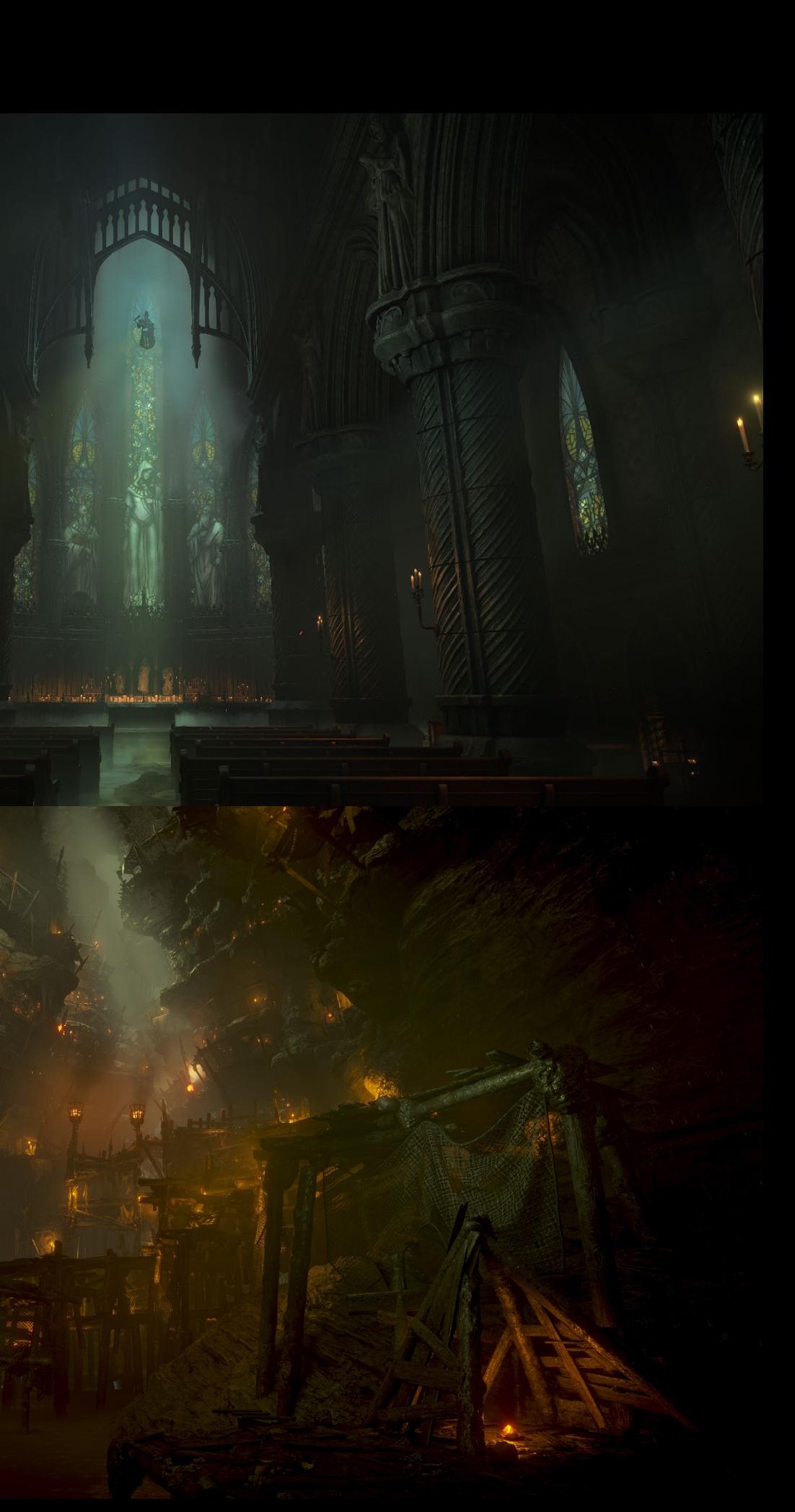

والطاروس

# Demon's Souls

## Lots of light rigging work Need faster iteration!

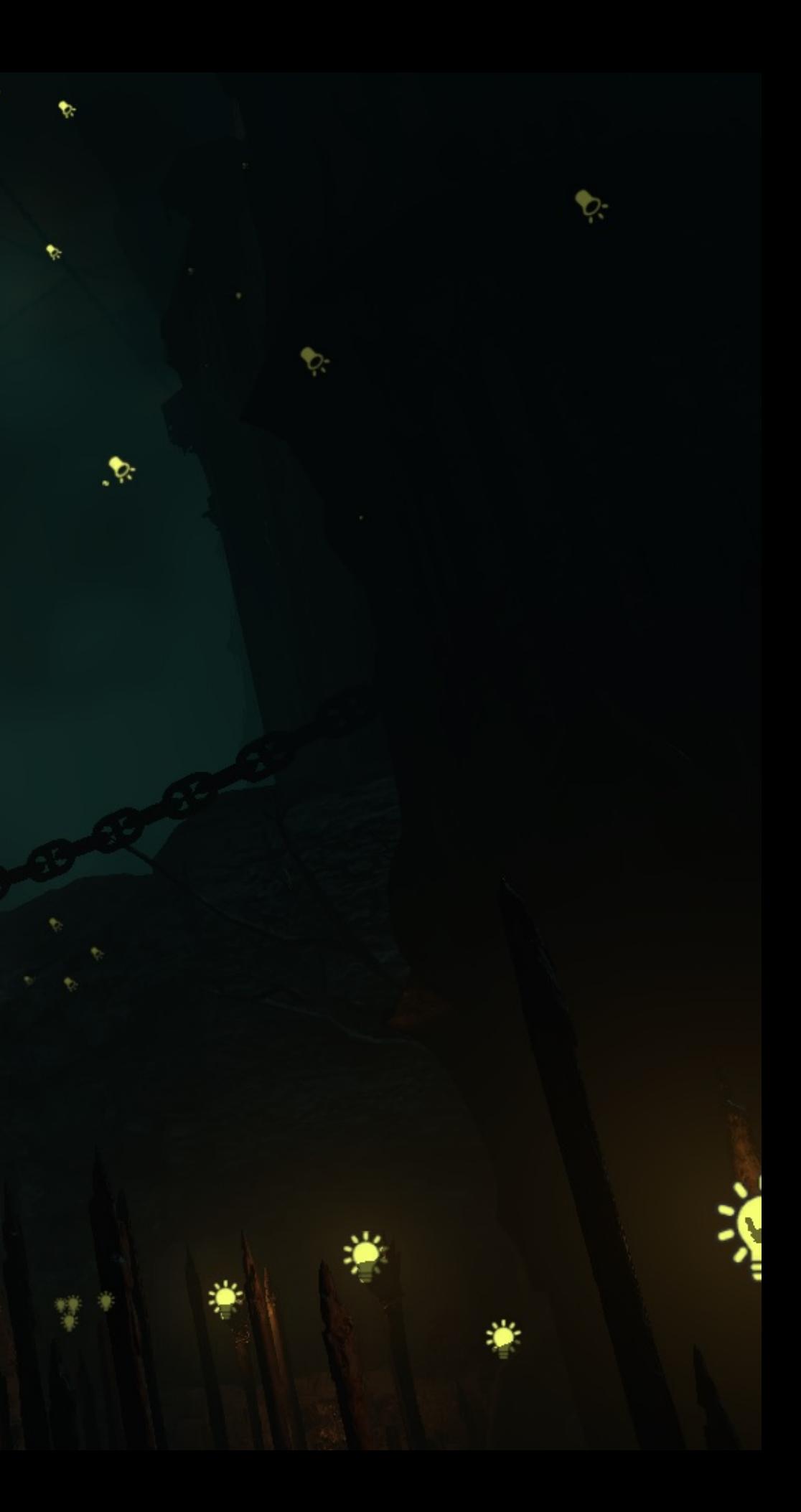

# Solution

- ●Inspired by [McGuire2017]
	- "Real-Time Global Illumination using Precomputed Light Field Probes"

## ●Basic idea

- Add a Gbuffer to each probe
- Render to capture indirect
- Sample probes using weighted probe-to-sample relevance

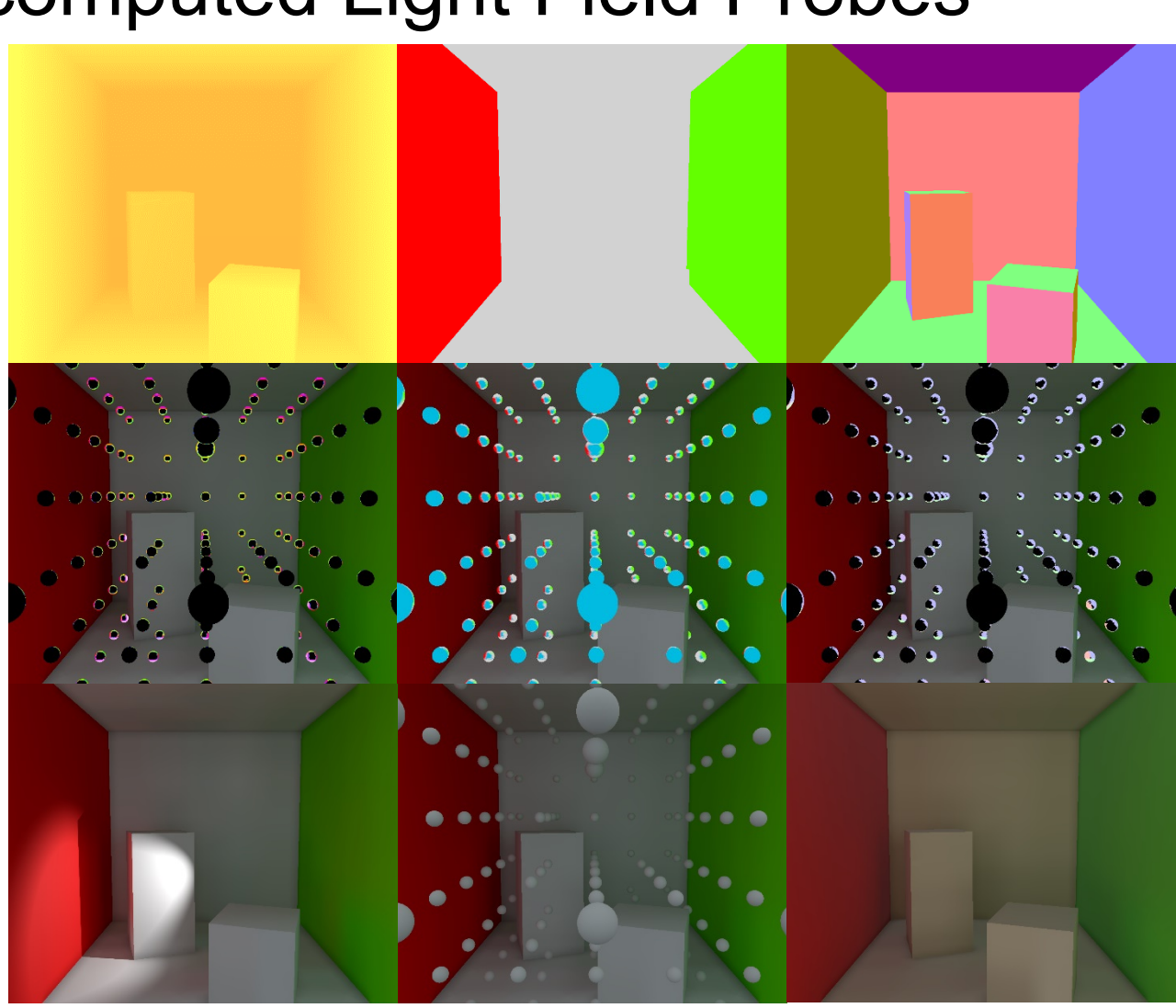

 $\text{GDC}^{\text{\tiny (3)}}$  GAME DEVELOPERS CONFERENCE | July 19-23, 2021 | #GDC21

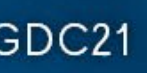

# Solution

## ●Offline

- Determine probe placement
- Capture probe GBuffer
- Capture probe lighting (cache for runtime)

## •Runtime

- Prioritize & recapture probe lighting
- Blend updated probes
- Sample probes

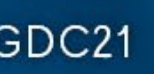

# Probe Generation

- ●Sparse Octree
	- Cells with probes at corners
	- Bounds & spacing limit set by artists (1m+)
	- Placement 64m<sup>3</sup> quantized for streaming/merging

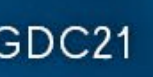

●Mark & Sweep

- Traverse to tree leaves starting from root
- Mark
	- ●Cells intersected by static geometry
	- Cells more than 1 LOD from neighbors
	- ●"Filler" cells until minimum resolution (optional)
- Sweep
	- •Fully split marked cells
- Loop or stop if max depth/resolution

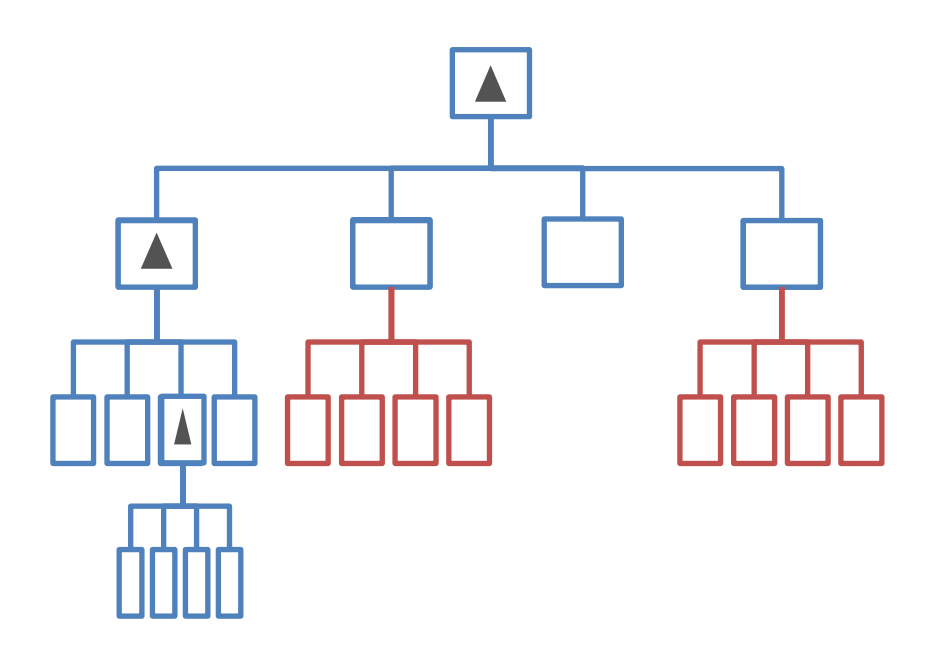

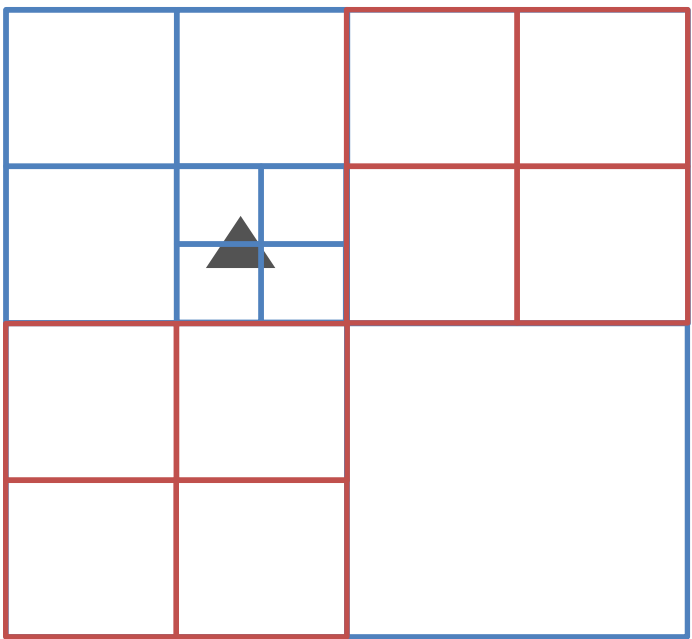

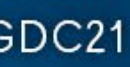

- Generate probes from leaf cells
	- One probe per corner
	- Share with adjacent cells

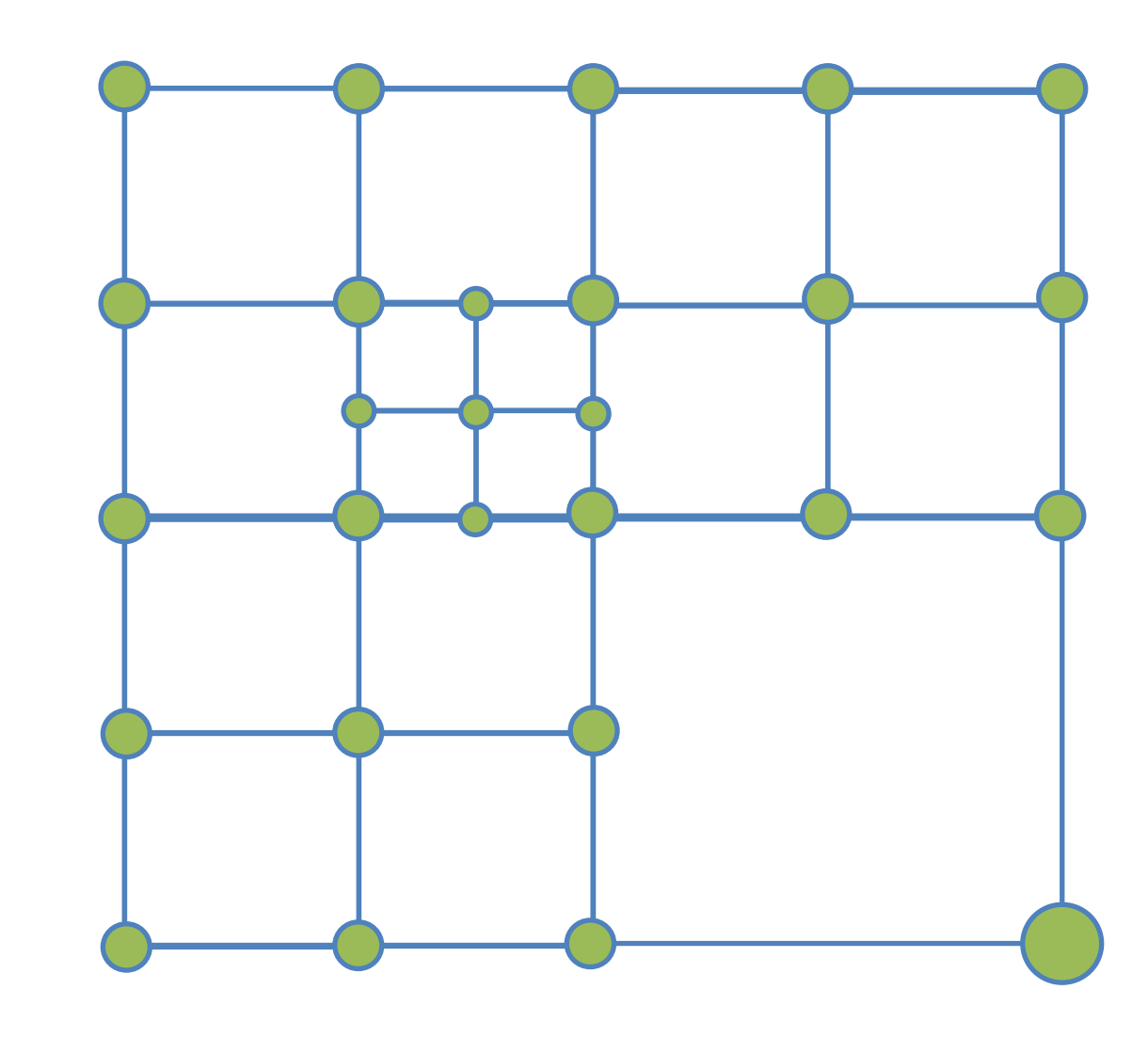

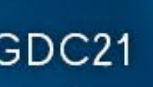

## ●Prune probes

- Probes that see backfacing pixels
- Hand placed kill volumes

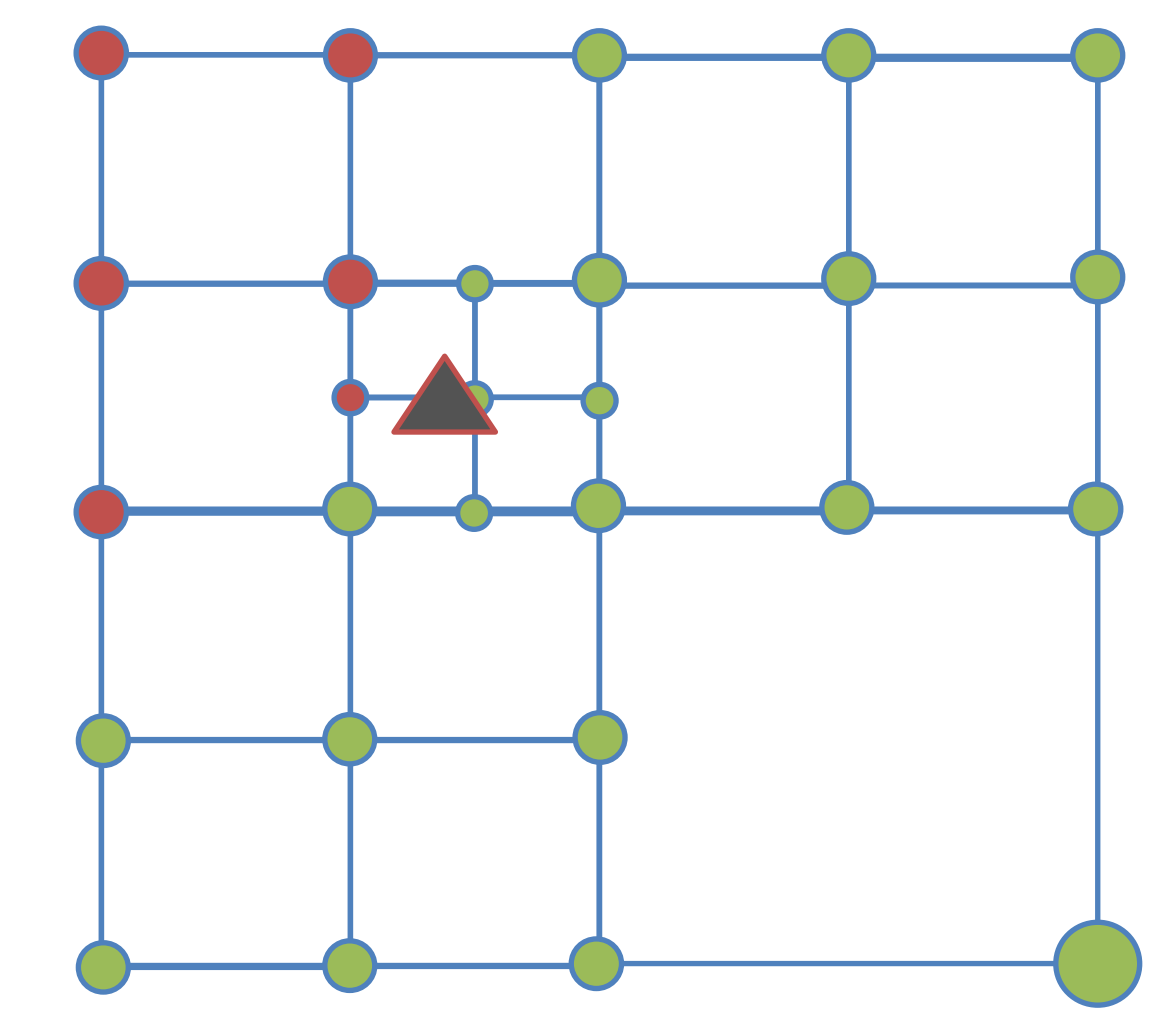

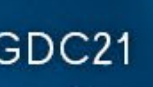

## ●Prune cells

• Cells with no valid probes

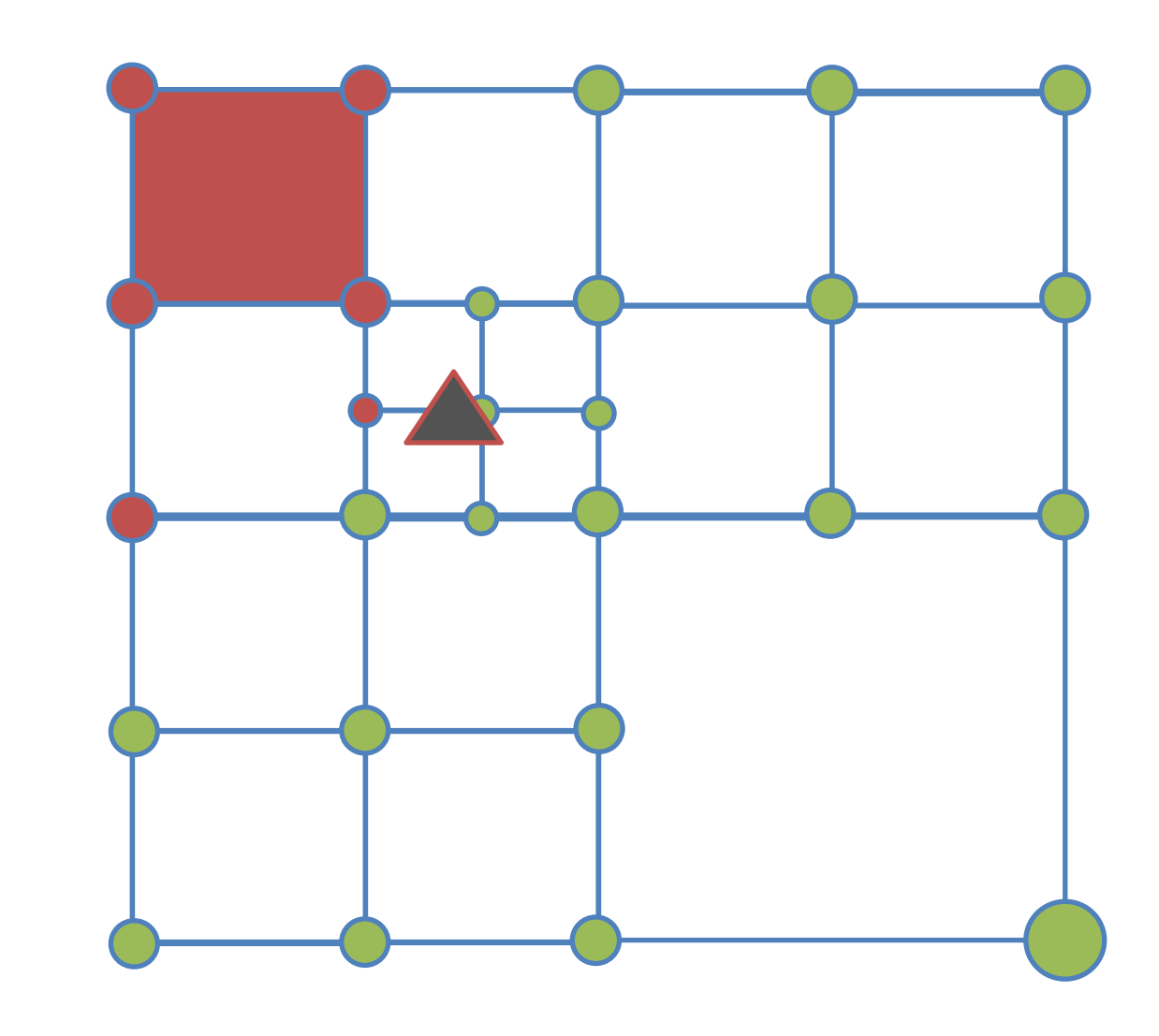

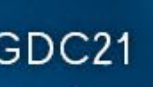

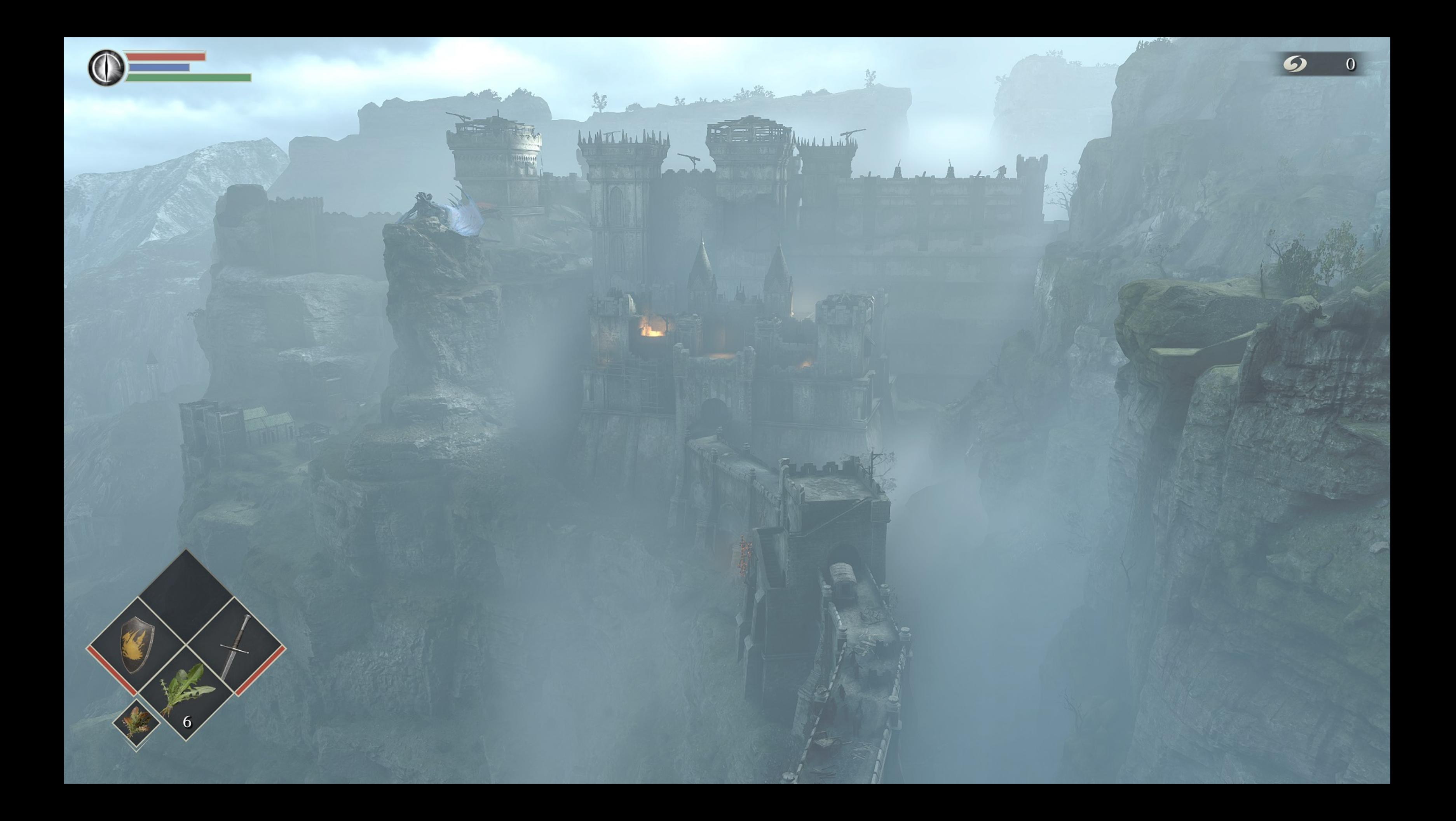

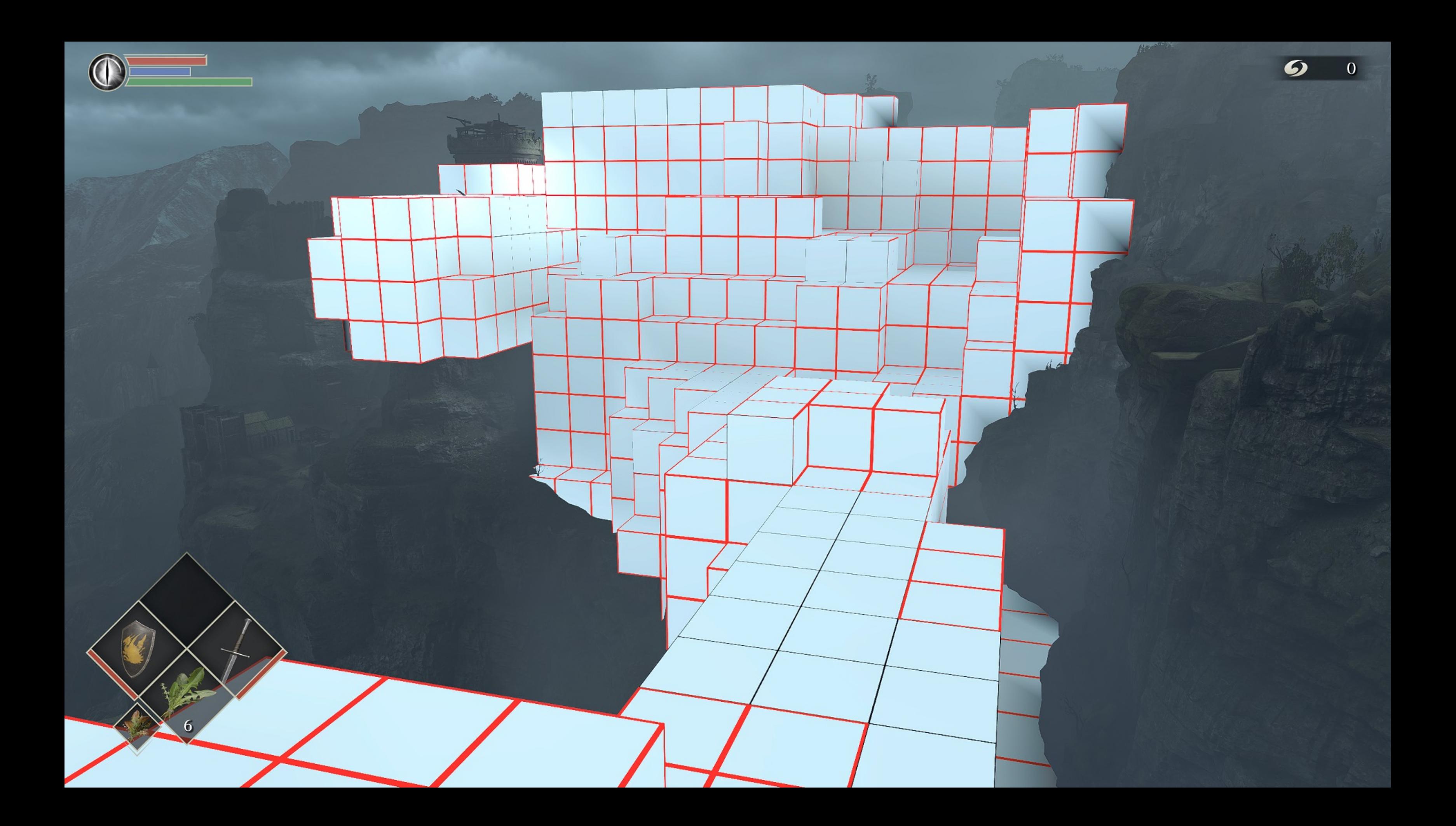

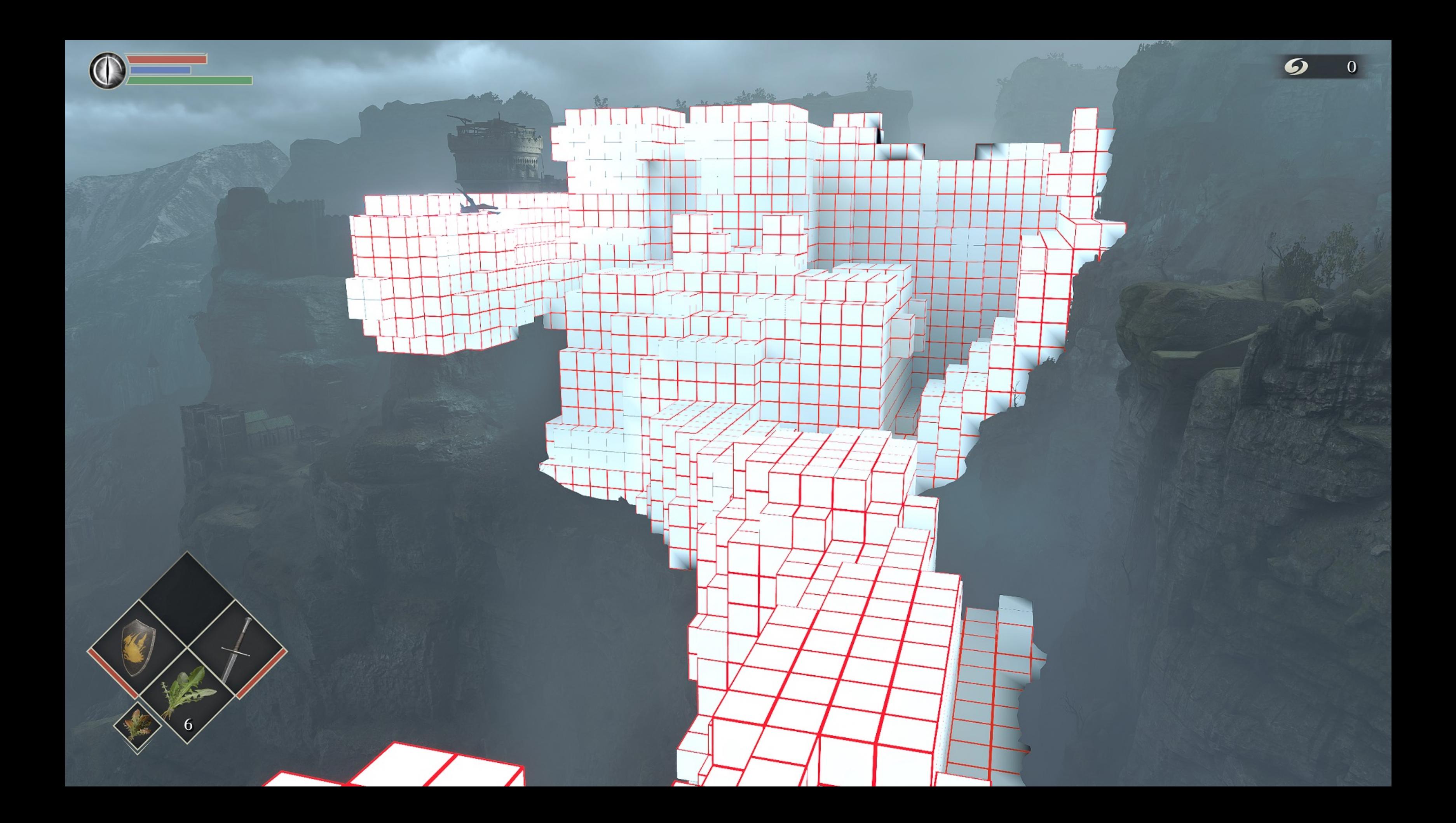

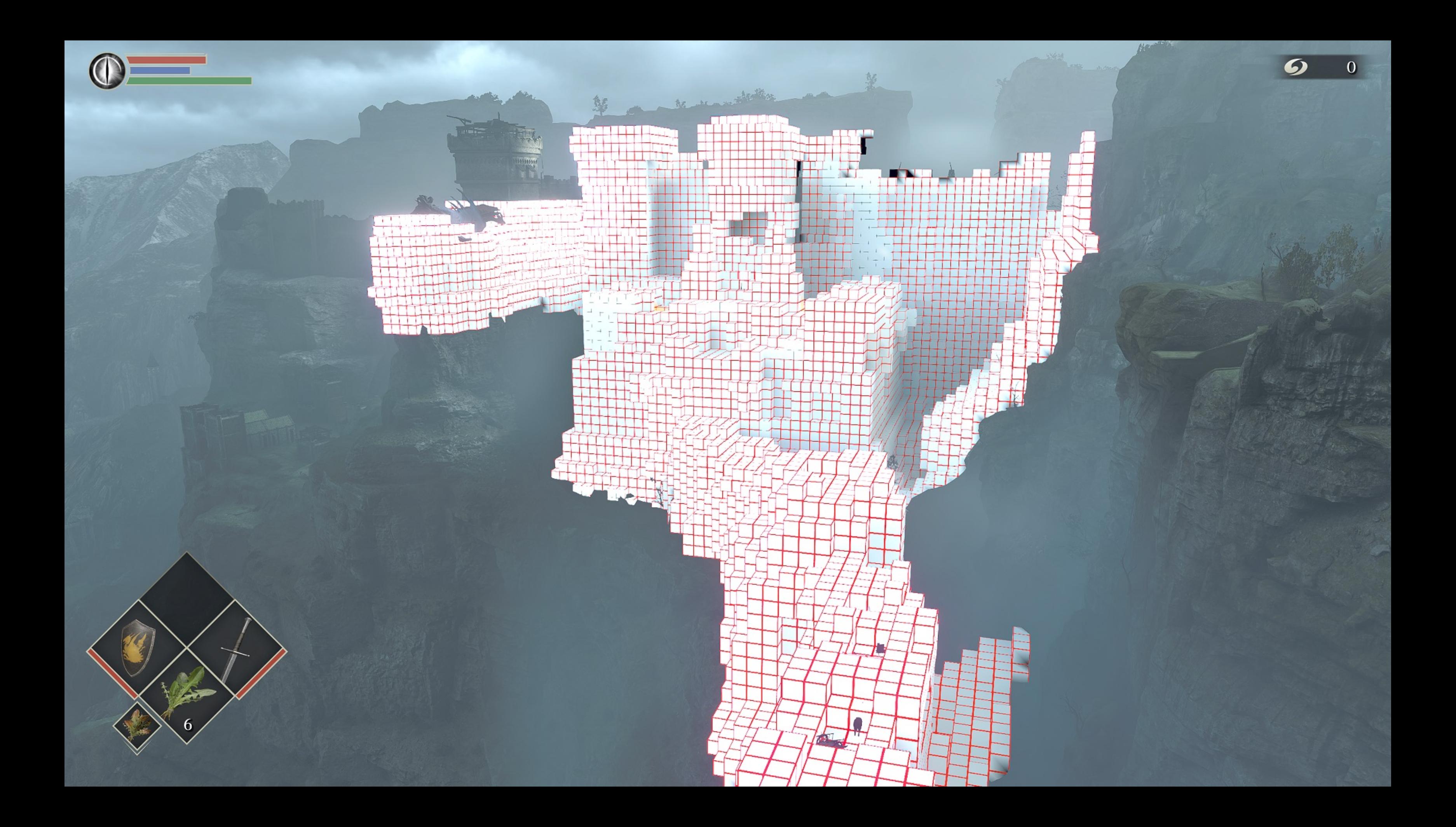

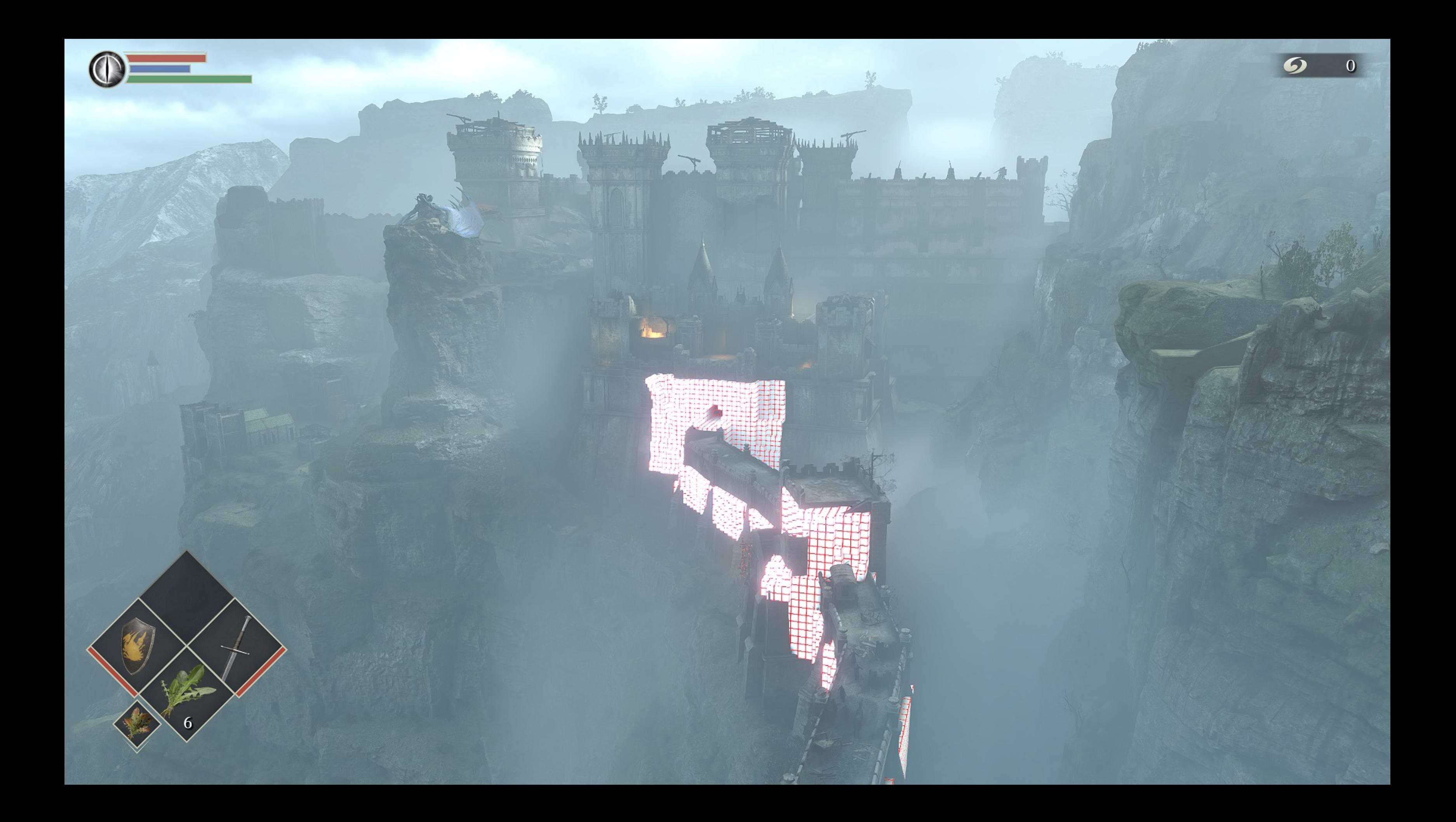

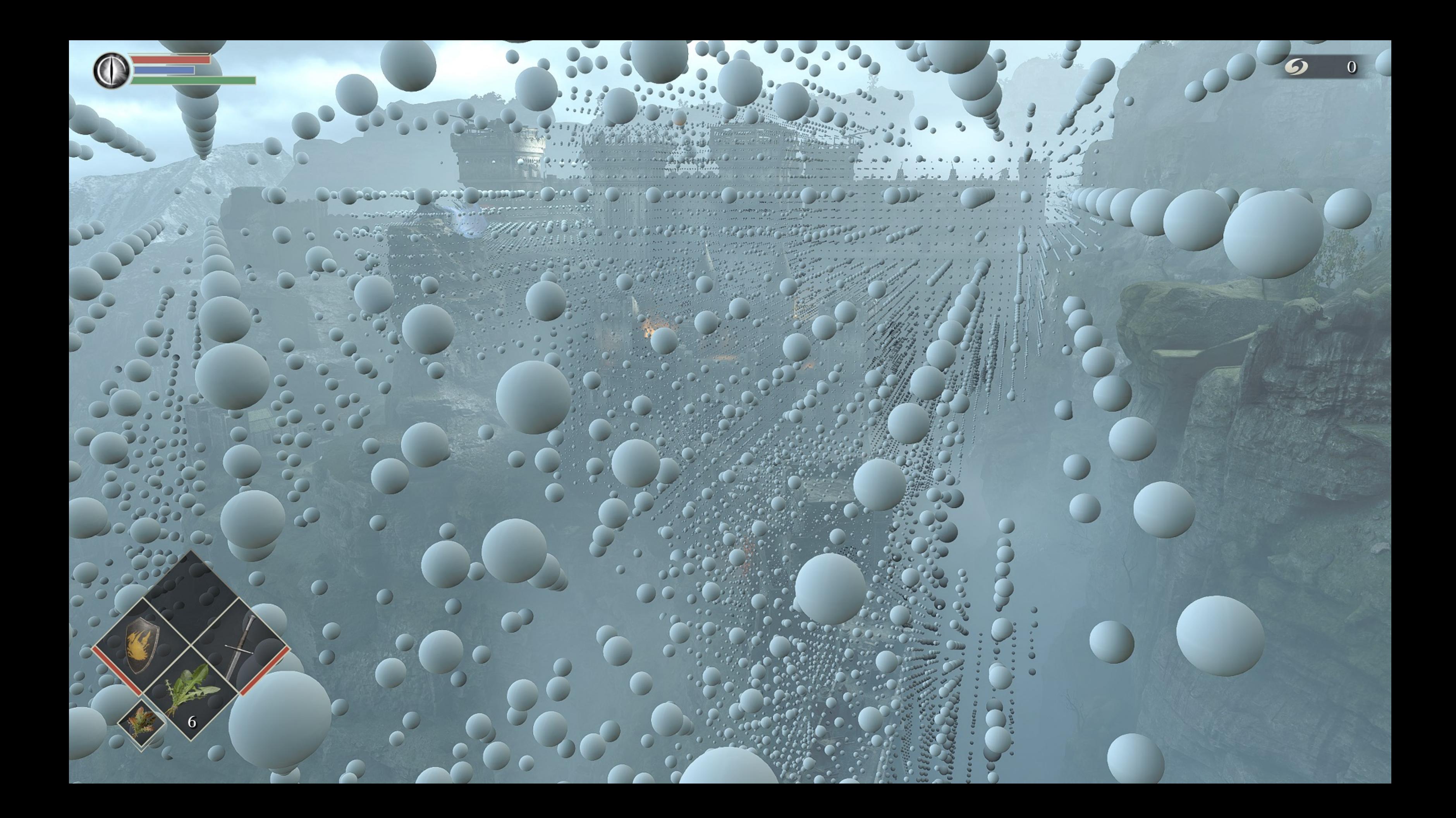

●Downsample to octahedral unwrapped buffers

- 16x16 gbuffer (8B per pixel)
	- ●Albedo, normal
	- •Sky visibility, Sun visibility
	- ●Radial depth (*including* water; used for lighting)
- 24x24 depth test buffer (2B per pixel)
	- ●Radial depth (*excluding* water; used for probe weighting)
	- ●Includes a 1 texel wrapped border for 2x2 PCF

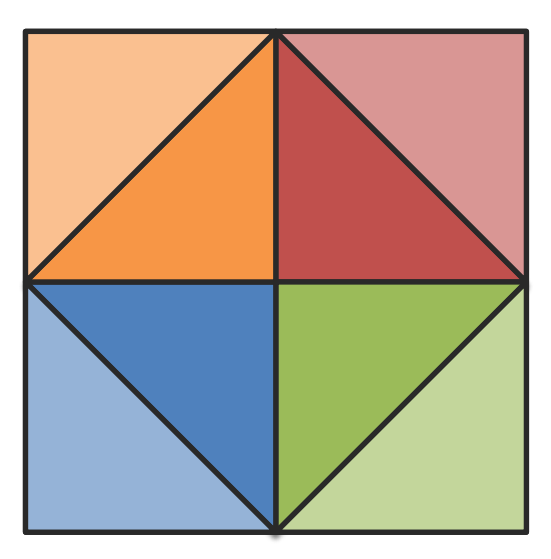

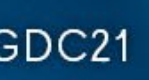

# Gbuffer Capture

• Render probes to 256x256 cube faces

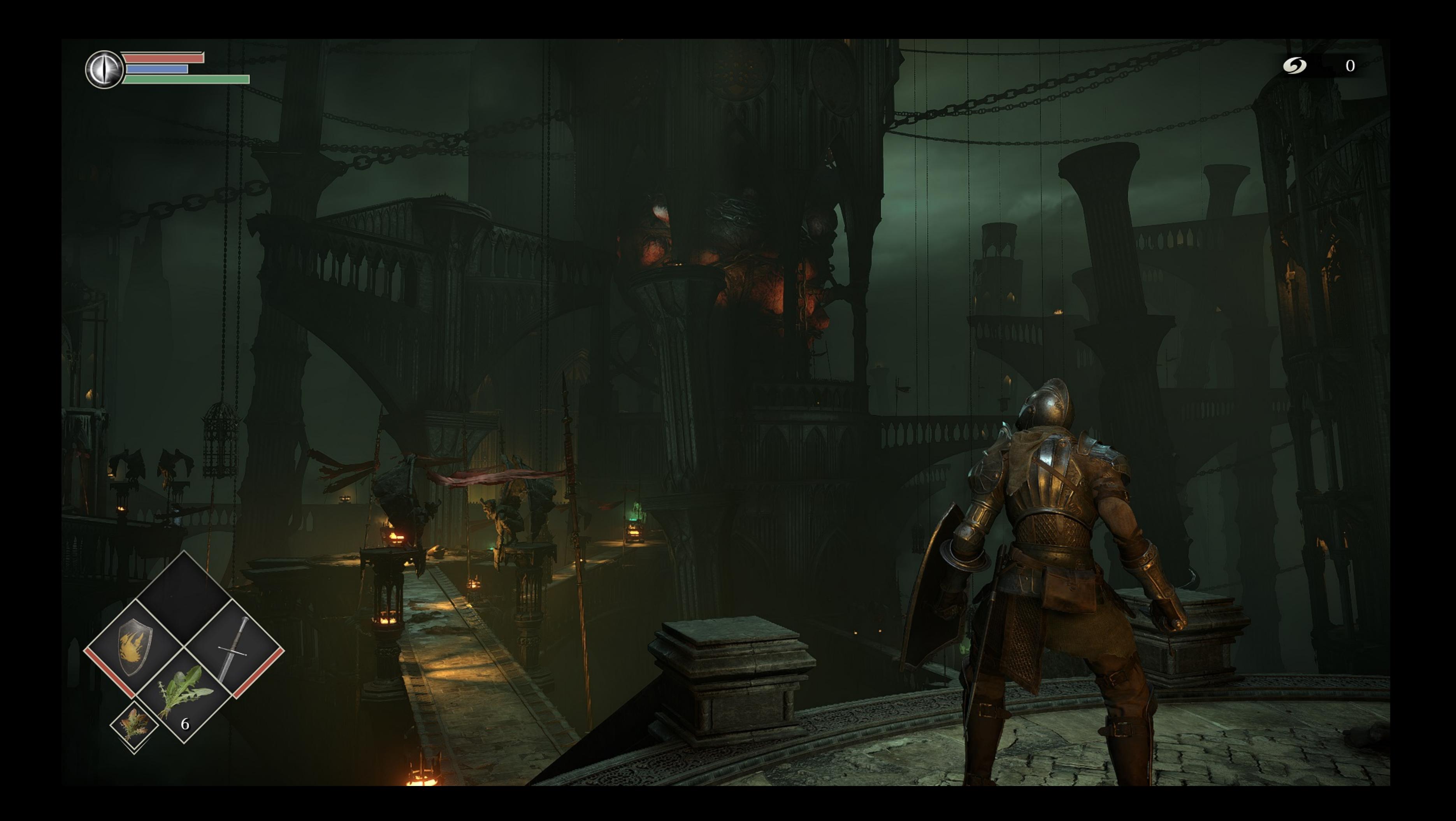

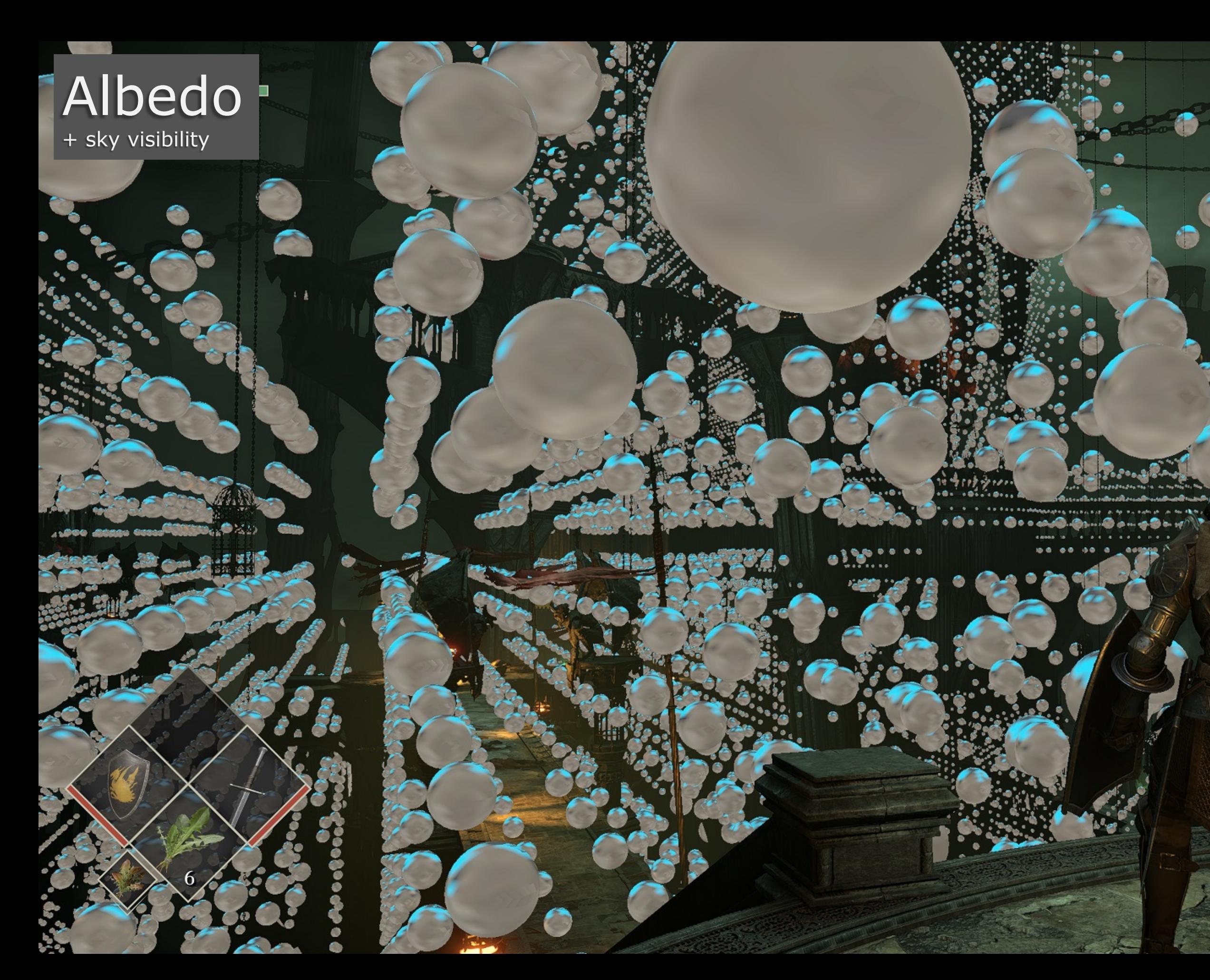

![](_page_69_Picture_1.jpeg)

## Normal

**COMPOUNDED** 

ŕ.

3

ن او

∫∽y`

![](_page_70_Picture_8.jpeg)

## Radial Depth Test

![](_page_71_Picture_2.jpeg)
## Probe Relight Prioritization

- ●Probes maintain an "age"
- Area-of-interest objects increase age over time
	- Cameras
	- Regions
	- Background
- Sort to find N (256) oldest probes

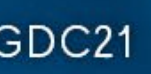

## Probe Relighting

- Cull lights using AABB of probe gbuffer depths
- Render lighting to temp 16x16 octahedral unwrapped buffer
	- Indirect lighting
		- •Sunlight x gbuffer sun fraction
		- ●Point, spot, box lights
		- ●GI probes (for secondary bounces)
		- ●Scaled by albedo \* (1-skyFraction)
	- Direct lighting •HDR sky x skyFraction ●*Not* scaled by albedo
- Transfer to spherical harmonics
	- Add in GI-only area lights

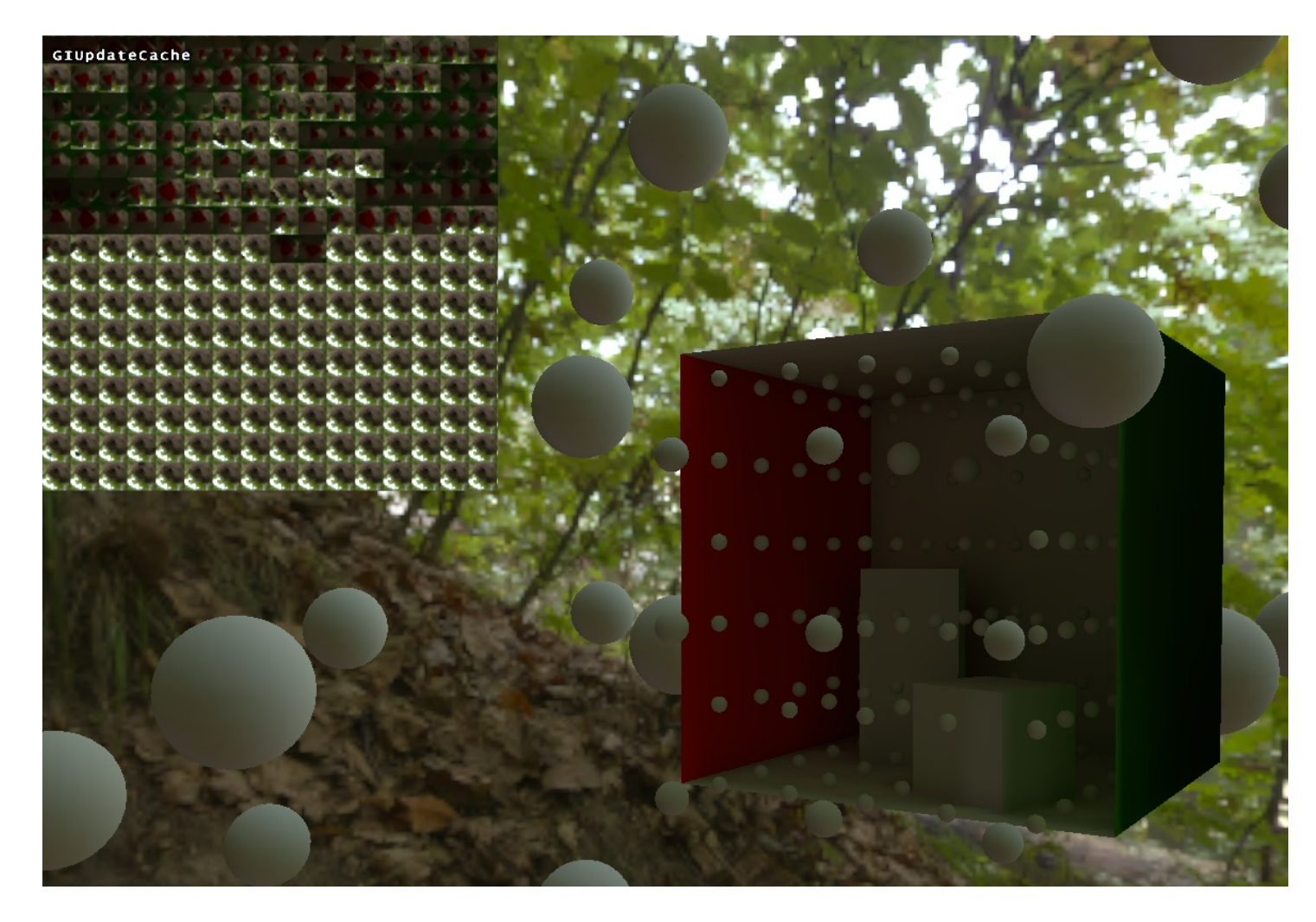

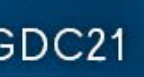

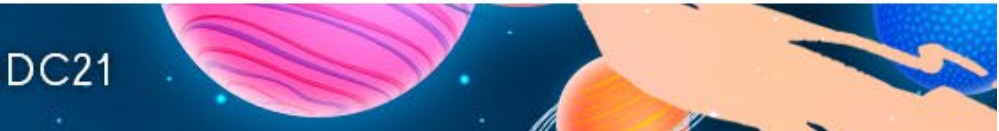

## Acceleration

- ●Cell query LUTs
	- 2 level 3D texture lookup to find cell from position
	- Updated with level streaming
	- Cell chunk LUT
		- •64m<sup>3</sup> region to sub-region of Cell LUT
		- ●Specifies resolution of sub-region in Cell LUT
	- Cell LUT
		- Chunk sub-region to cell index

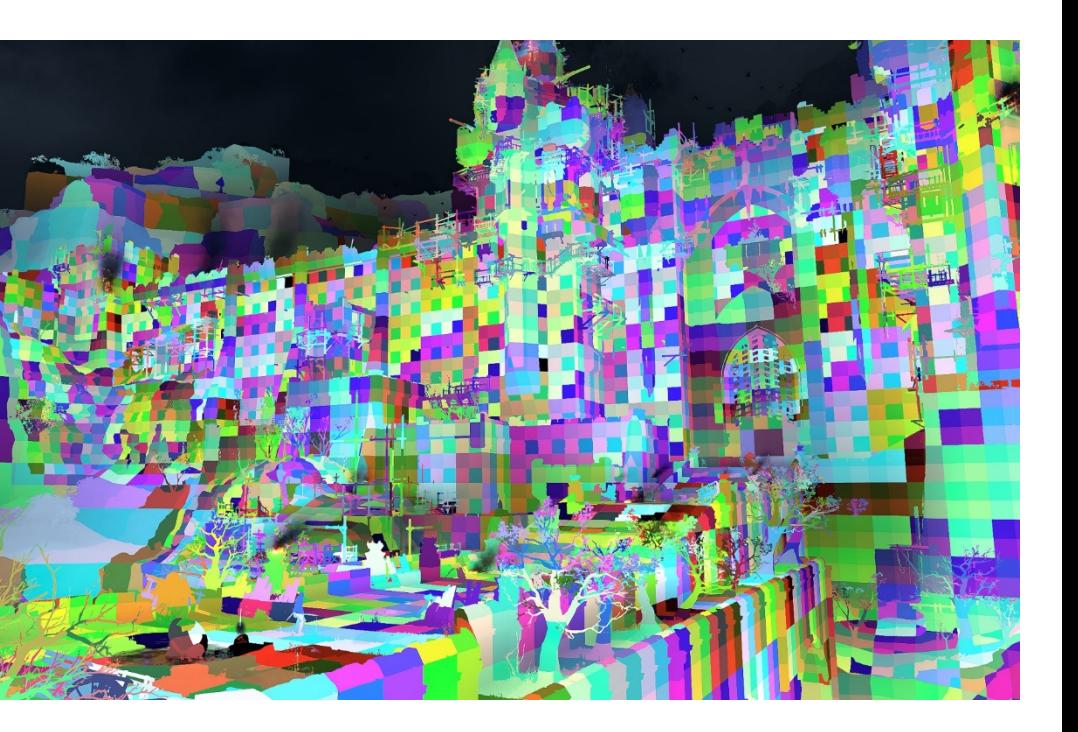

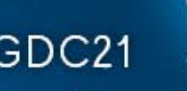

### Acceleration

#### ●Probe LUT

- Updated with lighting changes
- Irradiance texture • Reduce cost of diffuse lookup vs 9 coeff SH •16x16 octahedral unwrap
- Dominant light direction & color; used for...
	- ●Fog lighting, wrap lighting, water SSS
	- Ambient capsule shadows
	- ●Screen-space ambient shadows

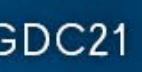

## Probe Sampling

- •Find cell for world position
- ●Loop over all (valid) cell probes
	- Generate contribution weight ●Distance to probe (trilinear weight)
		- PCF occlusion test vs probe radial Zbuffer
		- ●Direction to probe vs sample Normal (optional)
- Accum probe data x combined weight •Normalize result

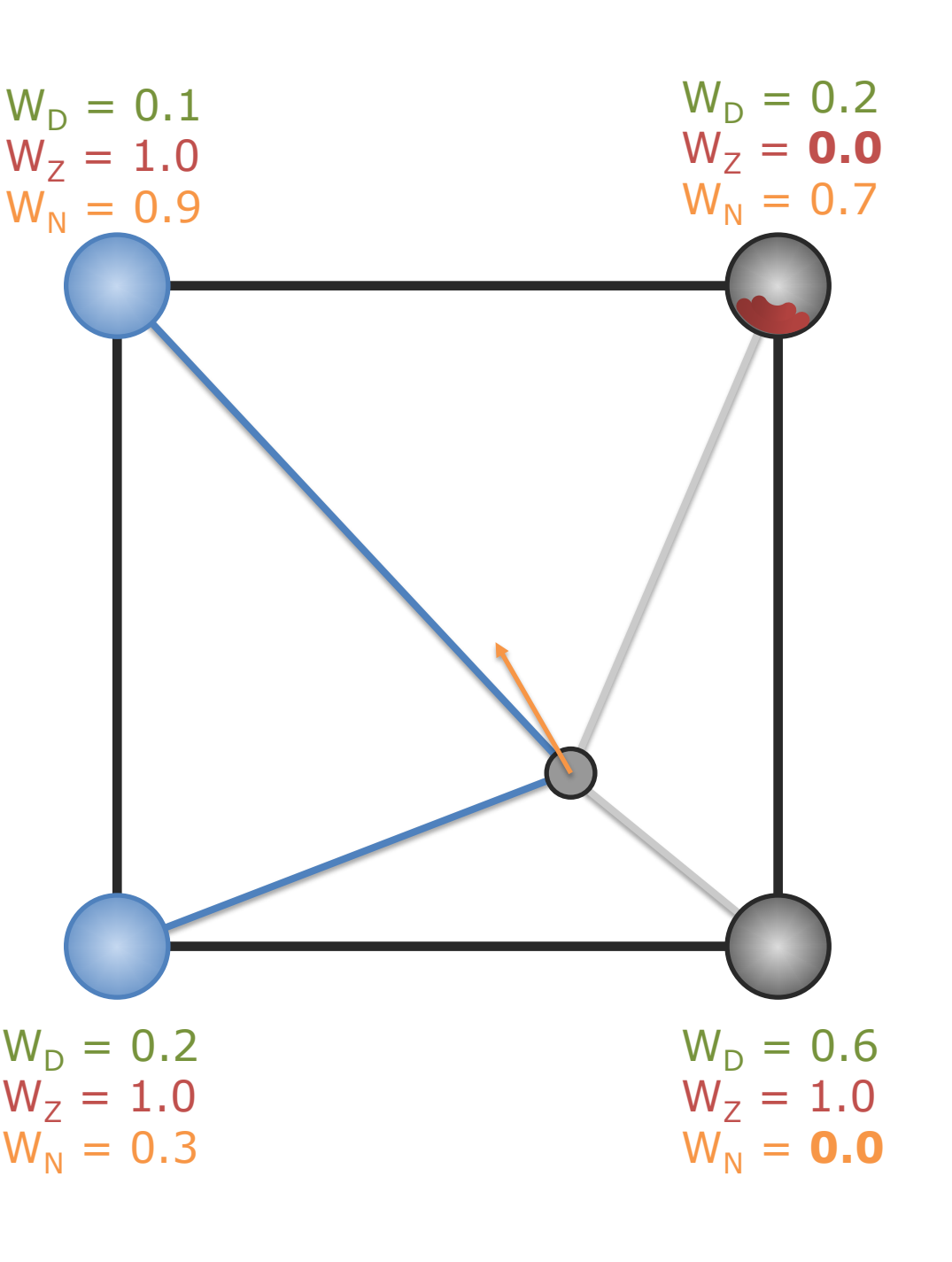

## Bonus: Sound Occlusion

#### • Point to point visibility

- CPU query, GPU result in 2 frames
- Sample cell probes at start location
- Test probe depth against endpoint
- Blend probe results

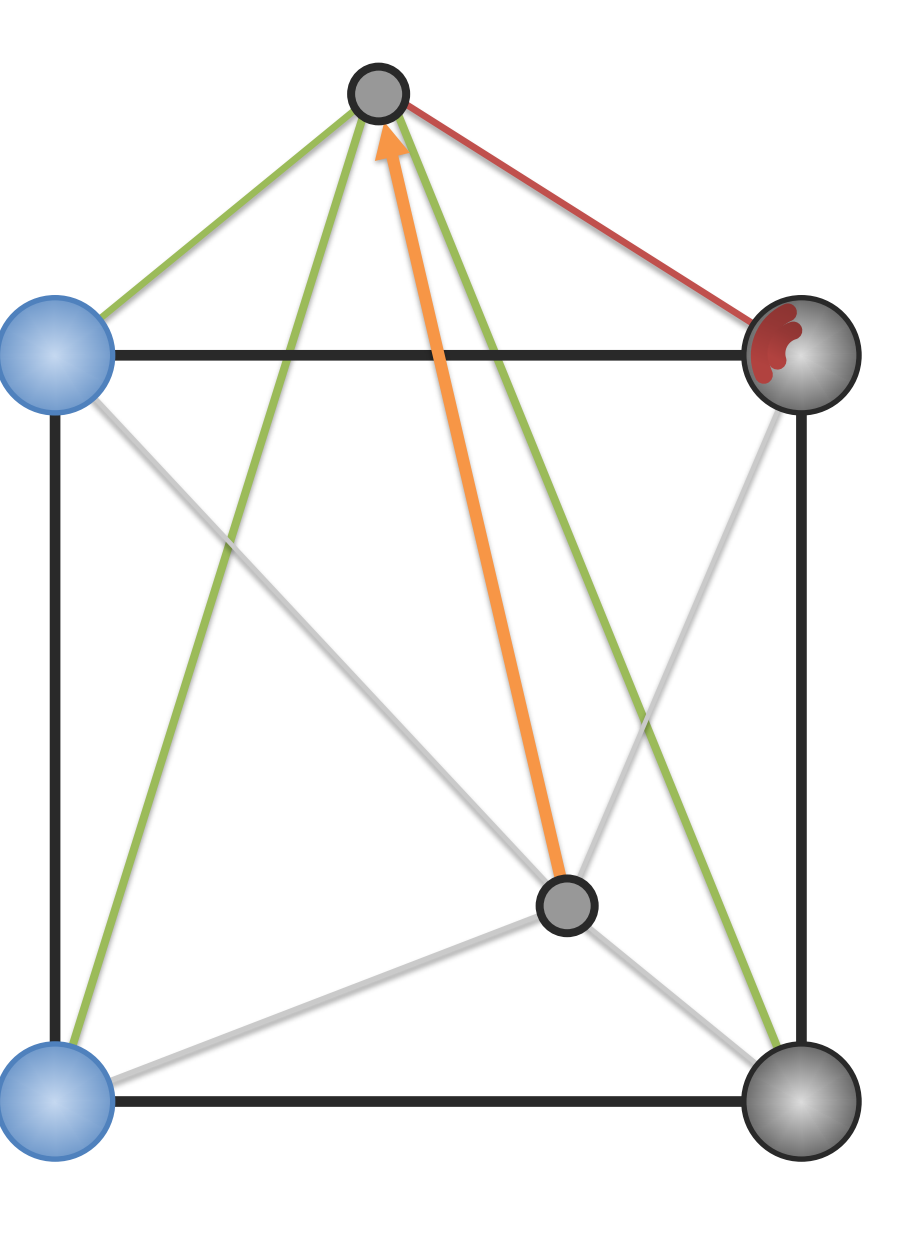

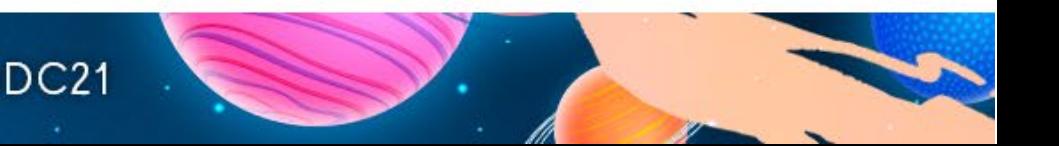

## Bonus: Sound Occlusion

•360° earpoint radial "visibility" distance

- Updated on GPU every frame
	- Raycast in each direction against every probe depth plane ●Use hit closest to surface depth pos
- Old results available to CPU

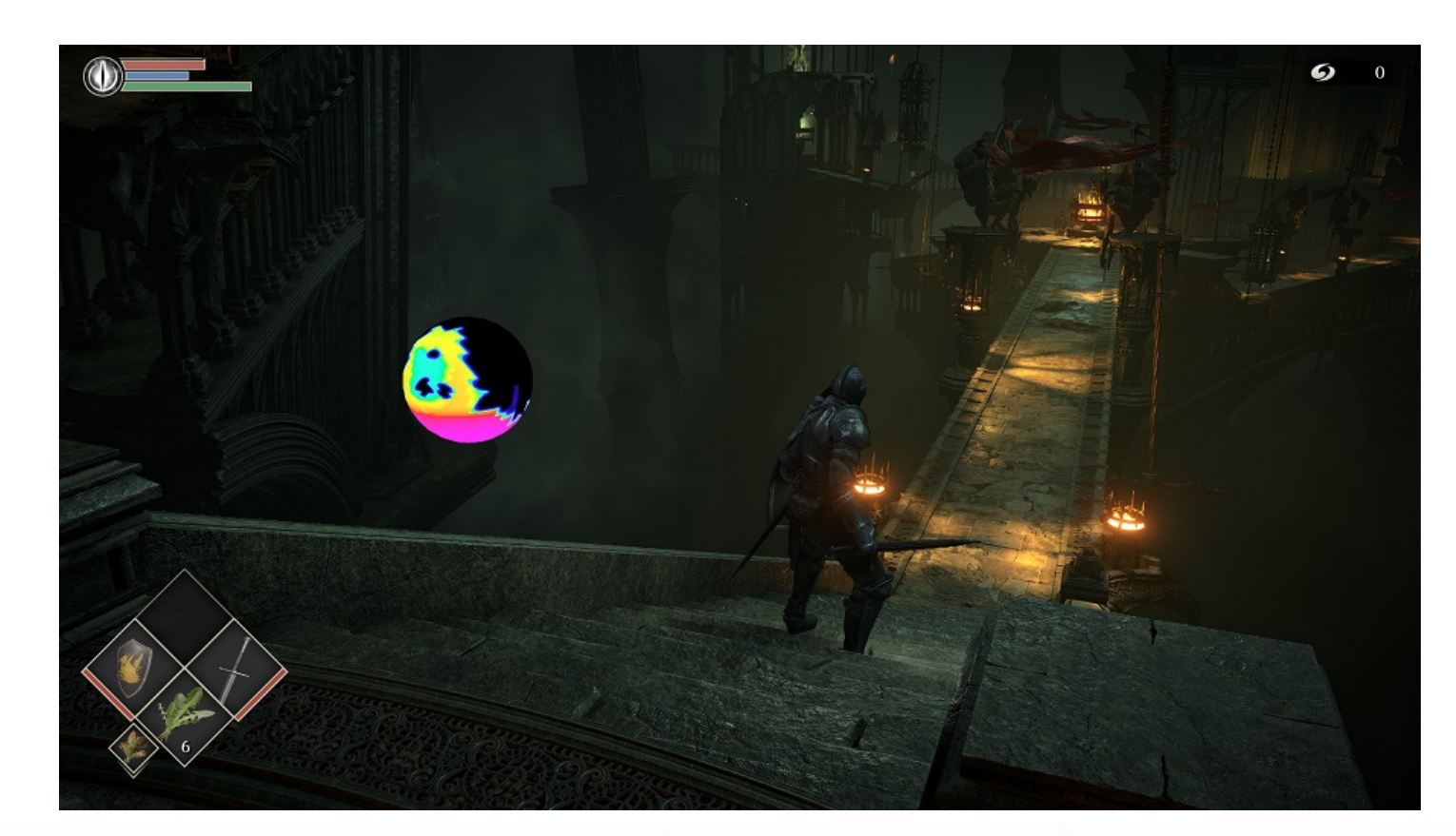

 $\mathbf{GDC}^{\circ}$  game developers conference | July 19-23, 2021 | #GDC21

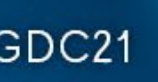

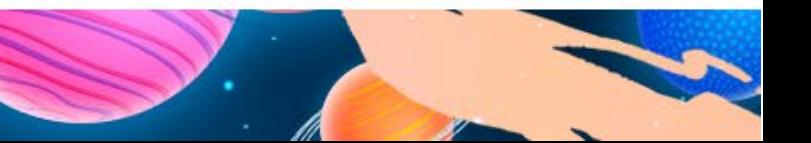

### **Stats**

#### •Performance

- Gbuffer ambient lighting (1440 / 4k): 0.8ms / 1.6ms
- Fog ambient lighting  $(1440 / 4k)$ : 0.2ms / 0.3ms
- Relighting & bookkeeping: 0.3ms

#### •Memory usage

- System: 200 MiB
- Cell/Probe data: 200-500 MiB
- Cell/Probe LUTs: 300 MiB

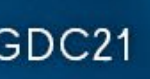

## Limitations

- •Significant memory usage
- •Some light leaking
- ●Aliasing
- Slow relight (seconds, not milli-seconds)
- •No specular
- No dynamic object bounce

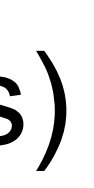

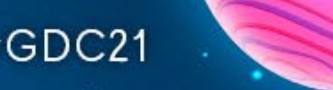

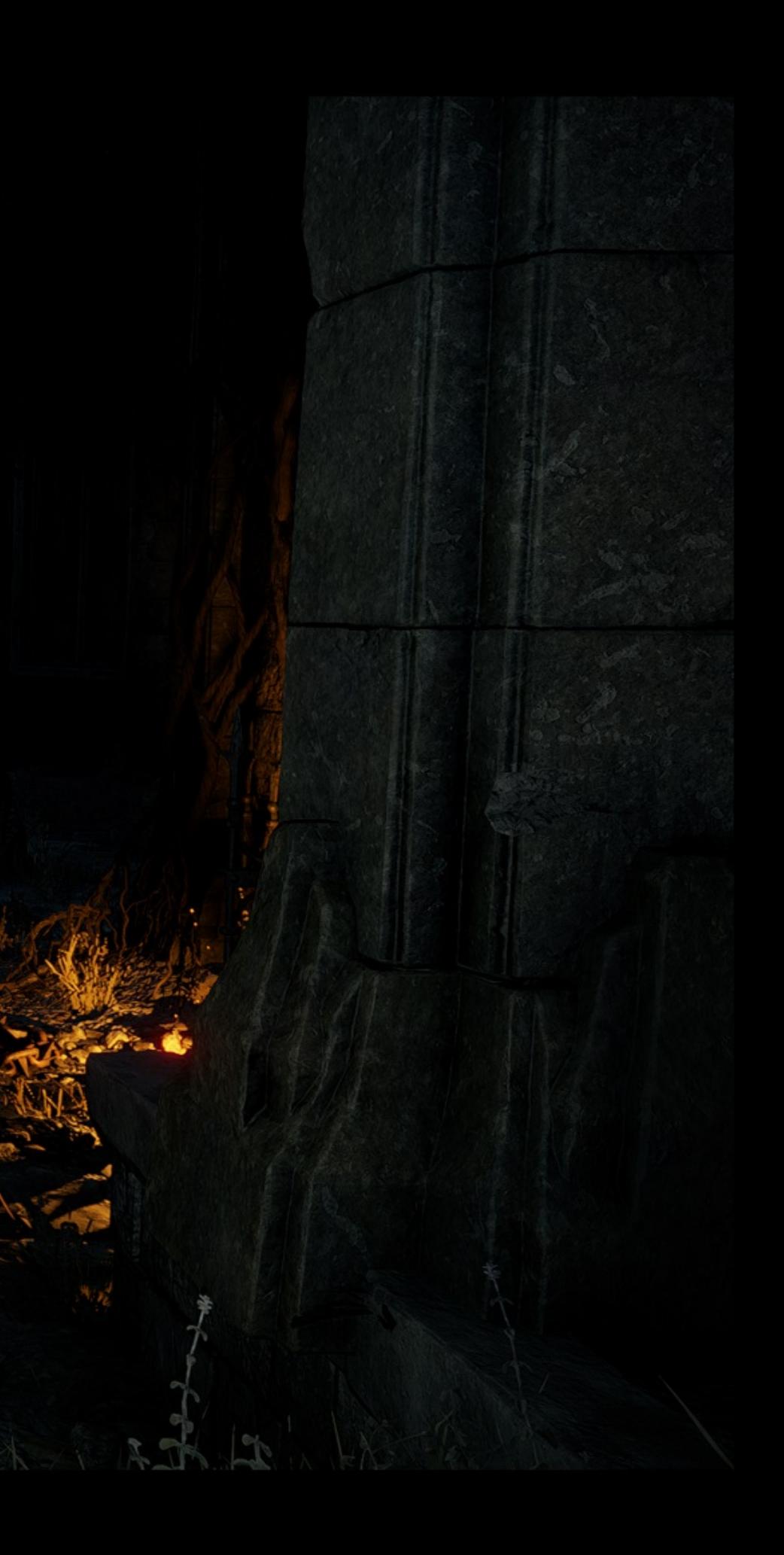

- •PSA for screen space bent visibility cones
	- Contact Shadows [Sousa 2011]
	- GTAO [Jimenez 2016]

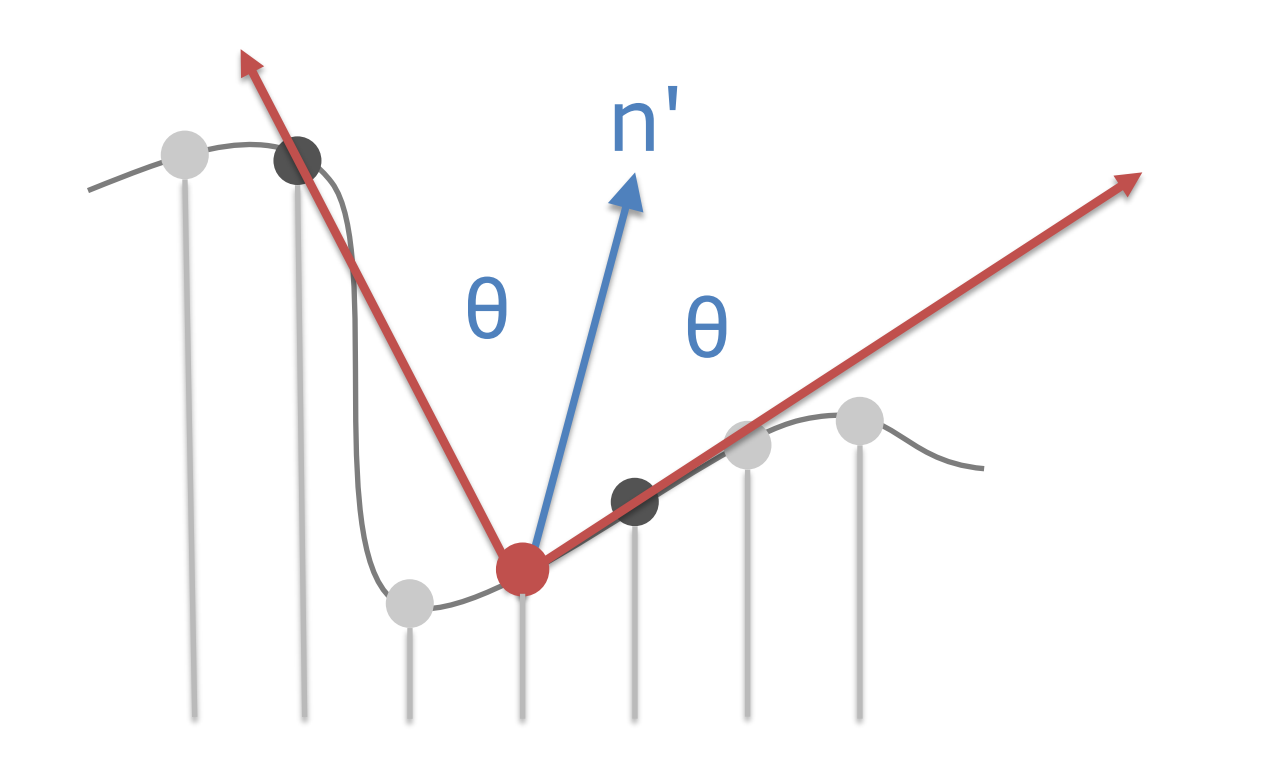

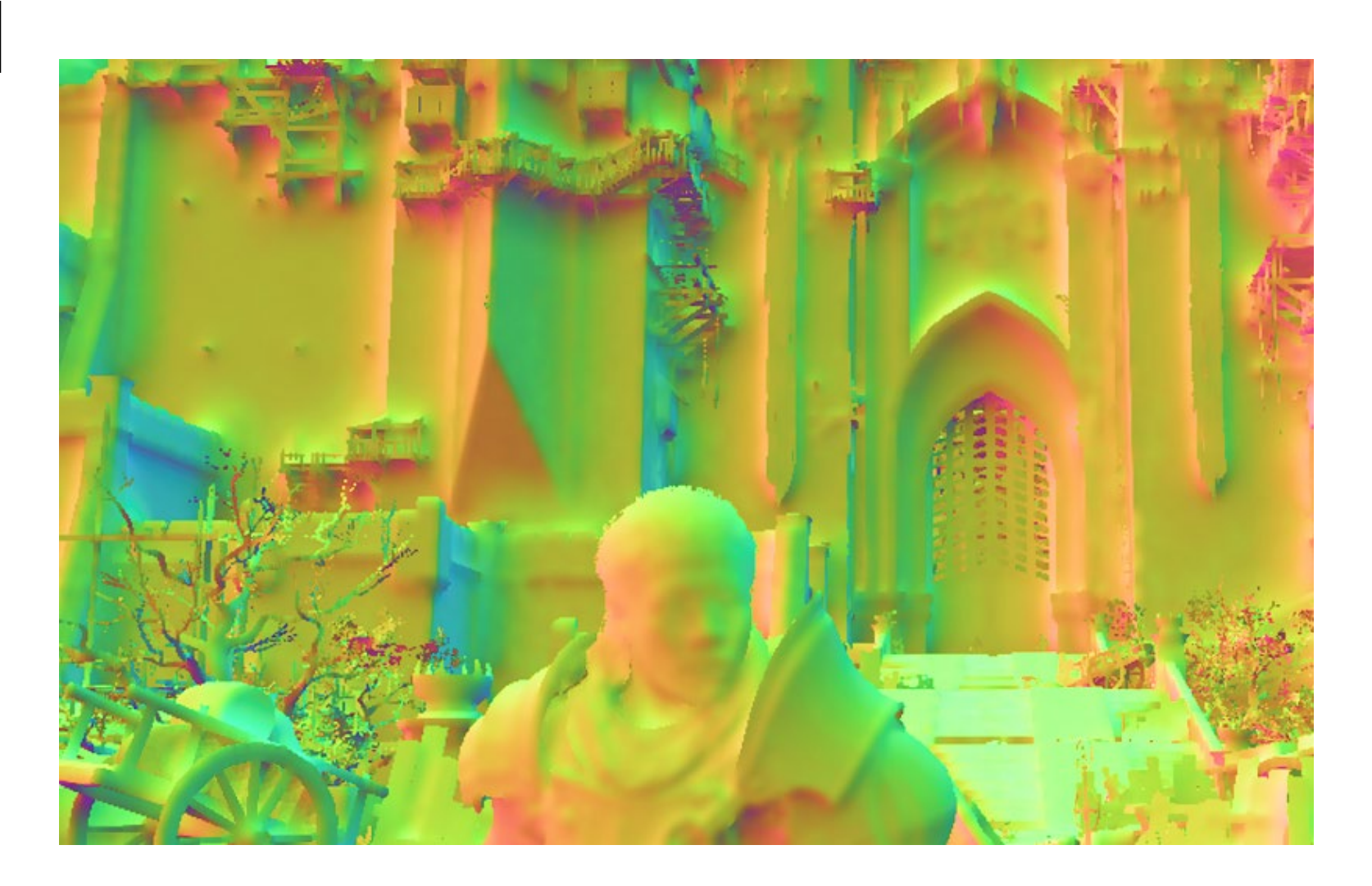

 $\text{GDC}^{\text{D}}$  GAME DEVELOPERS CONFERENCE | July 19-23, 2021 | #GDC21

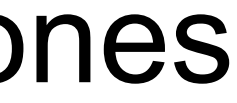

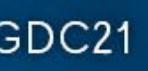

float ConeVisibility(float3 coneDir, float coneCosAngle, float3 testDir, float falloffRange =  $0.5$ )

{

```
float relativeCosAngle = dot(coneDir, testDir);
float occlusion = saturate((coneAngle - relativeCosAngle) / falloffRange);
```

```
return 1 - occlusion;
```
}

GOC<sup>®</sup> GAME DEVELOPERS CONFERENCE | July 19-23, 2021 | #GDC21

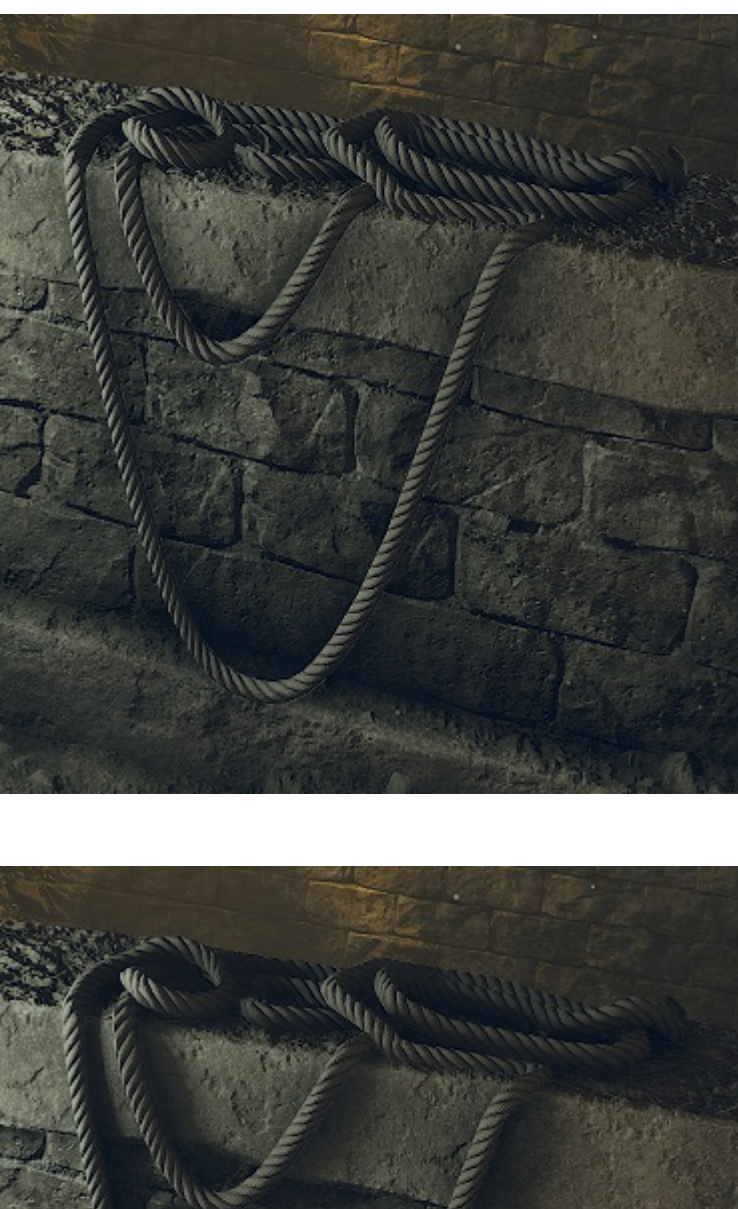

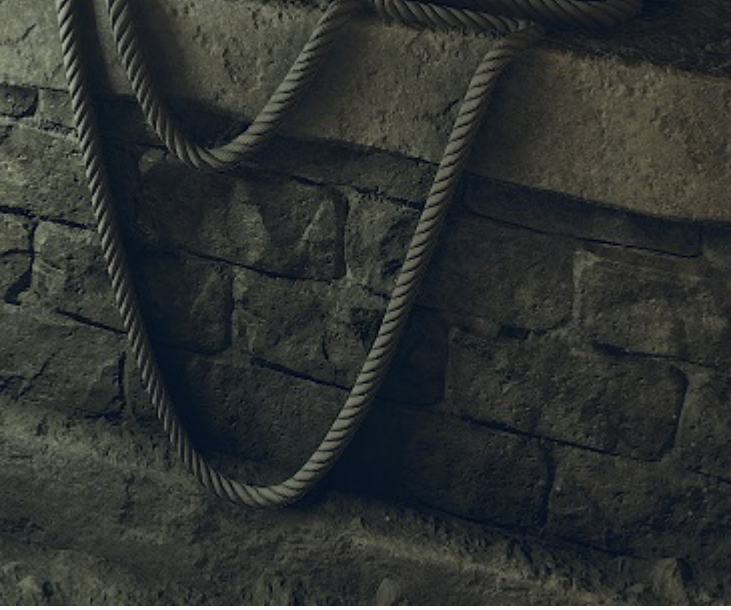

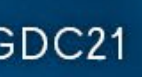

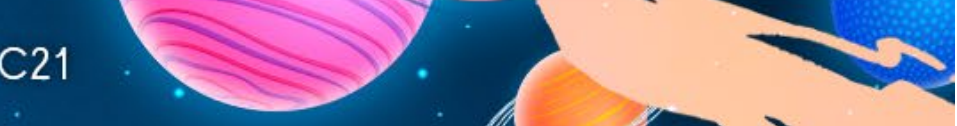

- Ambient light shadows
	- Cone vs dominant direction / dominance
	- Cone zonal harmonics vs ambient SH
- ●Specular occlusion
	- Cone vs reflection direction
- ●Contact shadows
	- Cone vs light direction
	- Applied to *all* lights in Demon's Souls

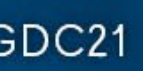

#### Omnidirectional AO

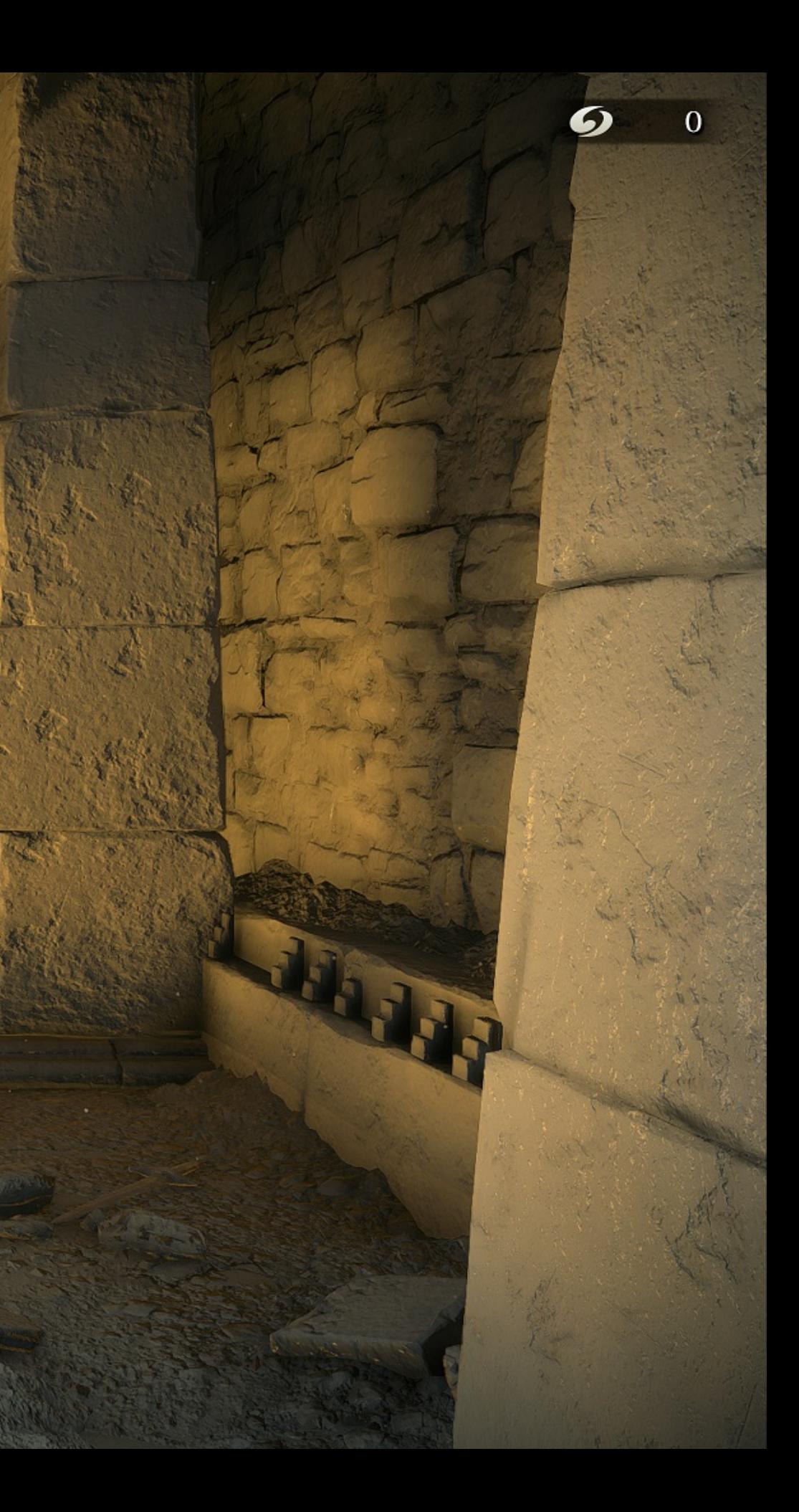

#### Cone Visibility

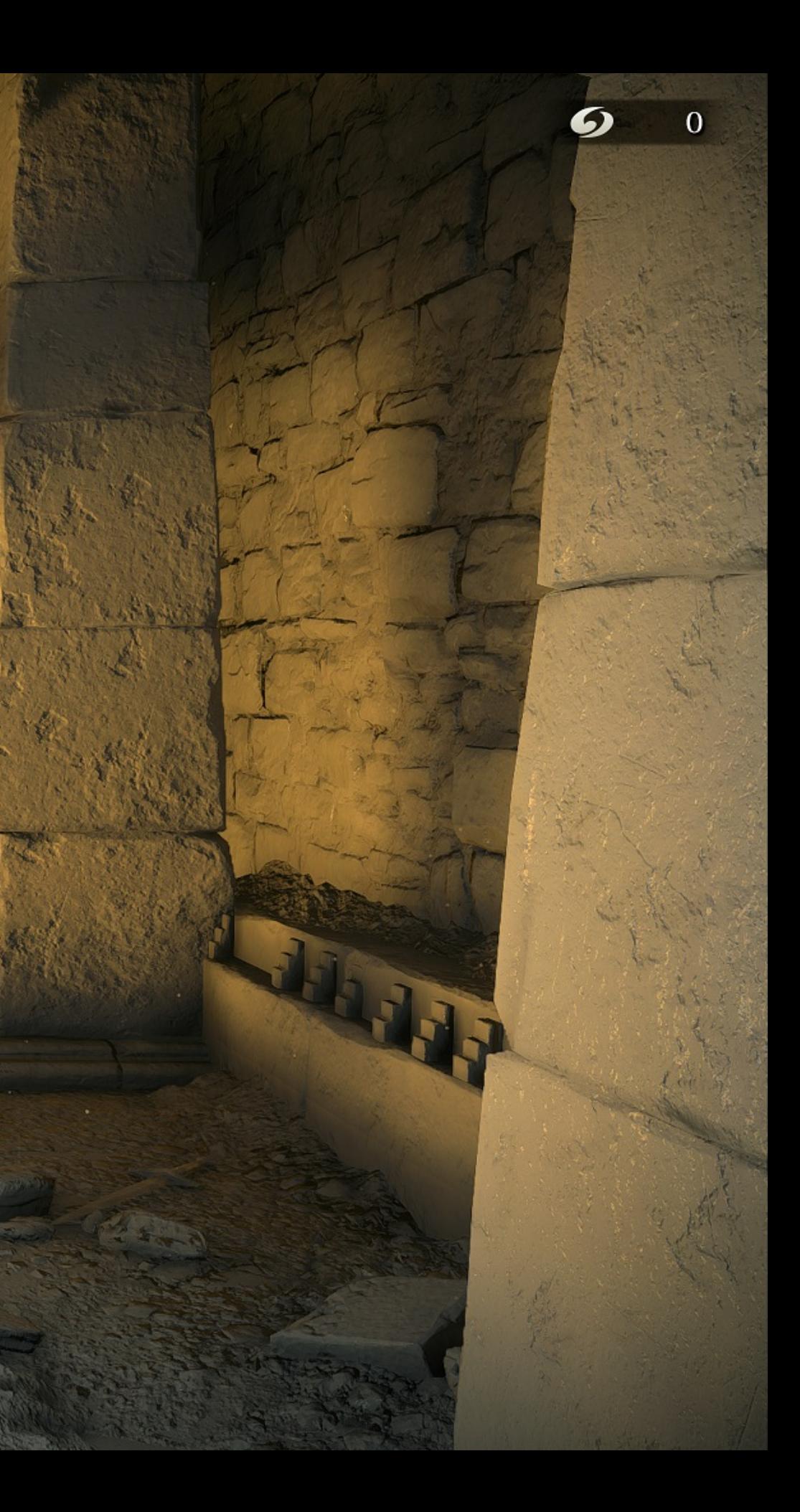

#### Omnidirectional AO

И.

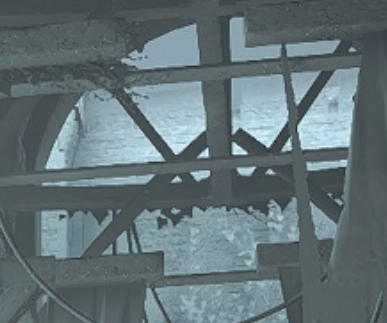

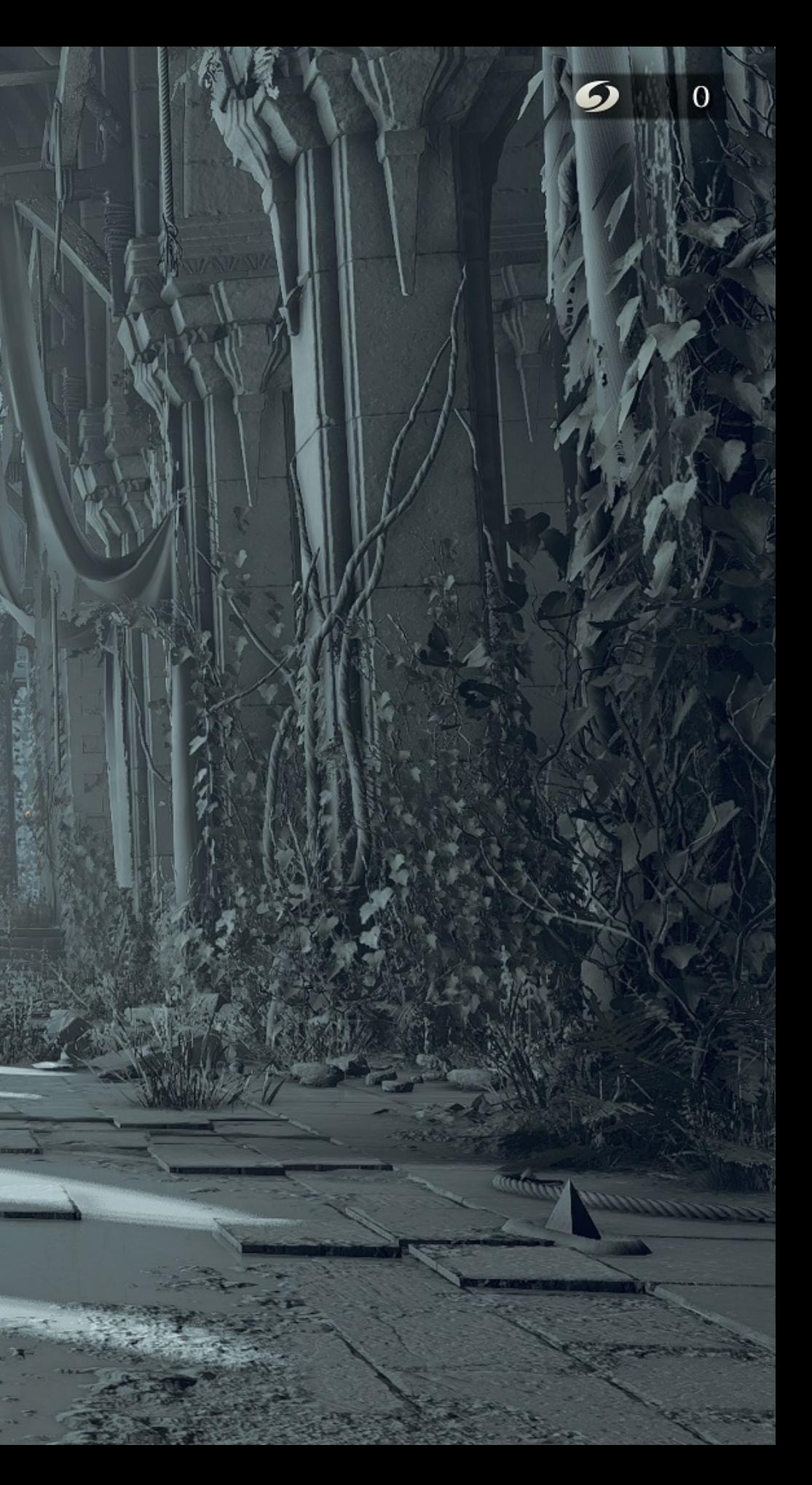

#### Cone Visibility

F1.

島

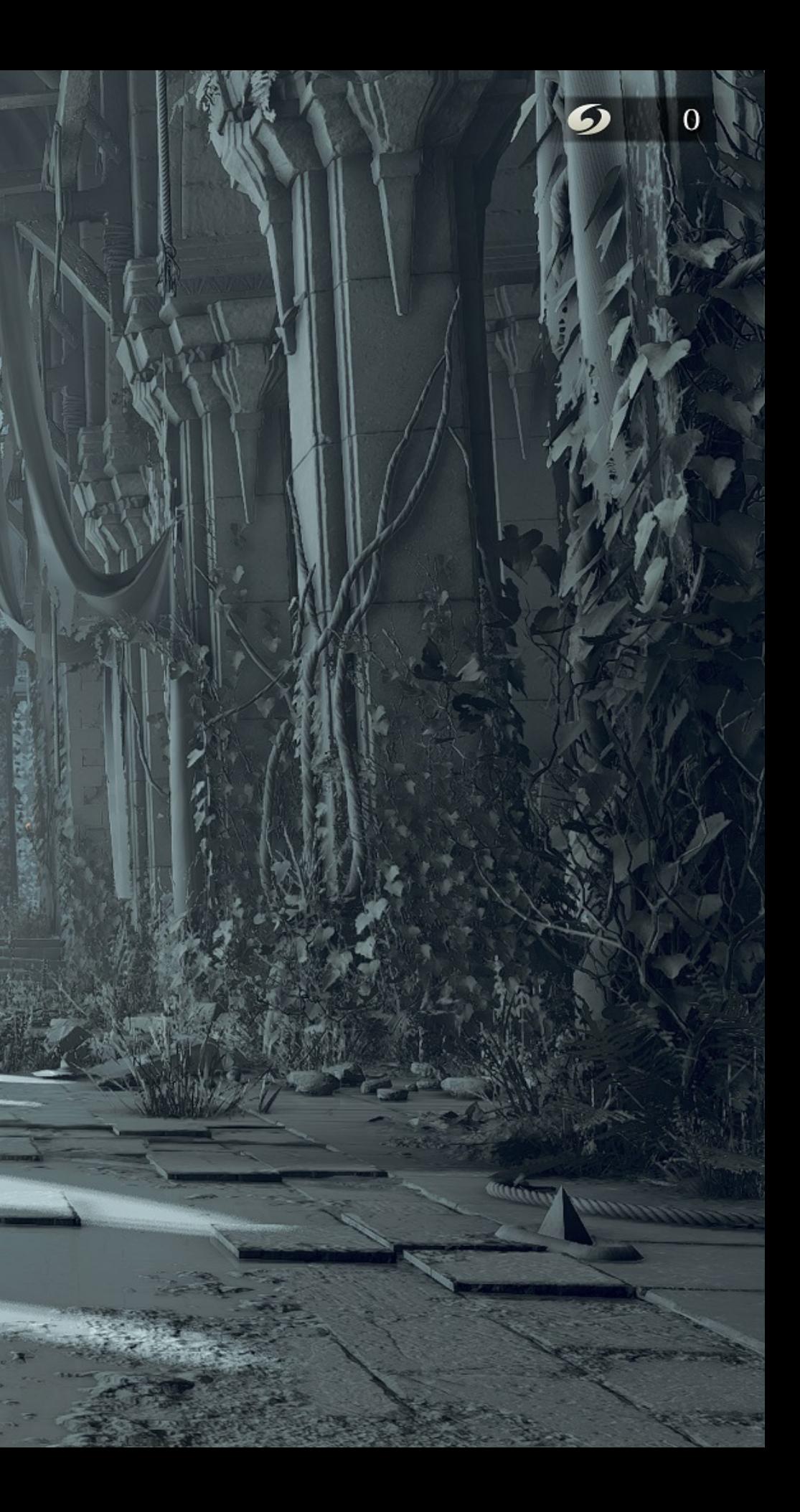

# Thanks for Listening!

GOC<sup>®</sup> GAME DEVELOPERS CONFERENCE | July 19-23, 2021 | #GDC21

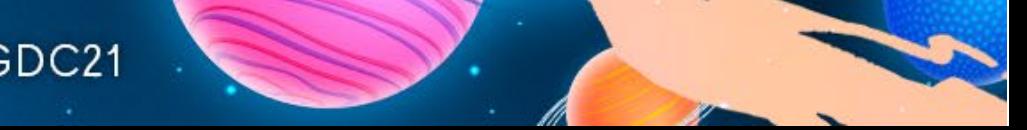

## Special Thanks

- ●Martin Brownlow
- ●Dak Babcock
- ●Peter Dalton
- ●Marco Thrush
- ●Michael Kahn-Rose
- ●Justin Wagner
- •Christopher Oat

# We're Hiring!

#### [https://www.bluepointgames.com](https://www.bluepointgames.com/)

 $\text{GDC}^{\text{D}}$  GAME DEVELOPERS CONFERENCE | July 19-23, 2021 | #GDC21

#### jobs@bluepointgames.com

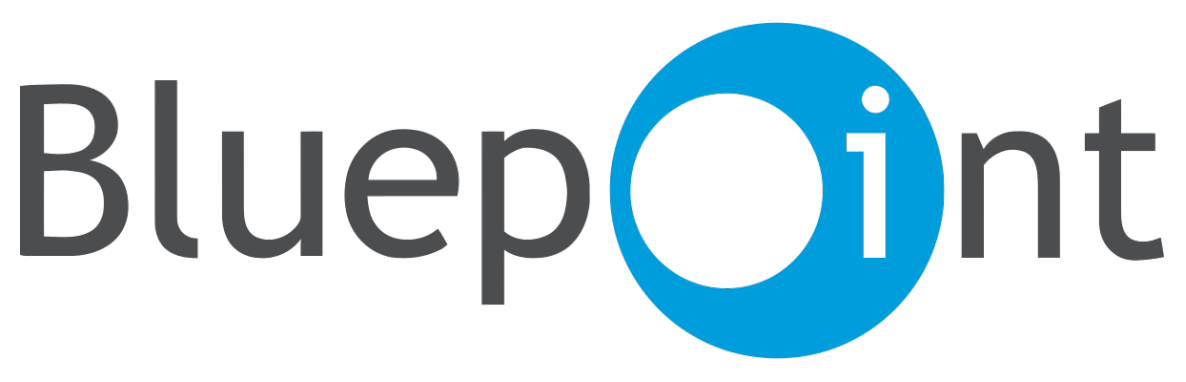

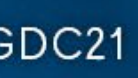

### Questions?

bwoodard@bluepointgames.com

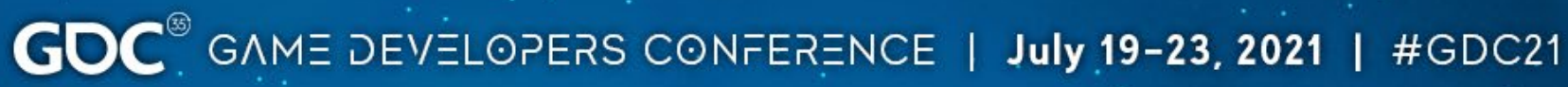

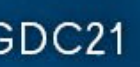

### References

- [McGuire2017] Real-Time Global Illumination using Precomputed Light Field Probes, Morgan McGuire, 2017 ACM Symposium on Interactive 3D Graphics and Games https://research.nvidia.com/sites/default/files/pubs/2017-02 Real-Time-Global-Illumination/light-field-probes-final.pdf
- [Sousa2011] Secrets of CryENGINE 3 Graphics Technology, Tiago Sousa, SIGGRAPH 2011 <https://www.slideshare.net/TiagoAlexSousa/secrets-of-cryengine-3-graphics-technology>
- [Jimenez2016] Practical Realtime Strategies for Accurate Indirect Occlusion, Jorge Jimenez, SIGGRAPH 2016 https://www.activision.com/cdn/research/s2016 pbs activision occlusion.pptx

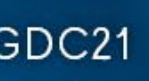